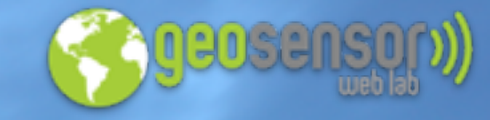

## **Introduction to the OGC SensorThings API**

Temperature: 29 C Humidity: 29% Windspeed: 11 km/h CO: 0.23 ppm NO: 0.22 ppm

> Temperature: 29 C Humidity: 29% Windspeed: 11 km/h CO: 0.23 ppm NO: 0.22 ppm

Temperature: 29 C Humidity: 29% Windspeed: 11 km/h CO: 0.23 ppm NO: 0.22 ppm

NO: 0.22 ppm Temperature: 29 C

Temperature: 29 C NO: 0.22 ppm

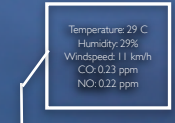

Temperature: 29 C Humidity: 29% Windspeed: 11 km/h CO: 0.23 ppm NO: 0.22 ppm

> Temperature: 29 C Humidity: 29% Windspeed: 11 km/h CO: 0.23 ppm NO: 0.22 ppm

#### Dr. Steve Liang Associate Professor / AITF-Microsoft Industry Chair

[steve.liang@ucalgary.ca](mailto:steve.liang@ucalgary.ca)

Humidity: 29% Windspeed: 11 km/h CO: 0.23 ppm NO: 0.22 ppm

Temperature: 29 C Windspeed: 11 km/h CO: 0.23 ppm

Temperature: 29 C Humidity: 29% Windspeed: 11 km/h CO: 0.23 ppm NO: 0.22 ppm

Temperature: 29 C Humidity: 29% Windspeed: 11 km/h CO: 0.23 ppm

Humidity: 29% Windspeed: 11 km/h CO: 0.23 ppm NO: 0.22 ppm

 $\blacksquare$ 

Temperature: 29 C Humidity: 29% Windspeed: 11 km/h CO: 0.23 ppm NO: 0.22 ppm

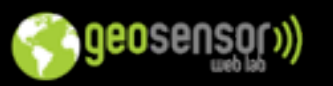

# About Steve

- Associate Professor, Geomatics Engineering, Uni. Calgary
- AITF-Microsoft Industry Chair on Open Sensor Web
- Chair, OGC Sensor Web for Internet of Things Standards Working Group
- N.A. Chair, OGC University Domain Working Group
- Chair, ISPRS Working Group on Sensor Web and Internet of Things
- Rapporteur, ITU-T SG12/11 on Internet of Things Test Specifications

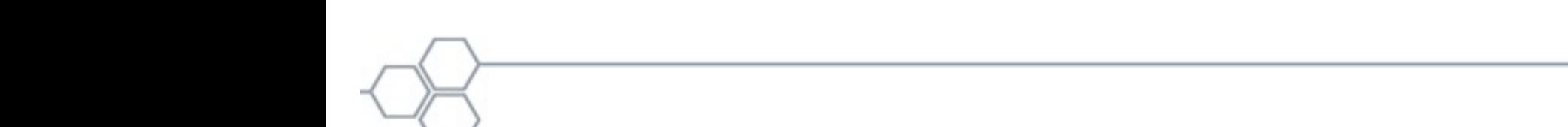

# Background

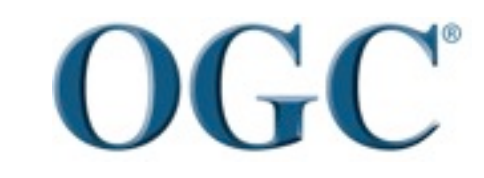

Helping the World to Communicate Geographically 3

#### Bell's Law for the Birth and Death of Computer Classes

*"Coming rapidly are billions of cell phones for personal computing and the tens of billions of wireless sensor nets to unwire and interconnect everything. In 1951, a man could walk inside a computer and by 2010 ... computers are beginning to 'walk' inside of us"*

#### Gordon Bell, 2008

Bell, G., 2008. Bell's Law for the Birth and Death of Computer Classes, Communications of the ACM, January 2008, volume 51(1), pp. 86-94

Helping the World to Communicate **Geographically** 4

## "the number of Internetconnected devices will reach between 50 and 60 billion by the

end of the decade"

Verizon and Ericsson, 2011

Source: Wall Street Journal <http://online.wsj.com/article/SB10001424052702303544604576434013394780764.html>

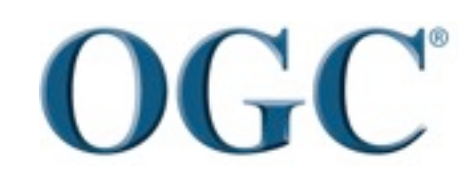

Helping the World to Communicate **Geographically** 5

## Long Tail of Big Sensor Data (Liang, 2010)

#### # of missing sensors  $\gg$  # of currently available sensors

# of observations

International and national sensor arrays (NOAA, NASA, NRCan, ESA, etc.)

 What if we lower the barrier of publishing/finding/using sensor data?

Medium size sensor arrays (provincial networks)

(Currently) "missing" sensors....

sensors ranked by #observations

### 3 Vs of BIG Data

#### • Volume

–5.6 billion mobile phones in use (2011)

–50~60 billion Internet-connected sensors by 2020

#### • Velocity

–30 billion pieces of content shared on Facebook every month

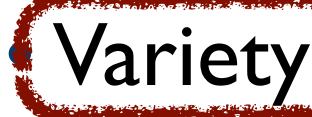

–Many kinds, fragmented, no sampling scheme, no metadata, no quality control

OGC Sensor Web Enablement Focus!!

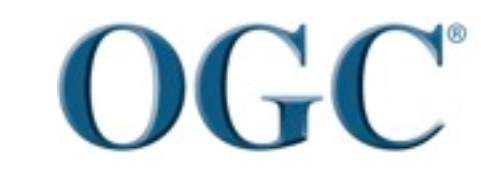

Helping the World to Communicate **Geographically** 7

# Sensor Web Value

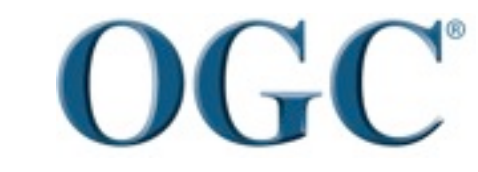

Helping the World to Communicate Geographically 8

## How to link different sensor networks?

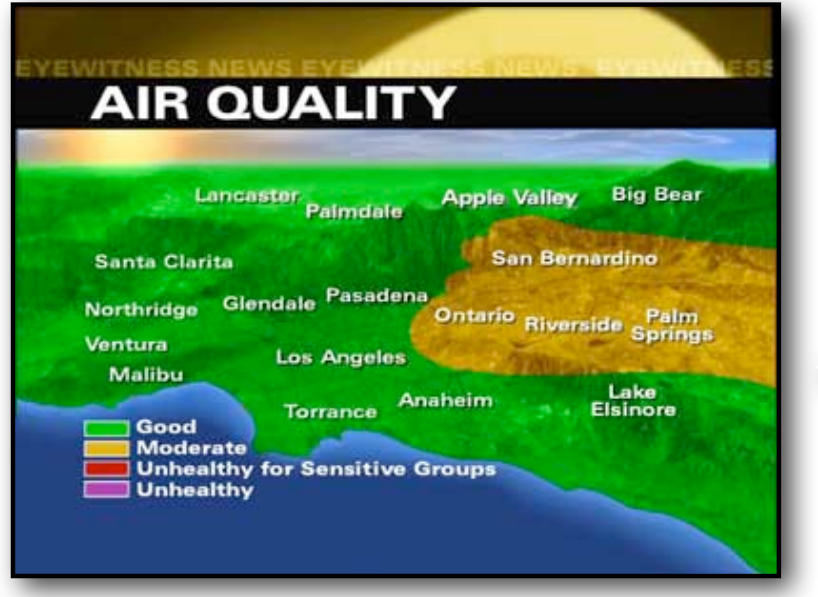

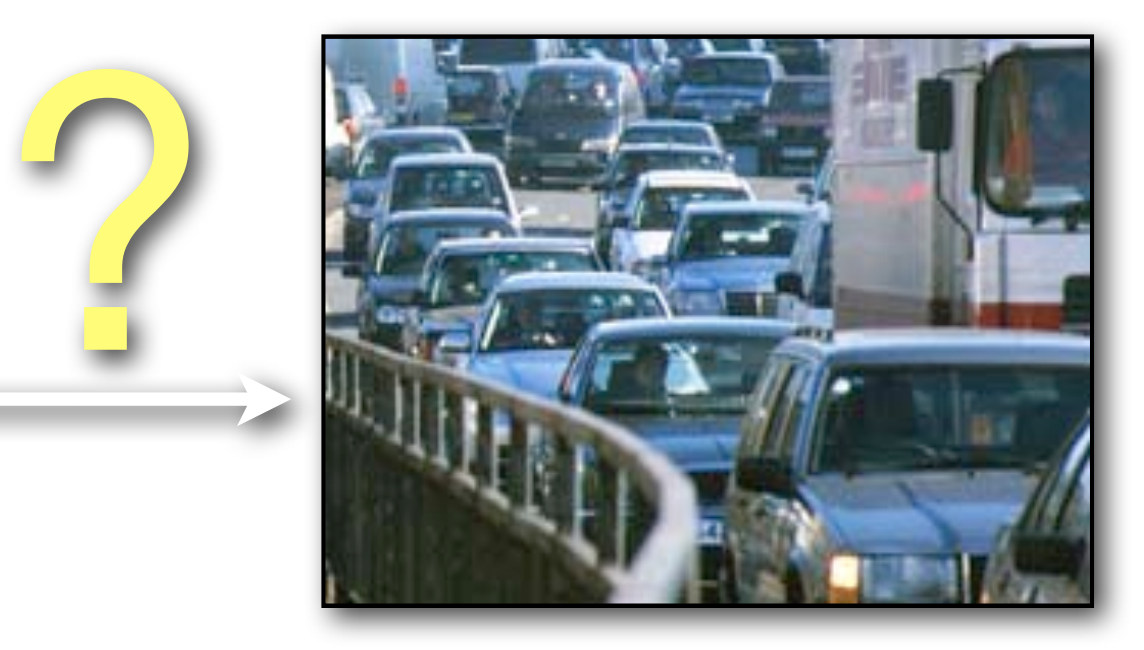

#### air quality traffic

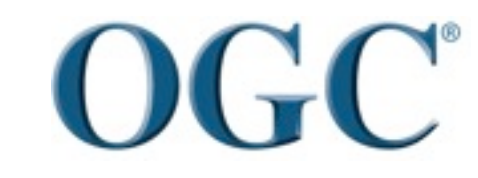

Wednesday, 1 October, 14

Helping the World to Communicate Geographically 9

### Too Many formats, and everyone speaks their own languages

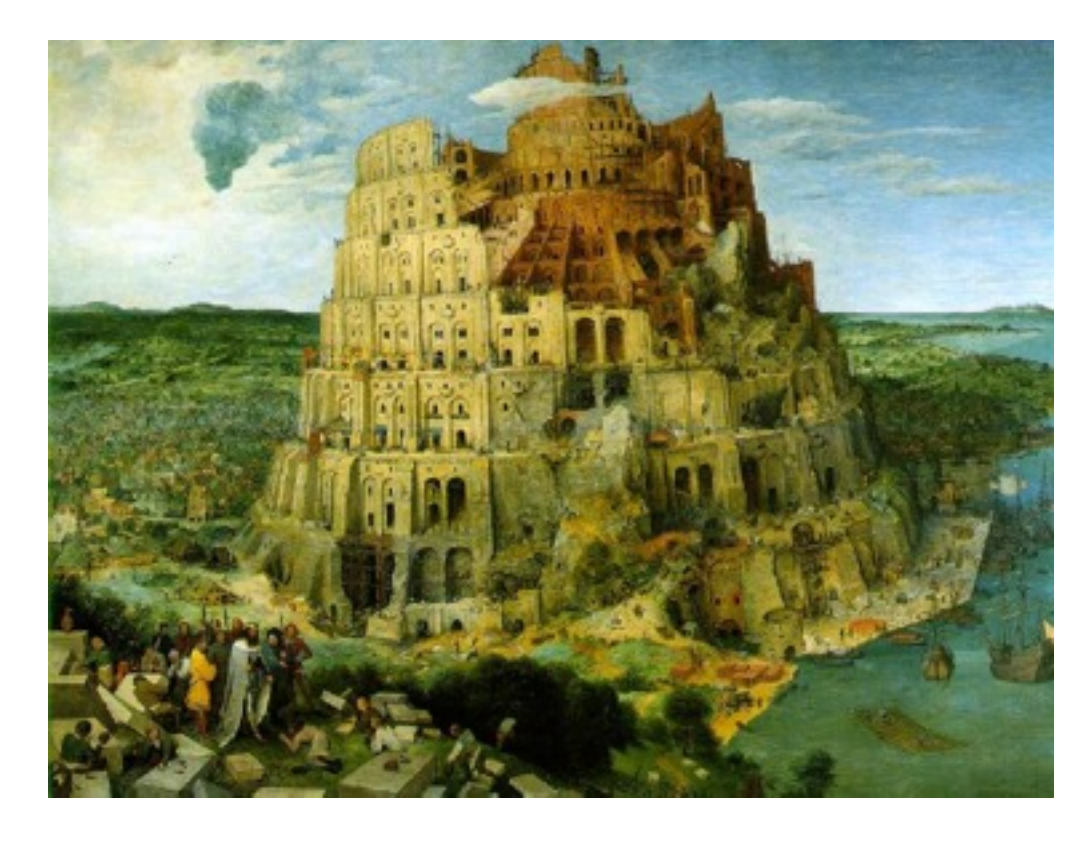

•Technical Interoperability •Semantic Interoperability •Institutional Interoperability

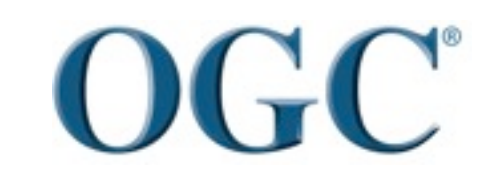

Helping the World to Communicate **Geographically** 10

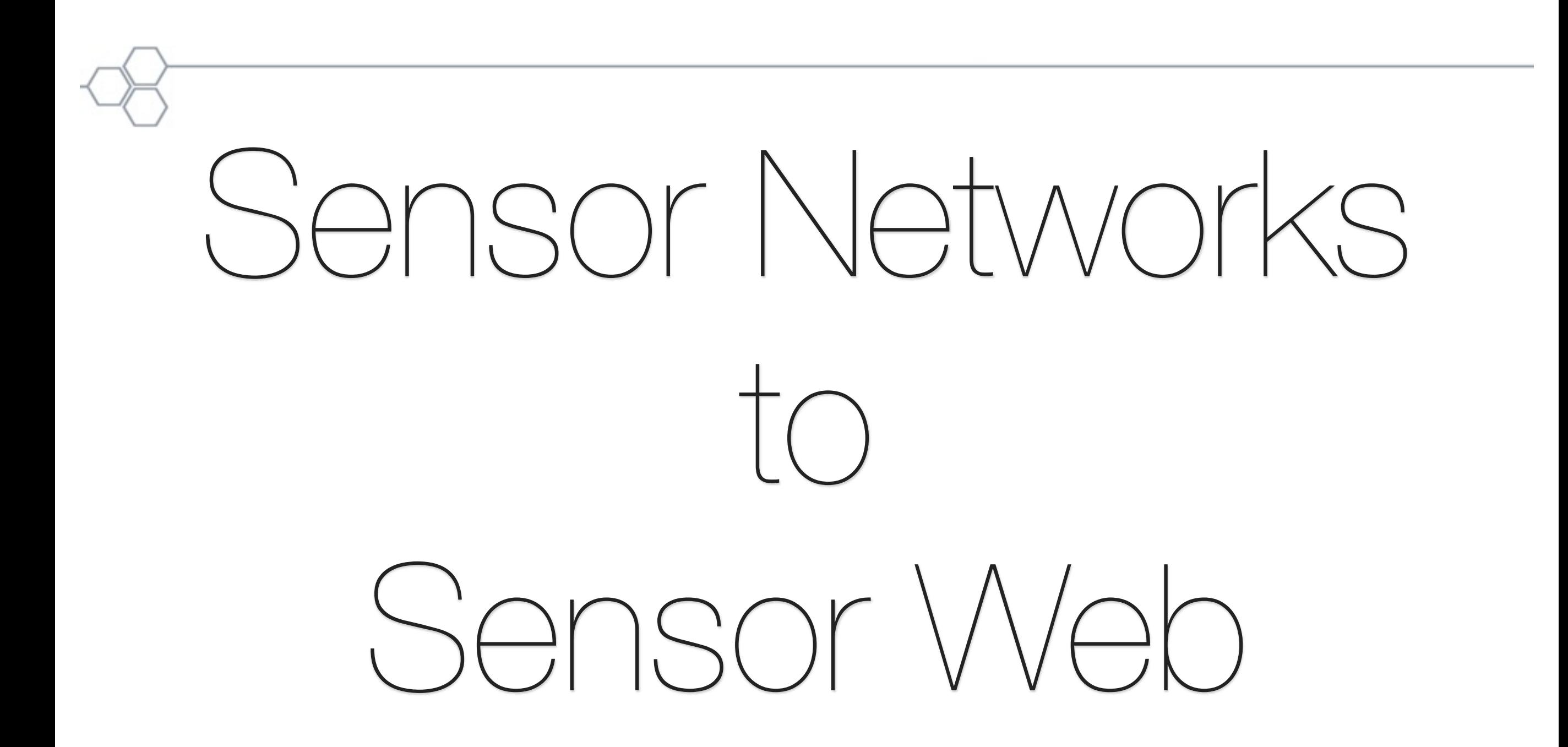

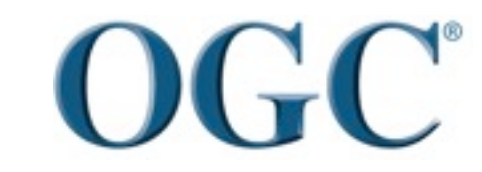

Helping the World to Communicate **Geographically** 11

Sensor Networks Sensor Web

- 
- •Single specific purpose and application
- 
- •Sensor centric and system centric
- •Proprietary and close architecture, centrally managed
- 
- 
- •Single Use •Reusability and re-mixability
	- •Multiple un-expected purposes
- •Homogeneous platforms •Heterogeneous platforms
	- •Observation centric, feature centric and event centric
	- •Network/Web-enabled, open, interoperable
- •Specialized user interface •Many different user interfaces
- •Small and isolated •Large scale, network-effect

# Re-mixability leads to Network Effect

- Innovation-in-assembly
- The value of a network is proportional to the square of the number of users of the system  $(n^2)$ .
- How many unique links in a network?

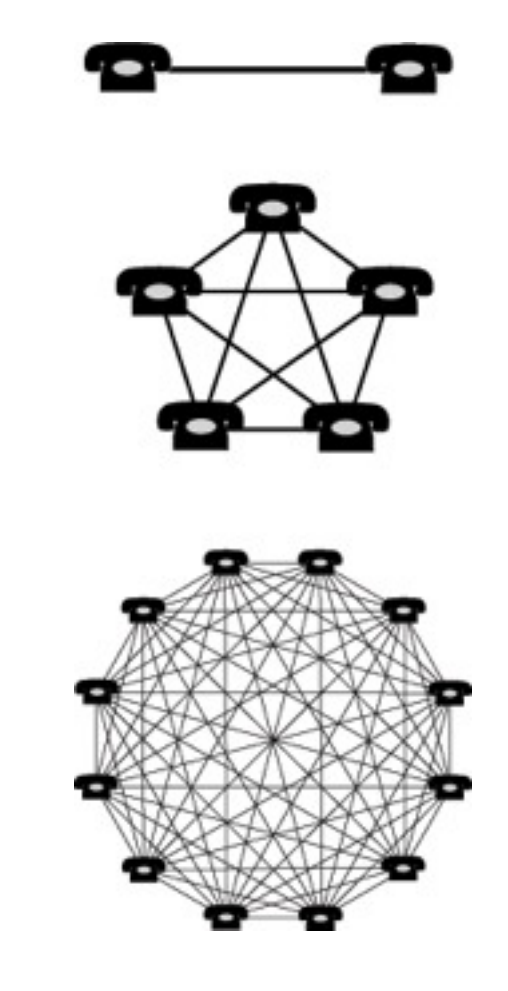

## **Vision: an word wide sensor web**

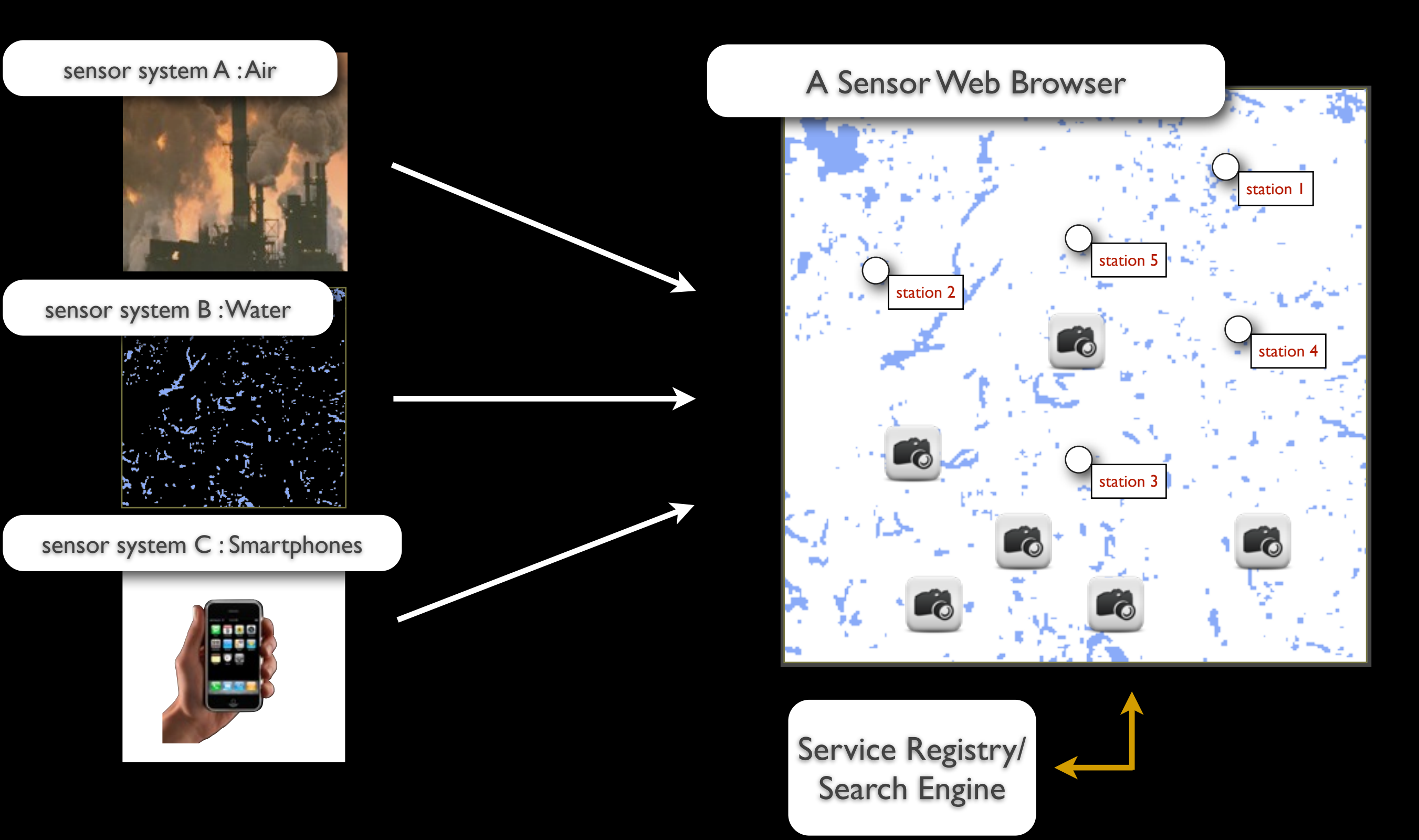

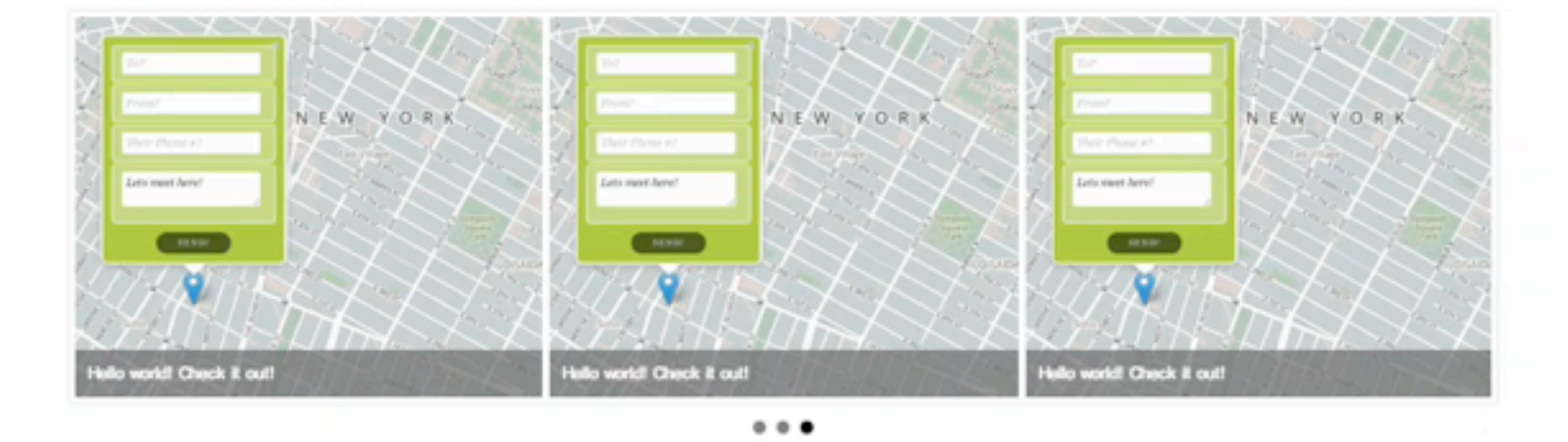

**Welcome to Alberta Environment Service!** 

We provide our environment sensor data in Alberta.

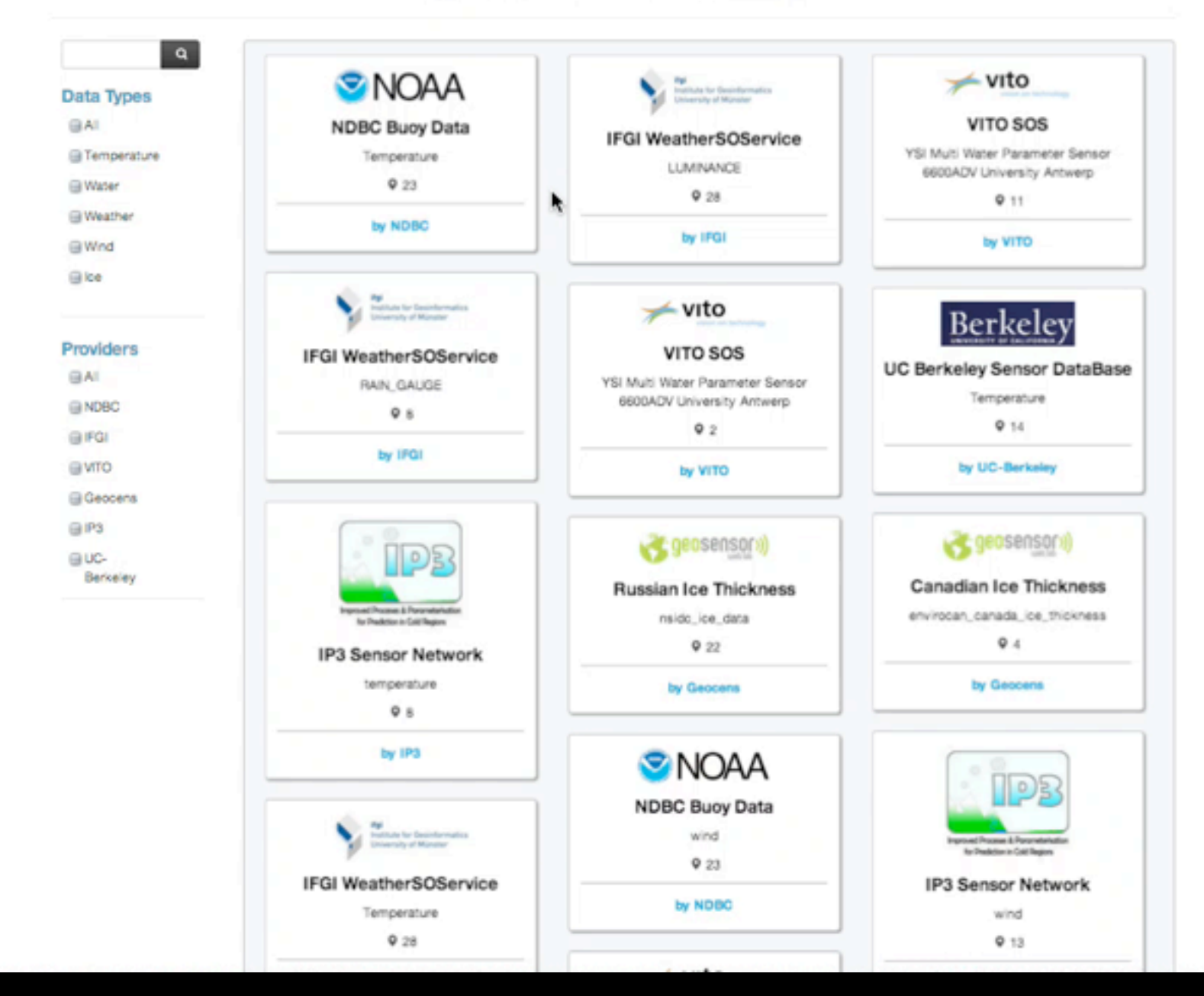

## Unleash the Power of Sensors

# Innovation in Assembly

# A Web of Sensors

– Dr. Steve Liang – http://sensorweb.geomatics.ucalgary.ca –

## AN OPEN STANDARD-BASED APPROACH

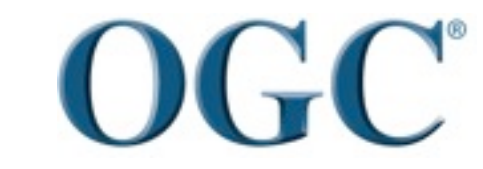

Helping the World to Communicate Geographically 17

### WWW and Sensor Web

### WWW is enabled by open standards

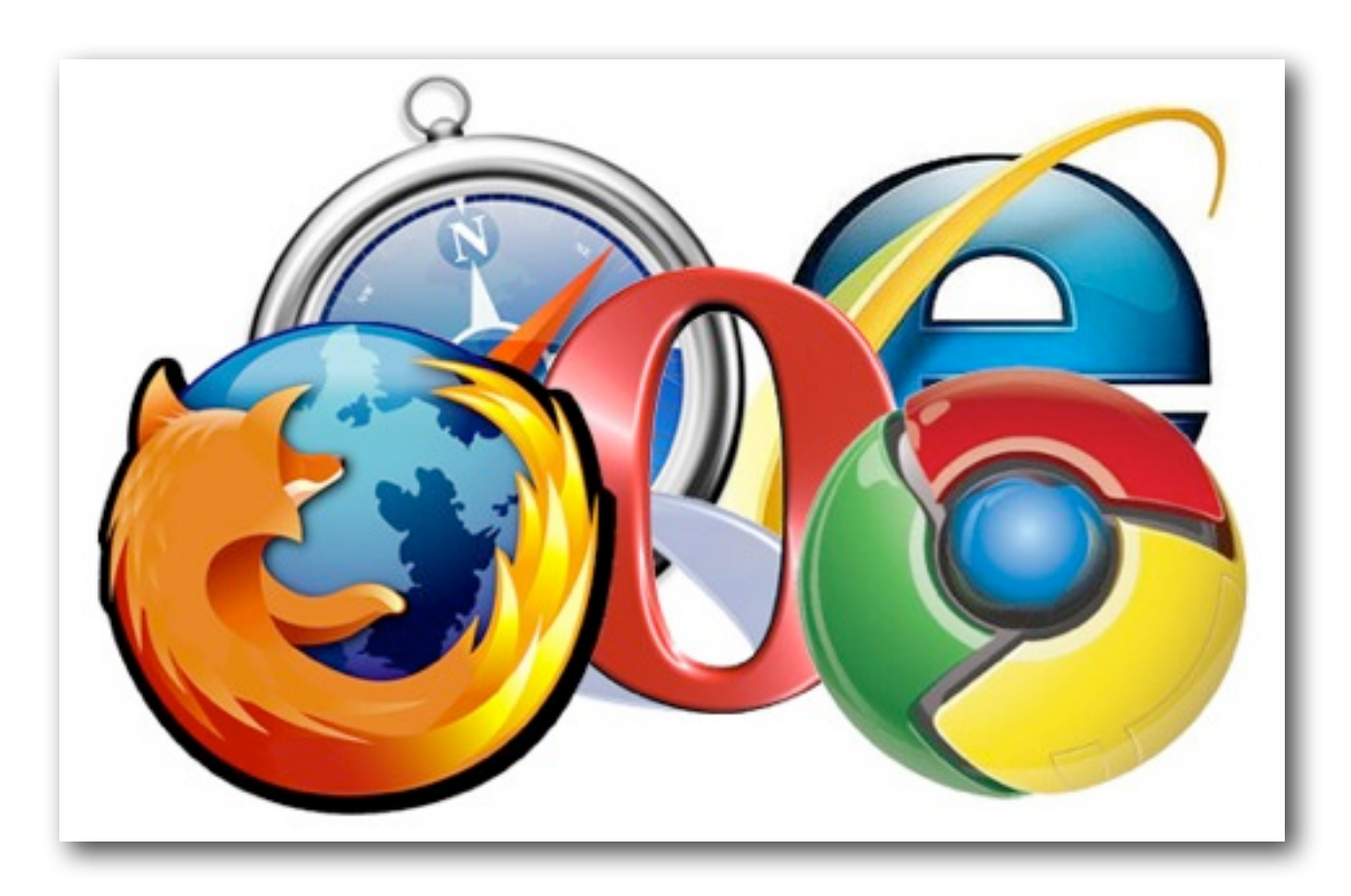

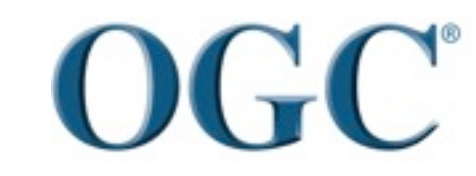

Helping the World to Communicate **Geographically** 18

## Sensor Web Standard Stack

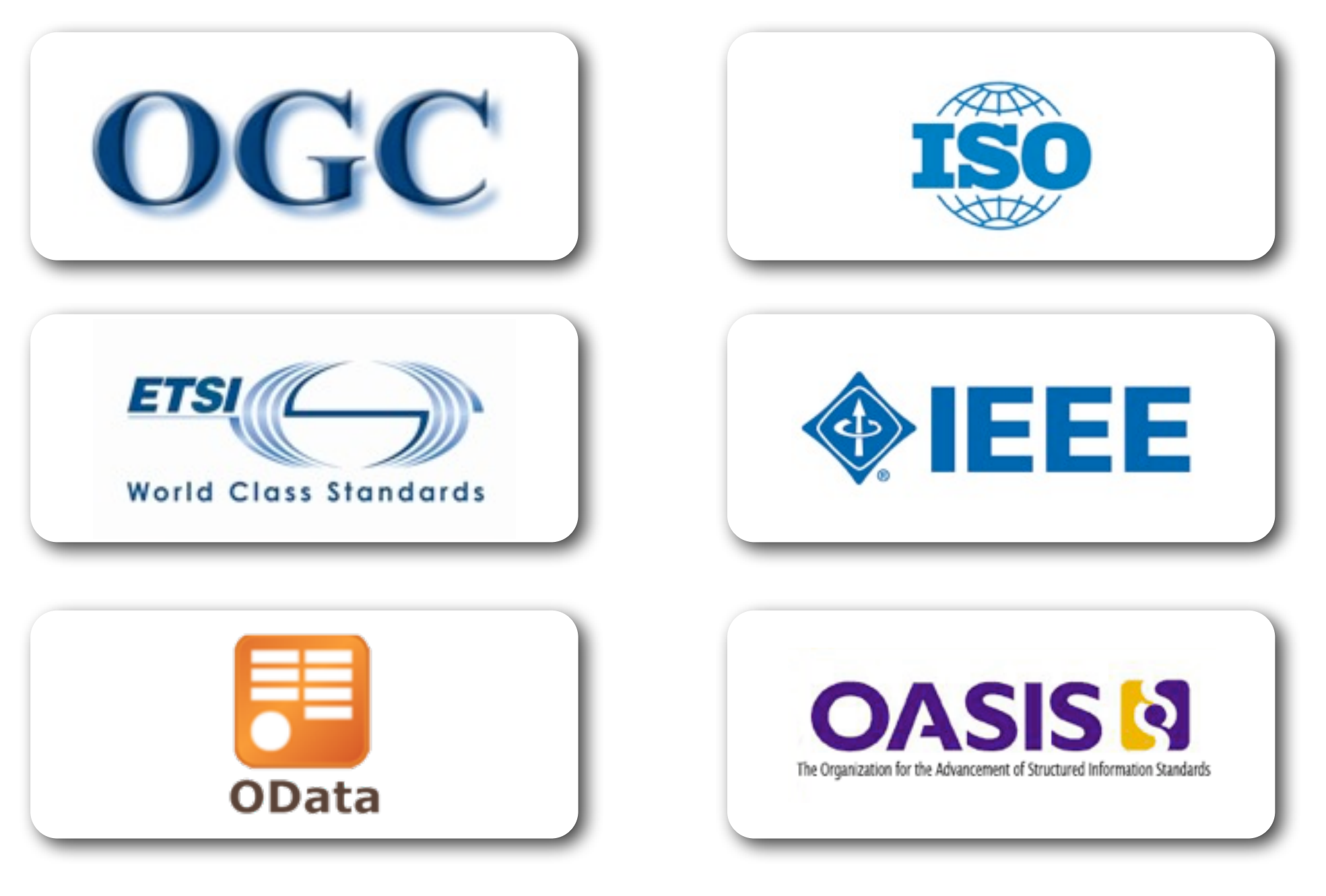

**OGC** 

Helping the World to Communicate **Geographically** 19

# OGC Sensor Web Enablement

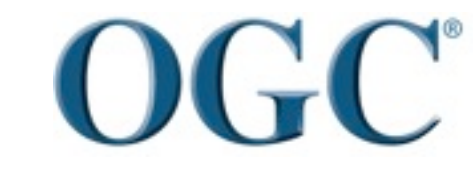

Helping the World to Communicate **Geographically** 20

#### Anatomy of a Geospatial Interoperability Framework

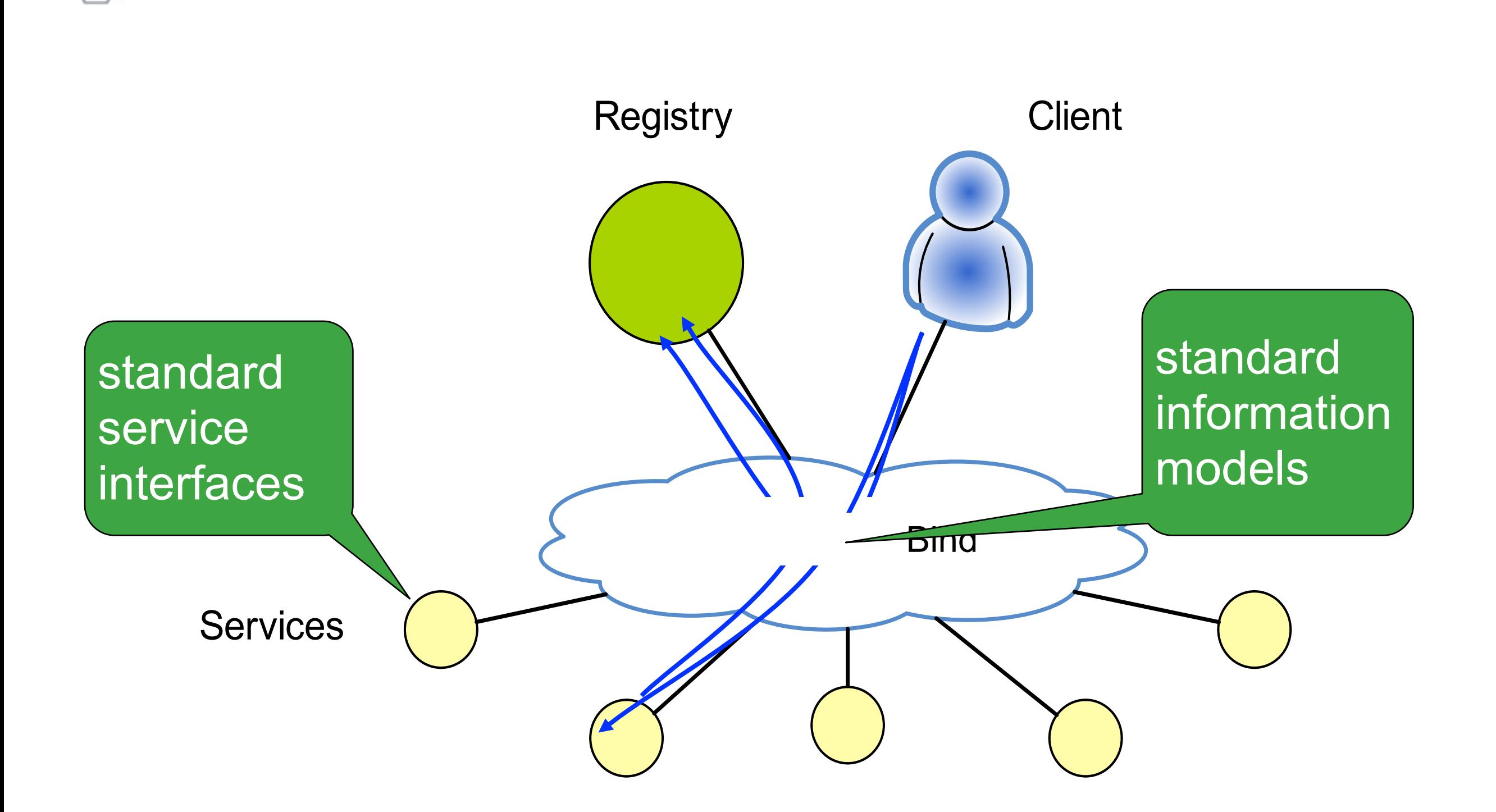

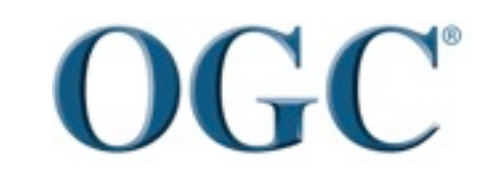

Helping the World to Communicate **Geographically** 21

### Sensor Web Enablement (SWE) Specifications

#### •**Standard Information Models and Schema**

- **Observations and Measurements (O&M)** Core models and schema for observations
- **Sensor Model Language (SensorML) for In-situ and Remote Sensors** Core models and schema for observation processes: support for sensor components, georegistration, response models, post measurement processing
- **TransducerML** adds system integration and real-time streaming clusters of observations

#### **Standard Web Service Interfaces**

- **Sensor Observation Service** Access Observations for a sensor or sensor constellation, and optionally, the associated sensor and platform data
- **Sensor Alert Service** Subscribe to alerts based upon sensor observations
- **Sensor Planning Service** Request collection feasibility and task sensor system for desired observations
- **Web Notification Service** –Manage message dialogue between client and Web service(s) for long duration (asynchronous) processes
- **Sensor Registries** Discover sensors and sensor observations

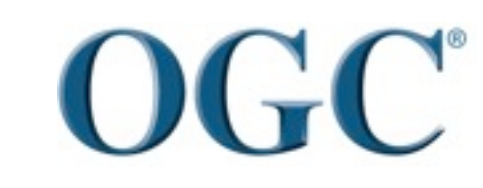

Helping the World to Communicate **Geographically** 

# SWE Information Models

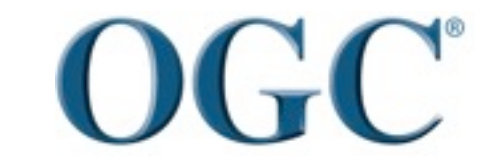

Helping the World to Communicate **Geographically** 23

## Different Level of Models

- •Information Model
	- conceptual and logical model e.g., feature, coverage, observation
- •Information Encoding – physical model e.g., TIFF, XML, JSON, etc.

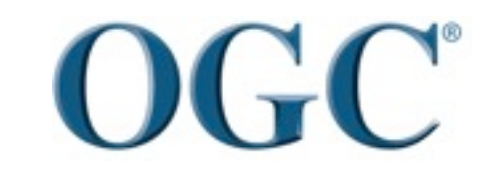

Helping the World to Communicate **Geographically**  $24$ 

### Standard ways to model and encode sensing information

- the major entities that consists of the sensor web
- their relationship
- their properties **In fact, most users** and applications are interested in **observations** but Observation not the **sensors**. describes uses Phenomenon observes Sensor

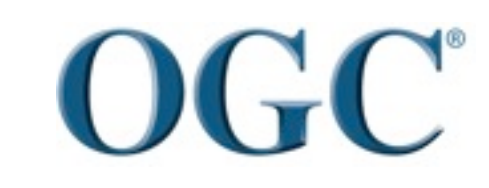

Helping the World to Communicate **Geographically** 25

#### Feature, Coverage, and Observation

**at t1**

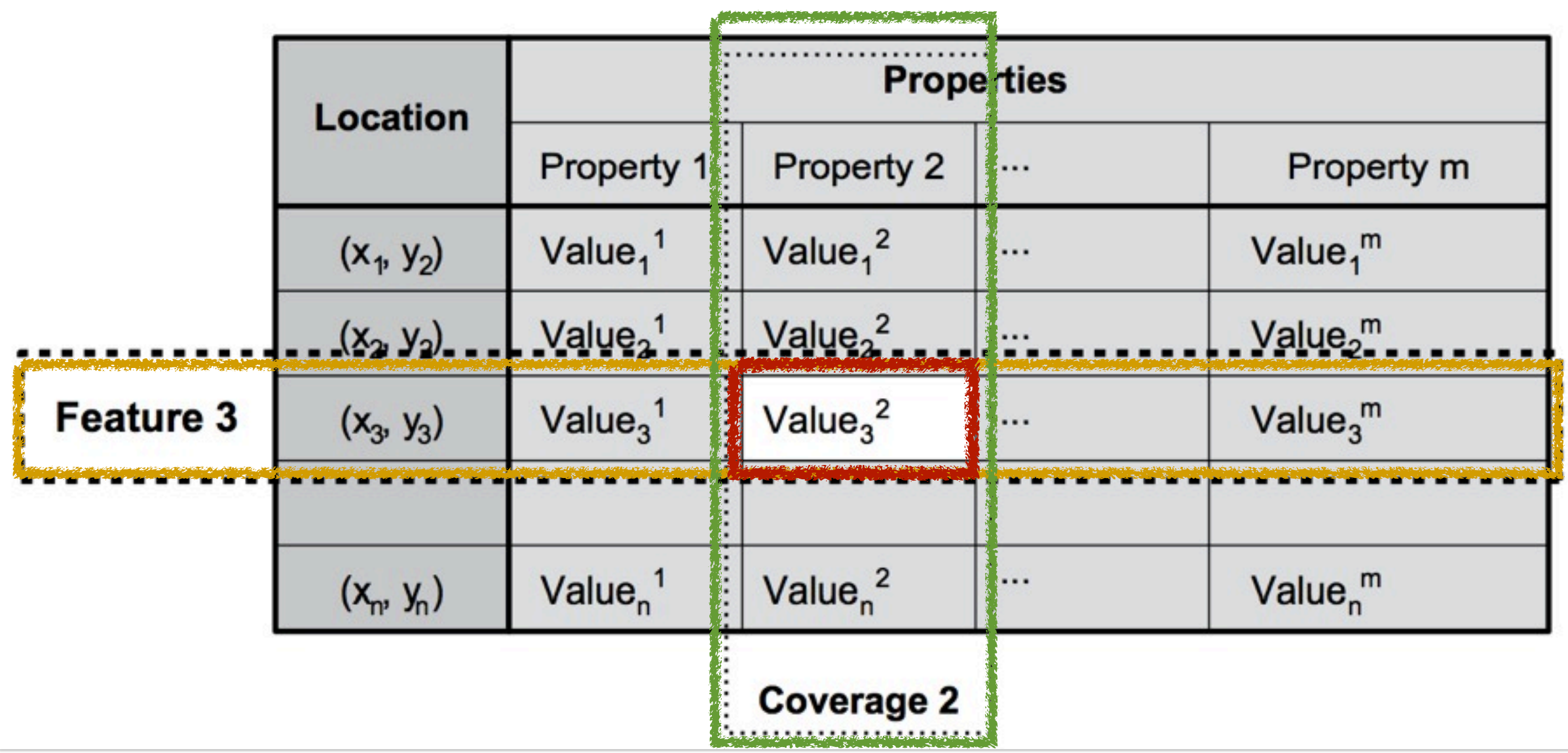

#### A common pattern: the observation model

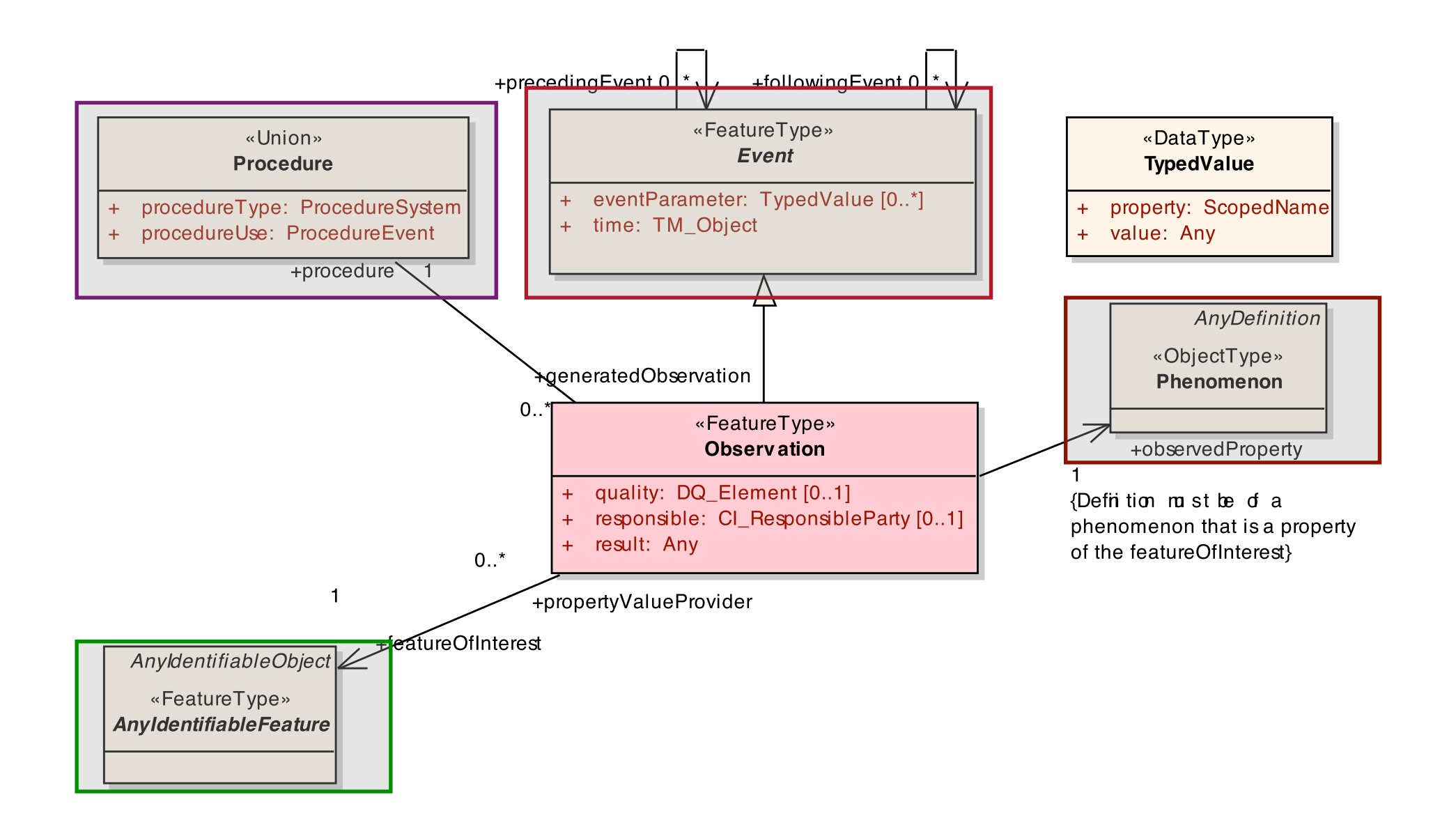

An **Observation** is an **Event** whose **result** is an **estimate** of the **value** of some **Property** of the **Feature-of-interest**, obtained using a specified **Procedure**

The **Feature-of-interest** concept reconciles remote and in-situ observations

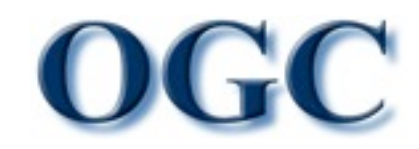

Helping the World to Communicate **Geographically** 

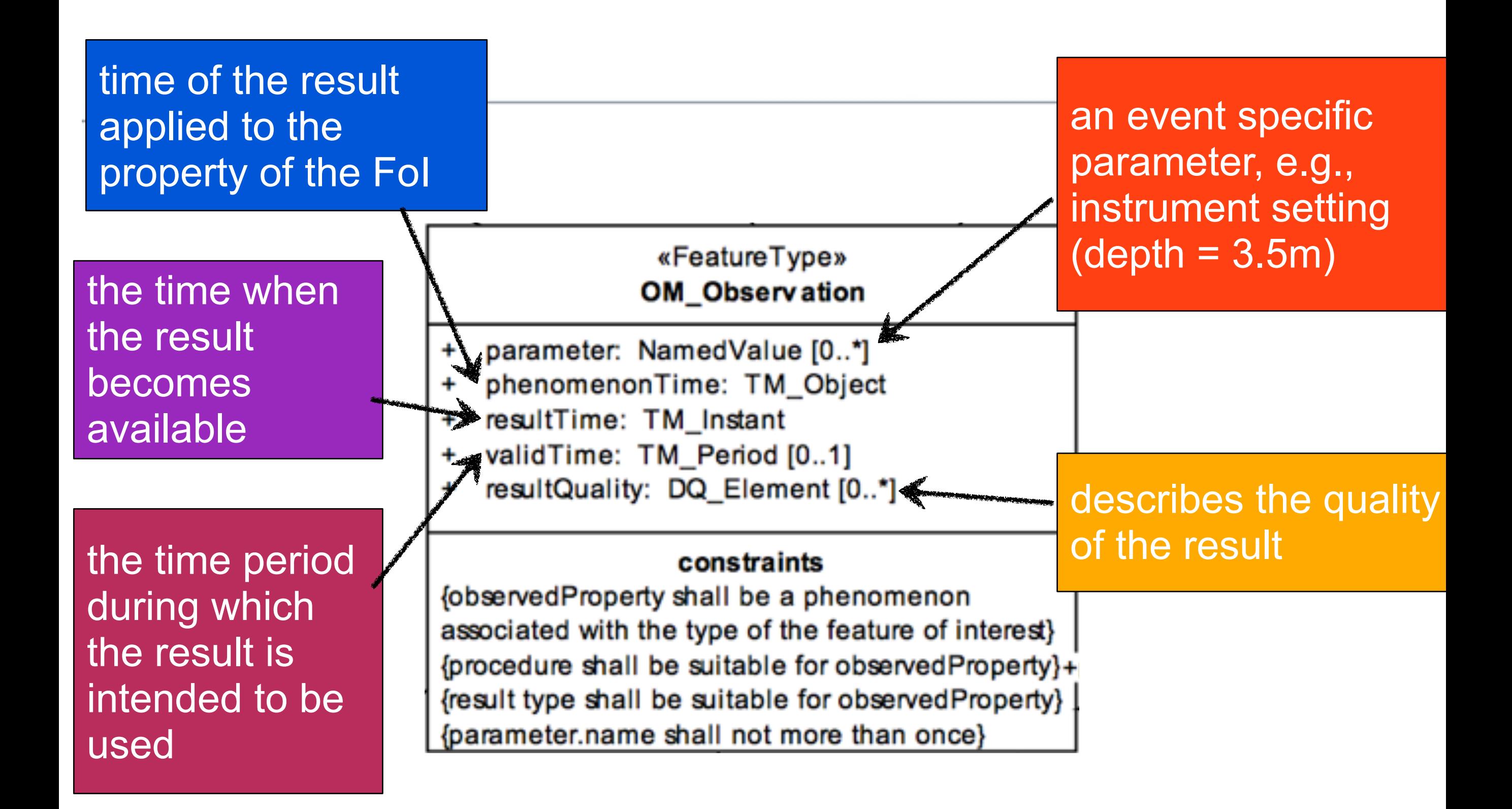

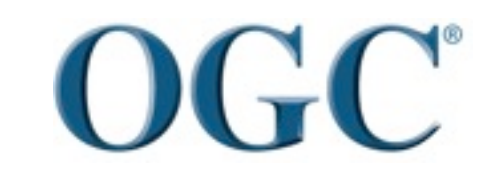

### Observation Parameter Example

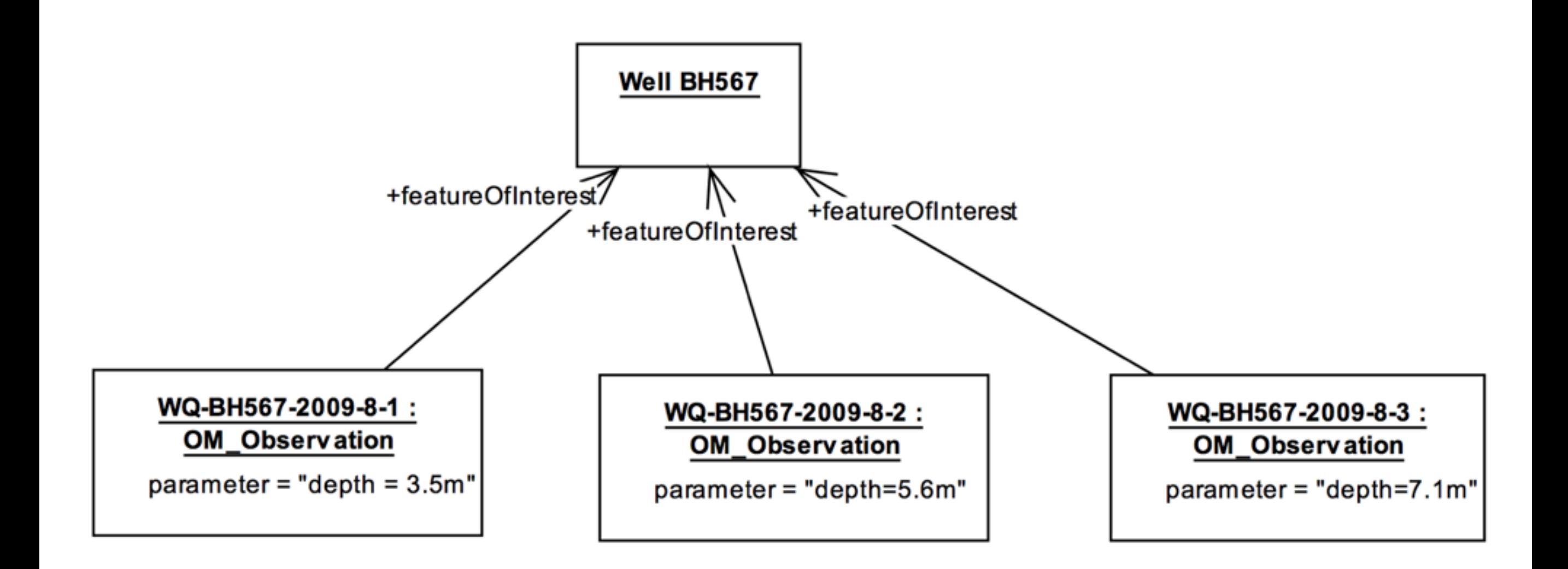

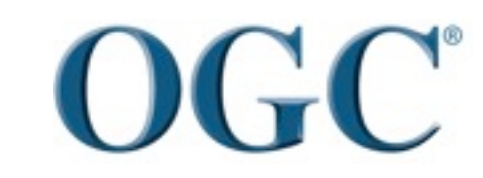

Helping the World to Communicate **Geographically** 29

#### OBSERVATION AND MEASUREMENT (O&M)

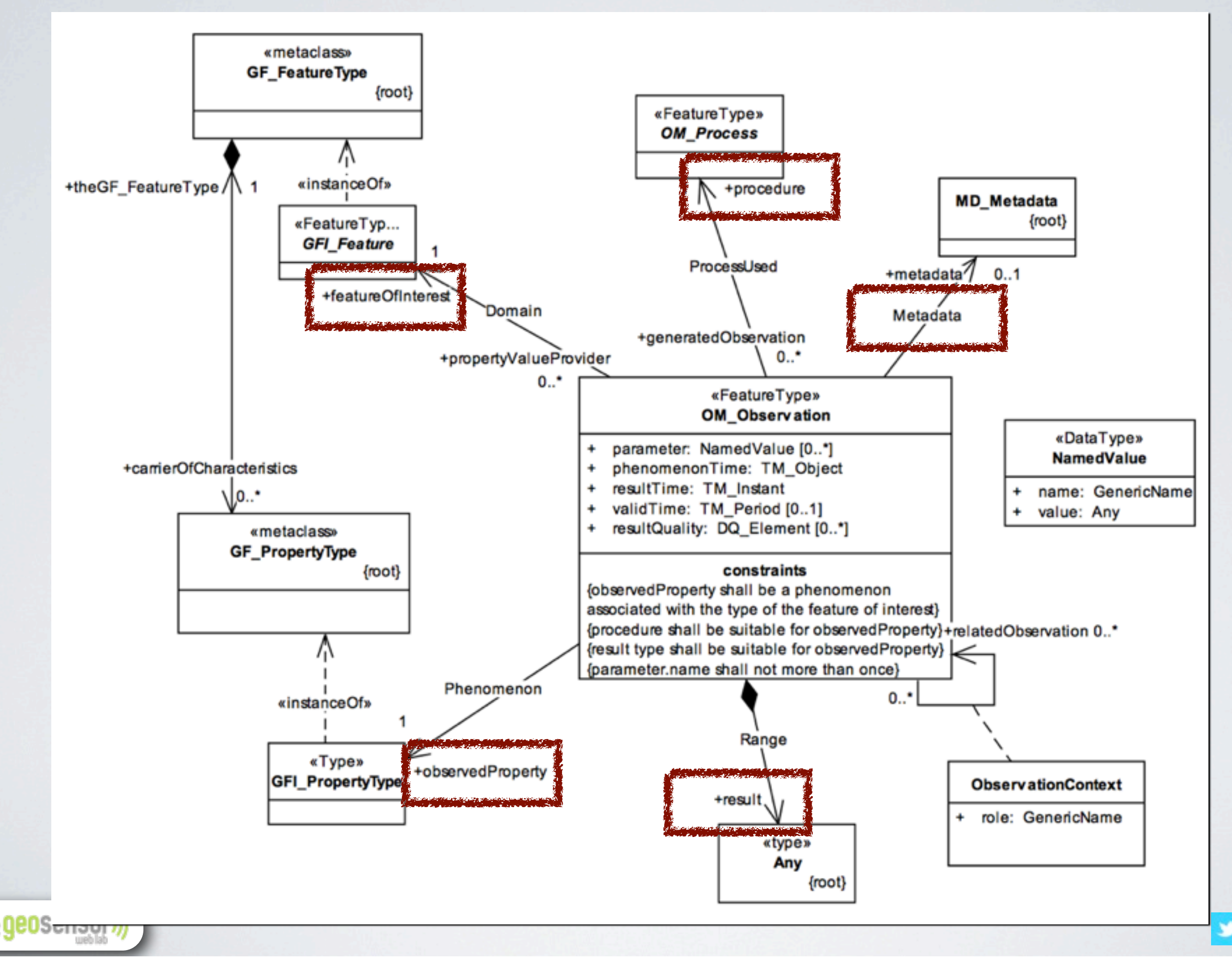

### O&M example

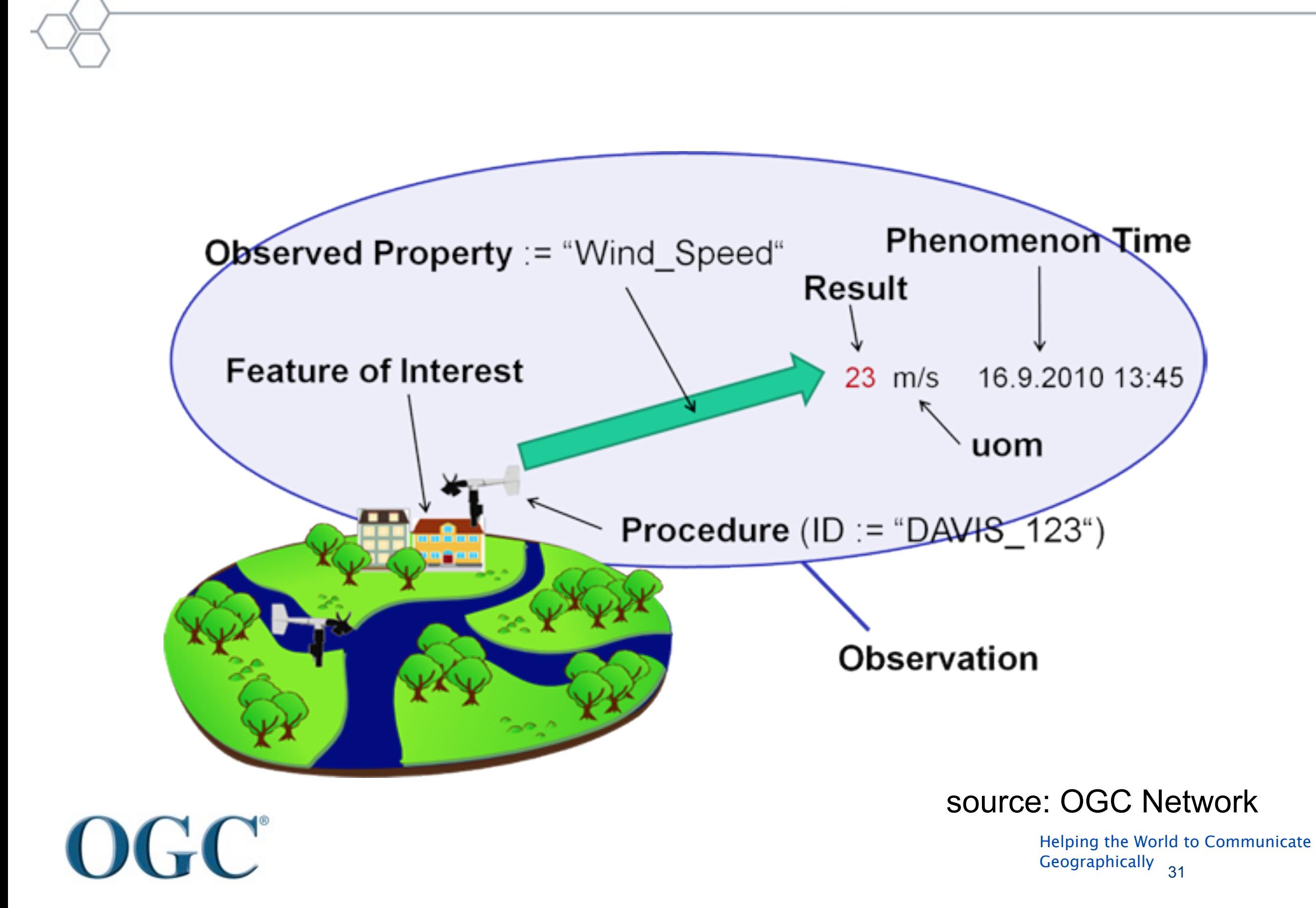

#### <om:OM\_Observation

gml:id="obsTest1" xmlns:om="http://www.opengis.net/om/2.0" xmlns:xsi="http://www.w3.org/2001/XMLSchema-instance" xmlns:xlink="http://www.w3.org/1999/xlink" xmlns:gml="http://www.opengis.net/gml/3.2" xsi:schemaLocation="http://www.opengis.net/om/2.0 http://schemas.opengis.net/om/2.0/observation.xsd">

<gml:description>Observation test instance: fruit mass</gml:description> <gml:name>Observation test 1</gml:name> <om:type xlink:href="http://www.opengis.net/def/observationType/OGC-OM/2.0/OM Measurement"/> <om:phenomenonTime> <gml:TimeInstant gml:id="ot1t"> <gml:timePosition>2005-01-11T16:22:25.00</gml:timePosition> </gml:TimeInstant> </om:phenomenonTime> <om:resultTime xlink:href="#ot1t"/> <!-- a notional URL identifying a procedure ... --> <om:procedure xlink:href="http://www.example.org/register/process/scales34.xml"/> <!-- environmental conditions during measurement --> <om:parameter> <om:NamedValue> <om:name xlink:href="http://sweet.jpl.nasa.gov/ontology/property.owl#Temperature"/> <om:value xsi:type="gml:MeasureType" uom="Cel">22.3</om:value> </om:NamedValue> </om:parameter> <!-- a notional URN identifying the observed property --> <om:observedProperty xlink:href="http://sweet.jpl.nasa.gov/2.0/phys.owl#Mass"/> <!-- a notional WFS call identifying the object regarding which the observation was made --> <om:featureOfInterest xlink:href="http://wfs.example.org?request=getFeature&featureid=fruit37f"/> <om:result xsi:type="gml:MeasureType" uom="kg">0.28</om:result>

to Communicate

 $\overline{\phantom{0}}$  32

### SensorML

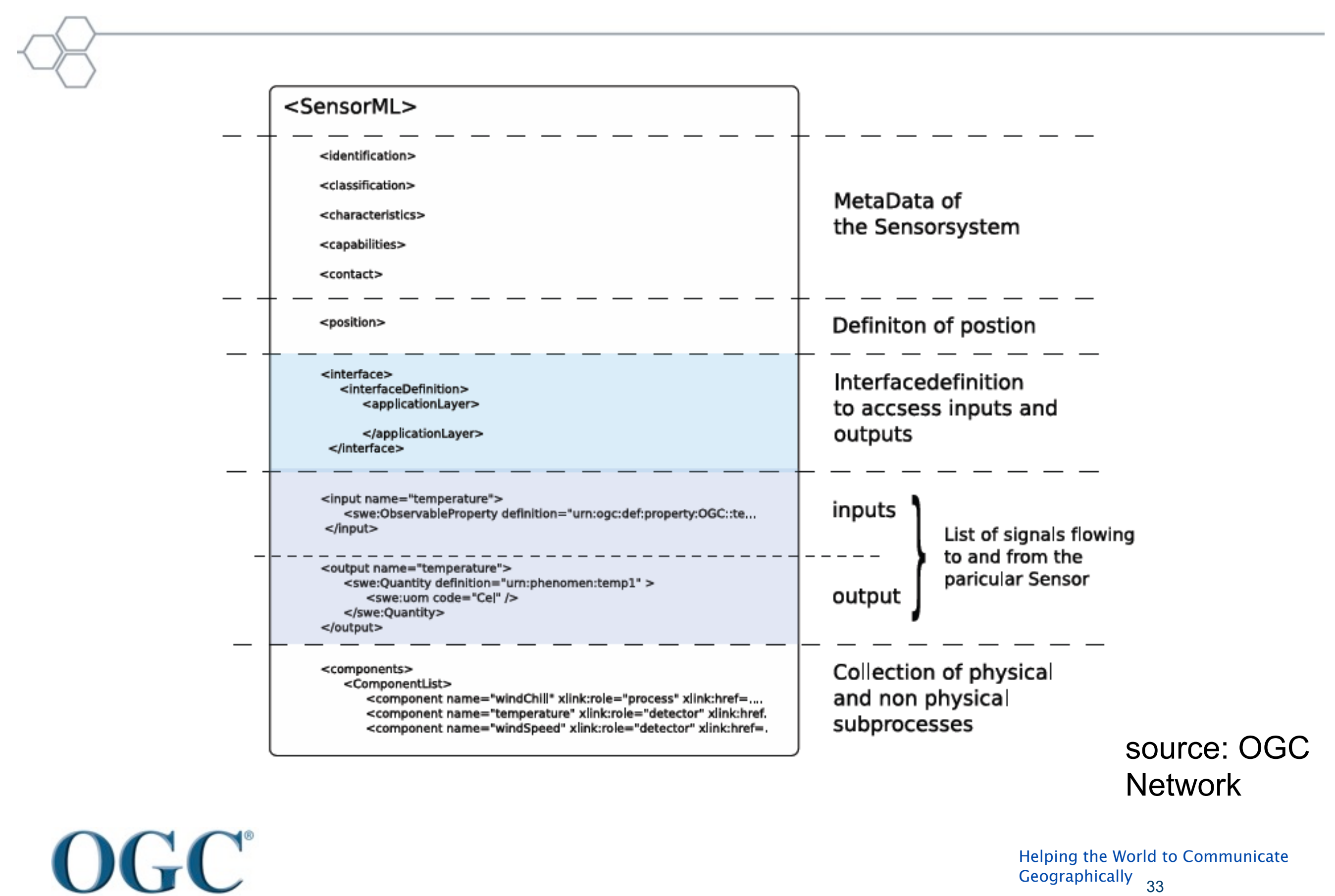

# SWE Service Interfaces

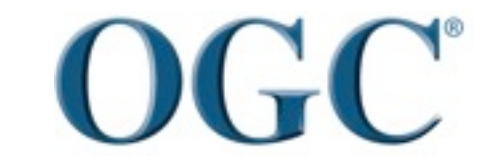

Helping the World to Communicate **Geographically** 34

### SWE service interfaces

#### • **Every component exposes a http interface**

– **Supports service chain composition**

#### – **Sensor Observation Service (SOS)**

- Fine-grained access to sensor observation results
- GetObservation( ), GetFeatureOfInterest( ), GetResult( ), DescribeSensor(id), …
- XML document response

#### – **Sensor Event Service (SES)**

• Subscription to events

#### – **Sensor Planning Service (SPS)**

• Observation feasibility and tasking

#### – **Sensor registries**

• Catalogue service profiles for sensors and services

#### • **Hide the low-level protocols– e.g. IEEE 1451**

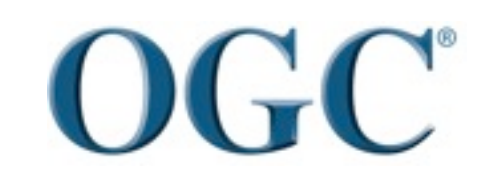

Helping the World to Communicate Geographically 35

### An Example Deployment

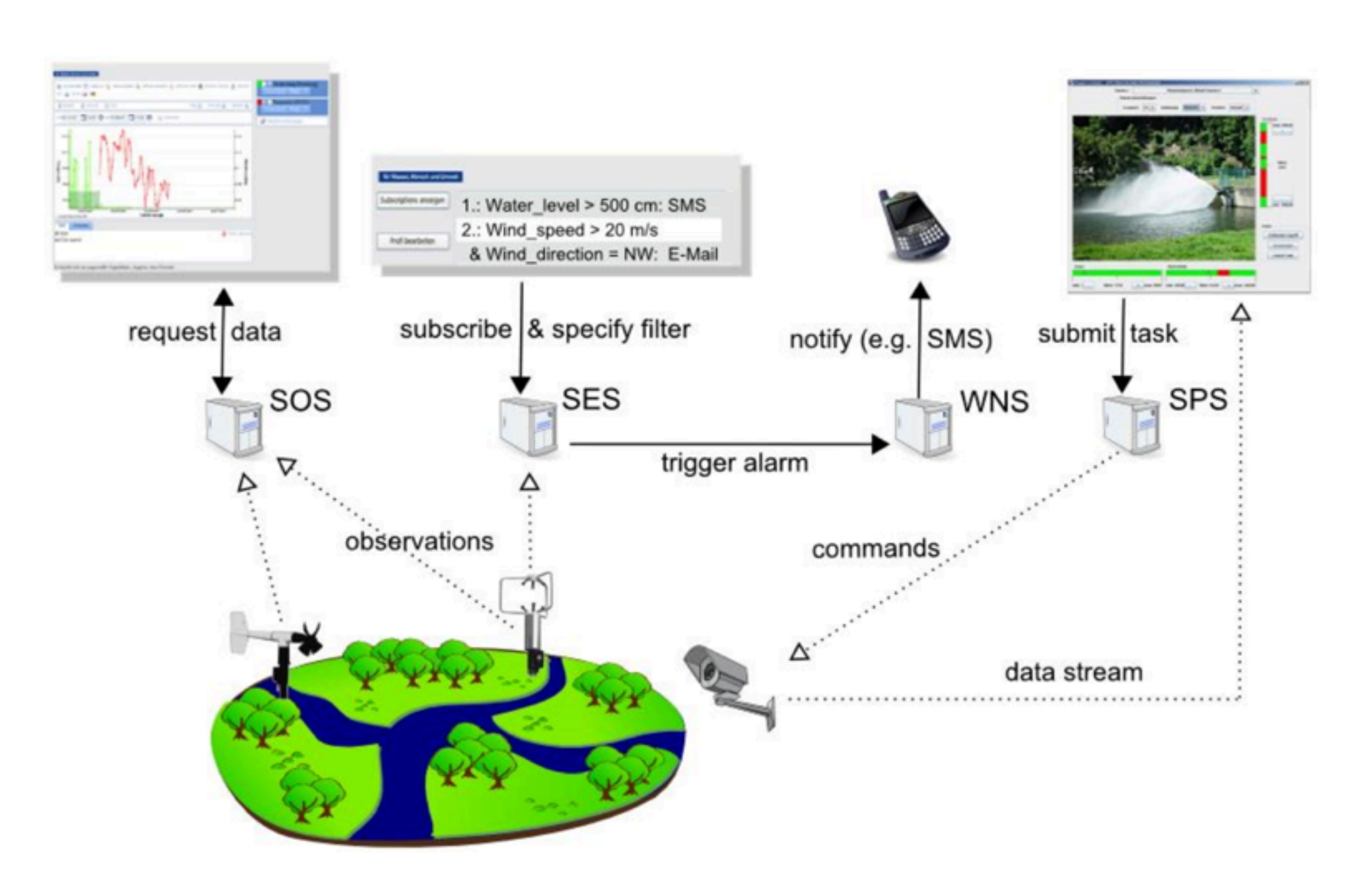

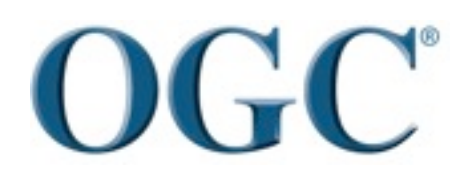

Helping the World to Communicate **Geographically** 36
## Sensor Observation Services (SOS)

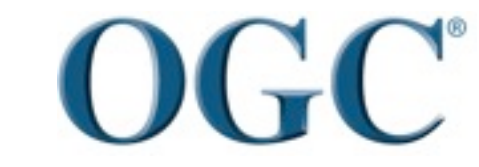

Helping the World to Communicate **Geographically** 37

### Sensor Observation Service (SOS)

- *premises:*
- **O&M is the high-level information model**
- **SOS is the primary information-access interface**
- **SOS can serve:** 
	- –**an** *Observation* **(O&M)**
		- getObservation()
	- –**a** *feature of interest* **(Feature)**
		- getFeatureOfInterest()
	- –**a** *sensor* **(SensorML document)**
		- describeSensor()
	- –**or** *Observation/result* **(often a time-series)**
		- getResult()

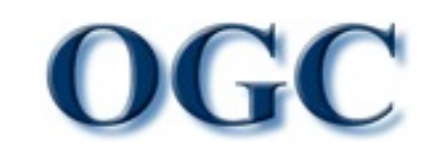

### Example – Sensor Observation Service

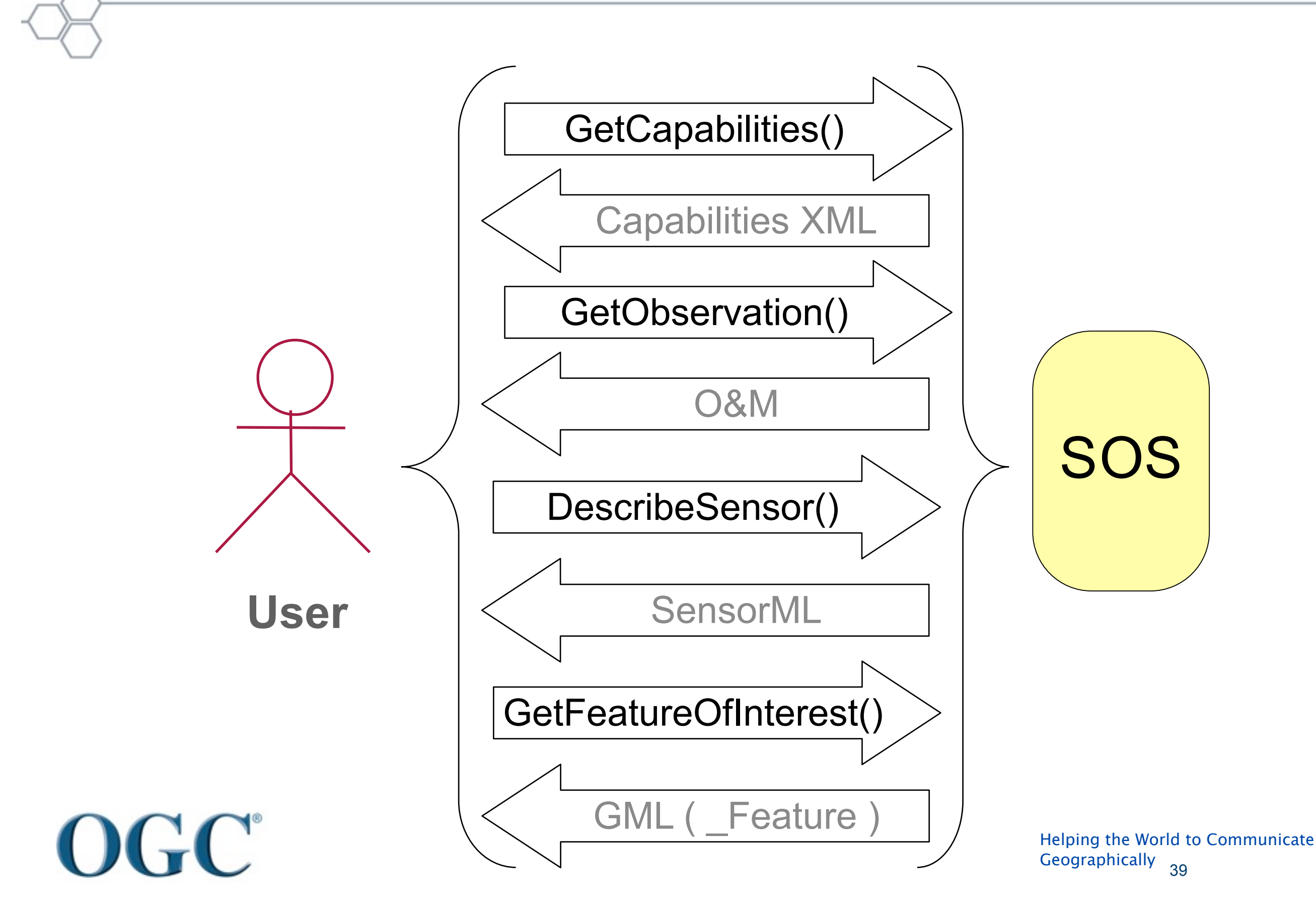

### GetCapabilities response

Capabilities Document

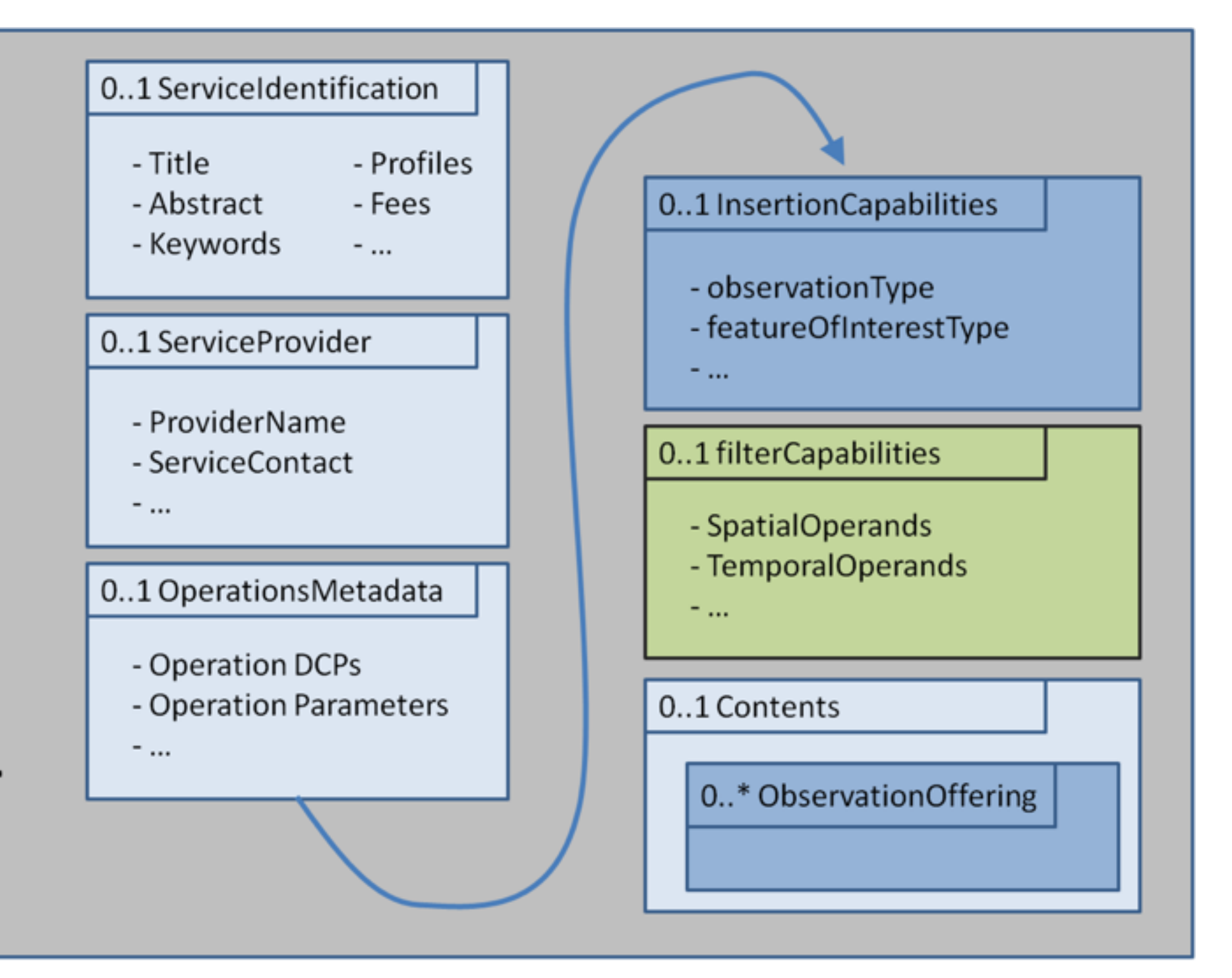

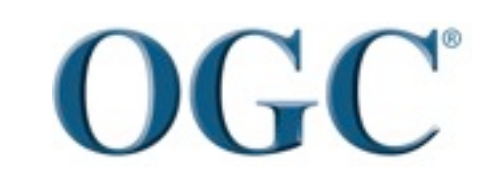

Helping the World to Communicate **Geographically** source: OGC Network 40

### GetObservation()

#### «DataType» **GetObservation**

#### «property»

- featureOfInterest: GFI\_Feature [0..\*]  $+$
- observedProperty: GFI\_PropertyType [0..\*]  $+$
- offering: ObservationOffering [0..\*]  $+$
- procedure: OM\_Process [0..\*]  $+$
- responseFormat: FormatCode [0..1]  $+$
- spatialFilter: SpatialOperator [0..1]  $+$
- temporalFilter: TemporalOperator [0..\*]  $+$

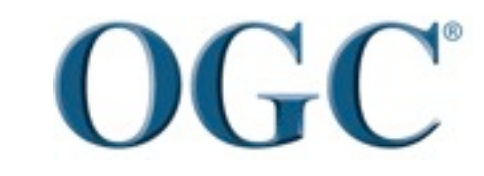

#### Interested in implementing your own SOS? A Layering Diagram of an SOS

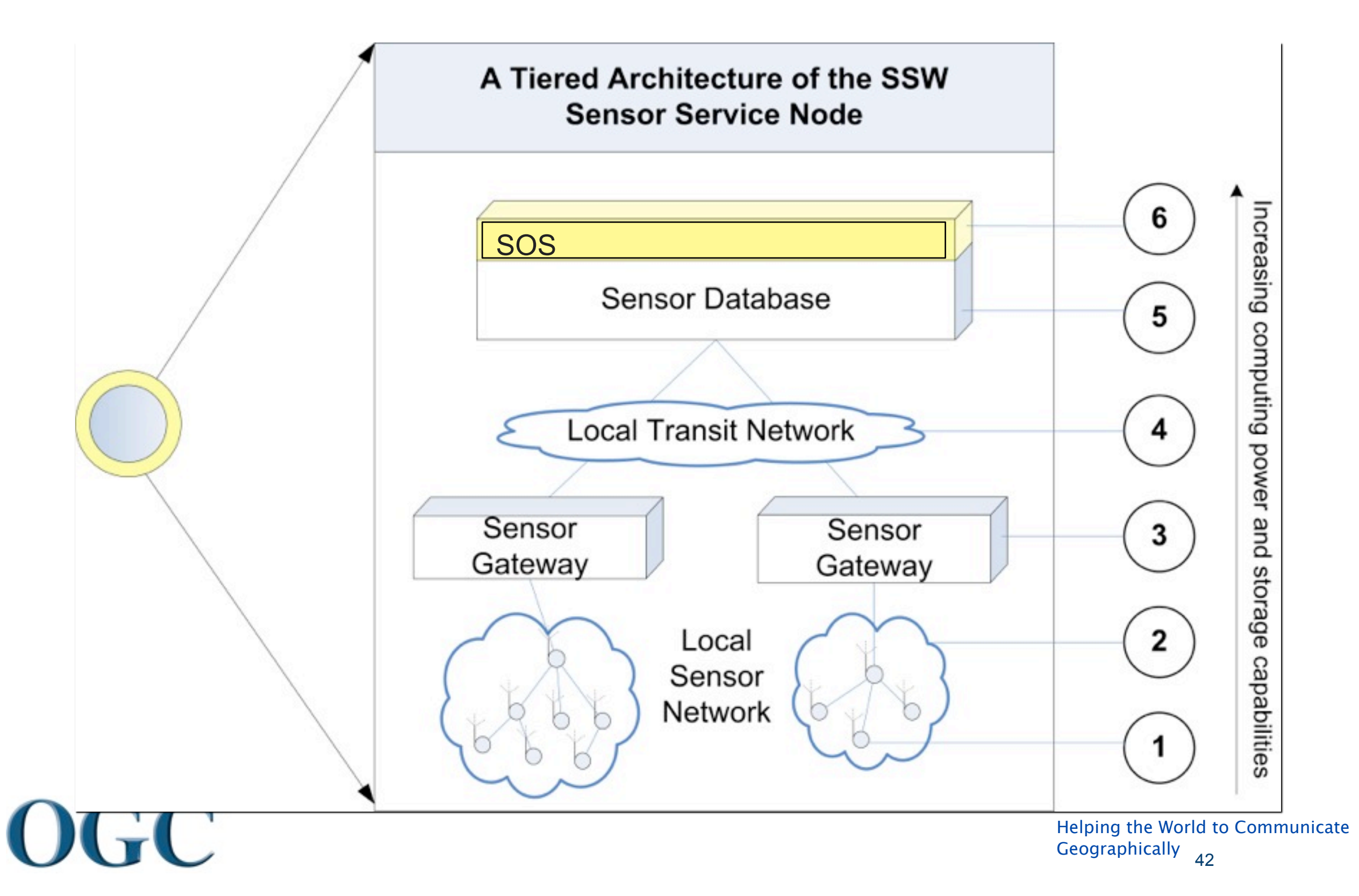

### SOS Evaluation

- For a healthy SWE developer and user community, it's very important to evaluate ourselves regularly.
- We compared three open source SOS implementations, namely
	- –52North
	- –MapServer
	- –Deegree

[Poorazizi, M. E.,](http://sensorweb.geomatics.ucalgary.ca/gsw/biblio/author/61) [A. Hunter,](http://sensorweb.geomatics.ucalgary.ca/gsw/biblio/author/52) and [S. H. L. Liang,](http://sensorweb.geomatics.ucalgary.ca/gsw/biblio/author/48) "**[Testing of Sensor Observation Services: A Performance Evaluation](http://sensorweb.geomatics.ucalgary.ca/gsw/testing-sensor-observation-services-performance-evaluation)**", *The First ACM SIGSPATIAL International Workshop on Sensor Web Enablement 2012 (SWE2012)*, Redondo Beach, California, ACM Digital Library, 2012.

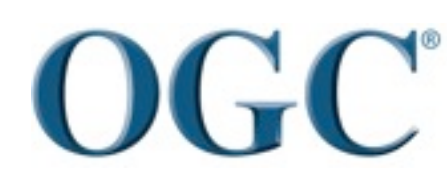

Helping the World to Communicate **Geographically** 43

### #sensor and response time

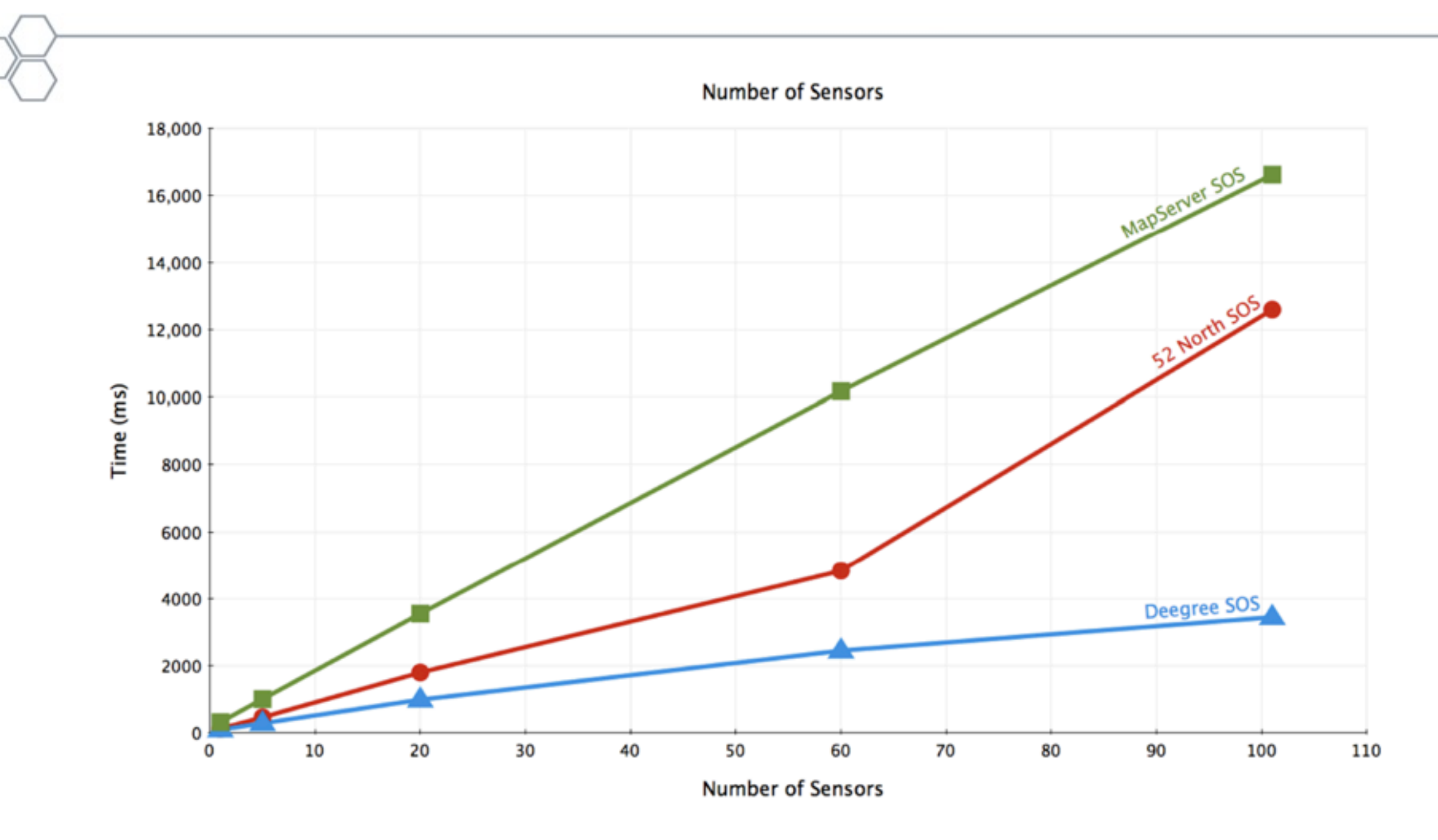

#### Figure 3. Response time (bottom) and size (top) for GetObservation requests based on number of sensors

[Poorazizi, M. E.,](http://sensorweb.geomatics.ucalgary.ca/gsw/biblio/author/61) [A. Hunter,](http://sensorweb.geomatics.ucalgary.ca/gsw/biblio/author/52) and [S. H. L. Liang,](http://sensorweb.geomatics.ucalgary.ca/gsw/biblio/author/48) "**[Testing of Sensor Observation Services: A Performance Evaluation](http://sensorweb.geomatics.ucalgary.ca/gsw/testing-sensor-observation-services-performance-evaluation)**", *The First ACM SIGSPATIAL International Workshop on Sensor Web Enablement 2012 (SWE2012)*, Redondo Beach, California, ACM Digital Library, 2012.

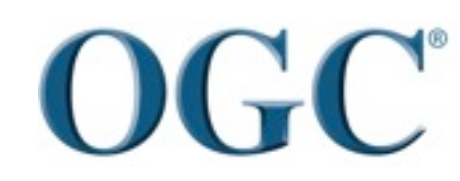

### Bbox size and response time

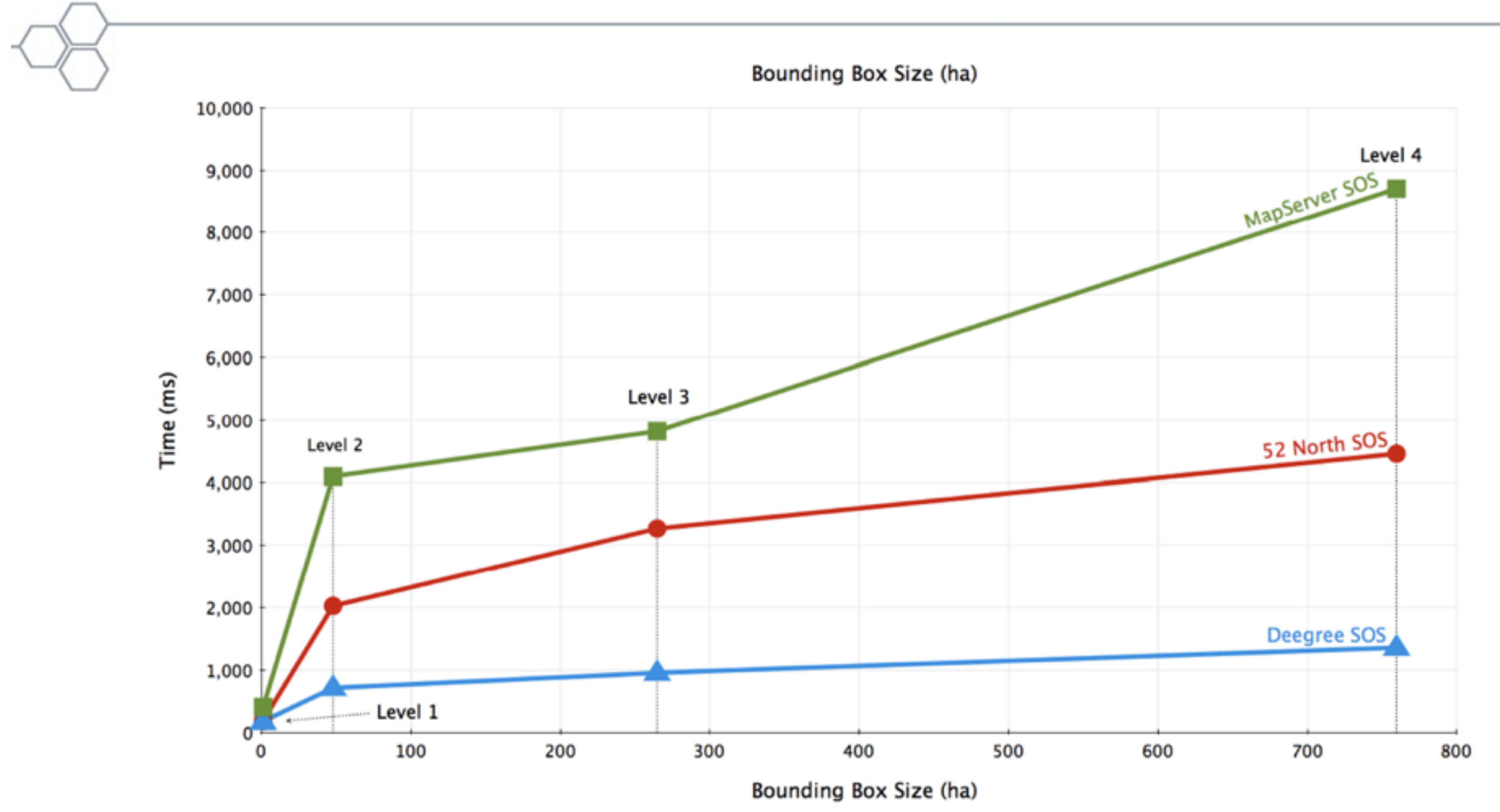

Figure 4. Response time (bottom) and size (top) for GetObservation requests based on bounding box levels

[Poorazizi, M. E.,](http://sensorweb.geomatics.ucalgary.ca/gsw/biblio/author/61) [A. Hunter,](http://sensorweb.geomatics.ucalgary.ca/gsw/biblio/author/52) and [S. H. L. Liang,](http://sensorweb.geomatics.ucalgary.ca/gsw/biblio/author/48) "**[Testing of Sensor Observation Services: A Performance Evaluation](http://sensorweb.geomatics.ucalgary.ca/gsw/testing-sensor-observation-services-performance-evaluation)**", *The First ACM SIGSPATIAL International Workshop on Sensor Web Enablement 2012 (SWE2012)*, Redondo Beach, California, ACM Digital Library, 2012.

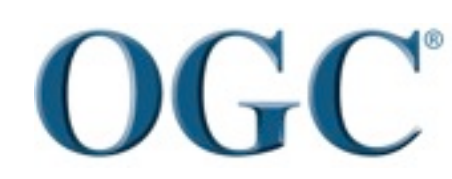

### Temporal interval and response time

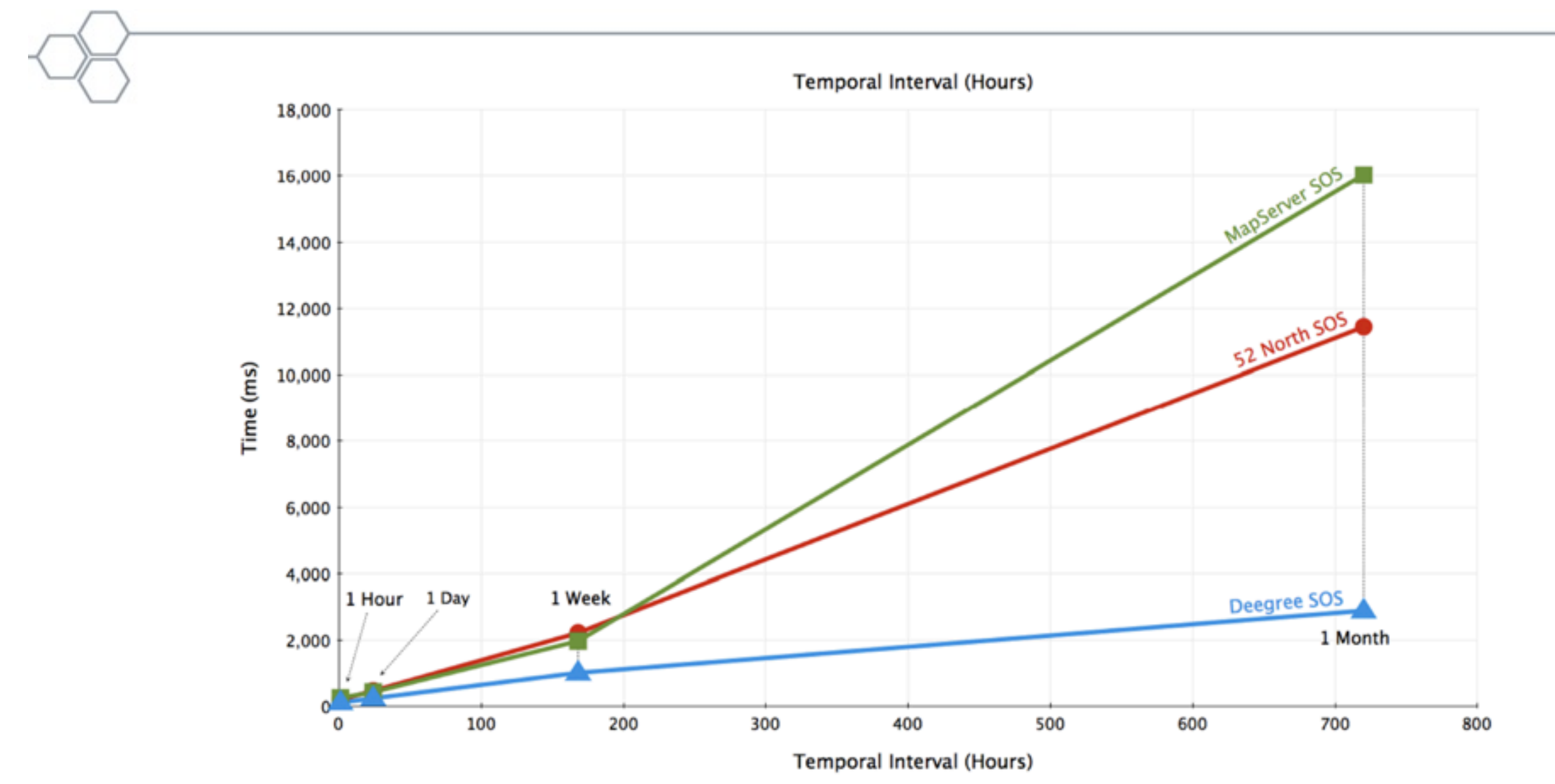

#### Figure 5. Response time (bottom) and size (top) for GetObservation request based on different time scales

[Poorazizi, M. E.,](http://sensorweb.geomatics.ucalgary.ca/gsw/biblio/author/61) [A. Hunter,](http://sensorweb.geomatics.ucalgary.ca/gsw/biblio/author/52) and [S. H. L. Liang,](http://sensorweb.geomatics.ucalgary.ca/gsw/biblio/author/48) "**[Testing of Sensor Observation Services: A Performance Evaluation](http://sensorweb.geomatics.ucalgary.ca/gsw/testing-sensor-observation-services-performance-evaluation)**", *The First ACM SIGSPATIAL International Workshop on Sensor Web Enablement 2012 (SWE2012)*, Redondo Beach, California, ACM Digital Library, 2012.

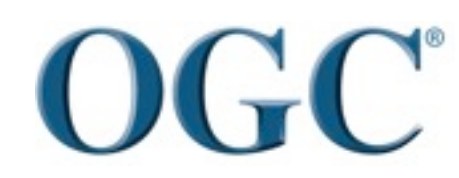

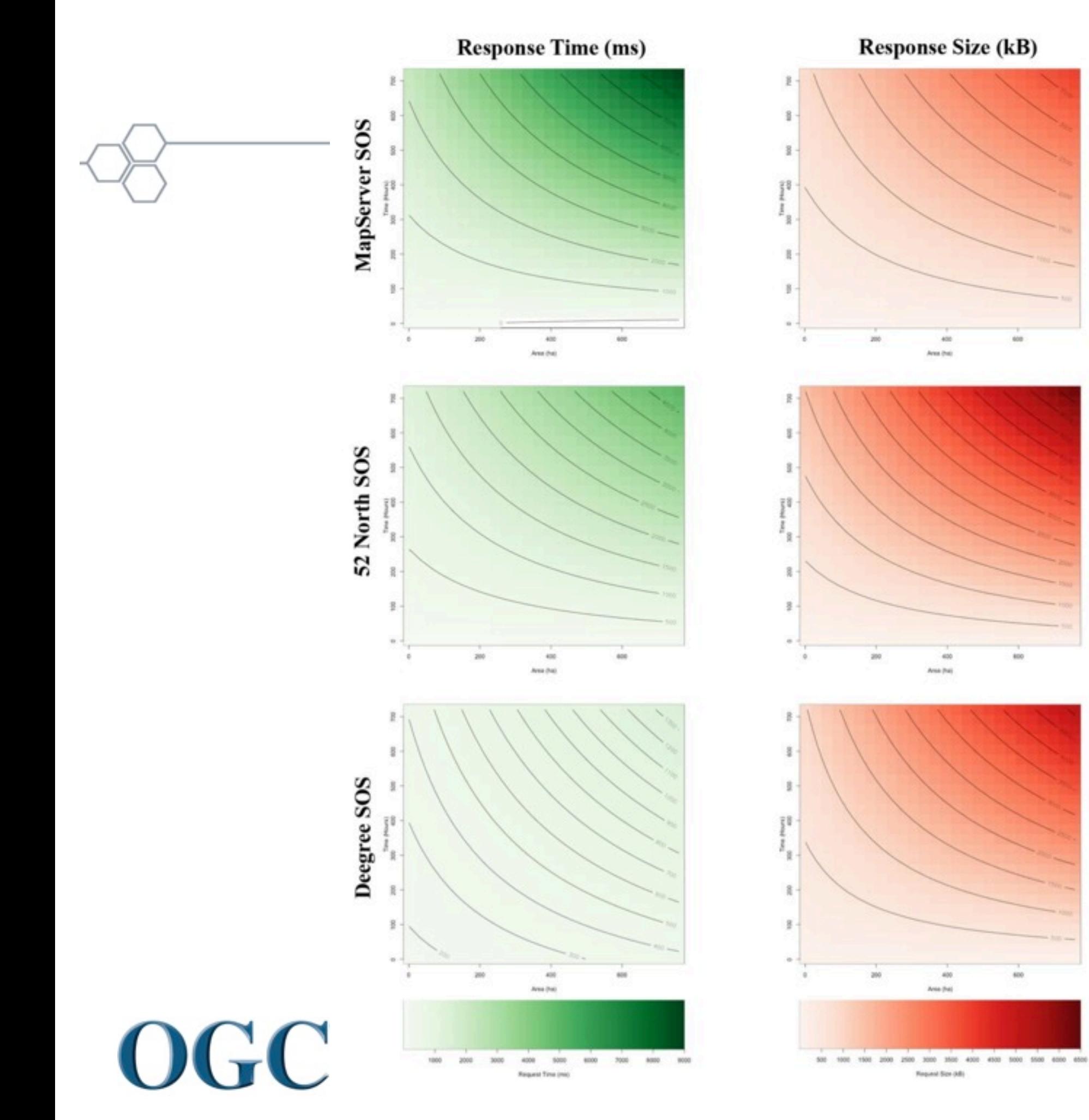

[Poorazizi, M. E.,](http://sensorweb.geomatics.ucalgary.ca/gsw/biblio/author/61) [A. Hunter,](http://sensorweb.geomatics.ucalgary.ca/gsw/biblio/author/52) [and](http://sensorweb.geomatics.ucalgary.ca/gsw/testing-sensor-observation-services-performance-evaluation) [S. H. L. Liang,](http://sensorweb.geomatics.ucalgary.ca/gsw/biblio/author/48) ["](http://sensorweb.geomatics.ucalgary.ca/gsw/testing-sensor-observation-services-performance-evaluation)**Testing of Sensor Observation Services: [A Performance Evaluation](http://sensorweb.geomatics.ucalgary.ca/gsw/testing-sensor-observation-services-performance-evaluation)**", *The First ACM SIGSPATIAL International Workshop on Sensor Web Enablement 2012 (SWE2012)*, Redondo Beach, California, ACM Digital Library, 2012.

# SWE Examples

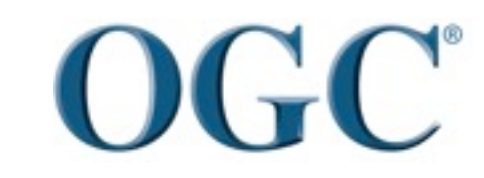

Helping the World to Communicate **Geographically** 48

#### *GeoCENS 3D Sensor Web Browser*

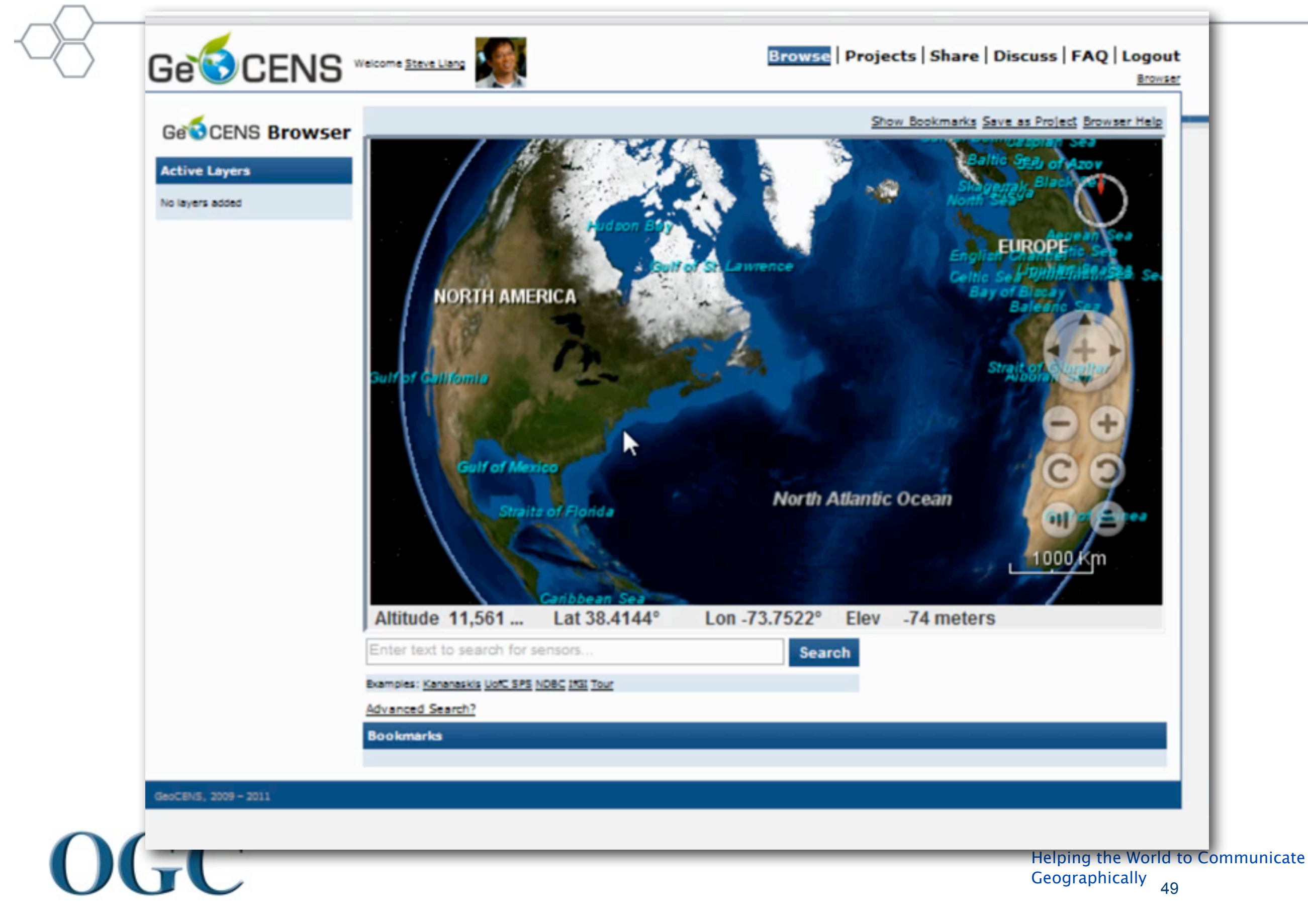

#### *GeoCENS 2D Browser [\(http://dev.geocens.ca\)](http://dev.geocens.ca)*

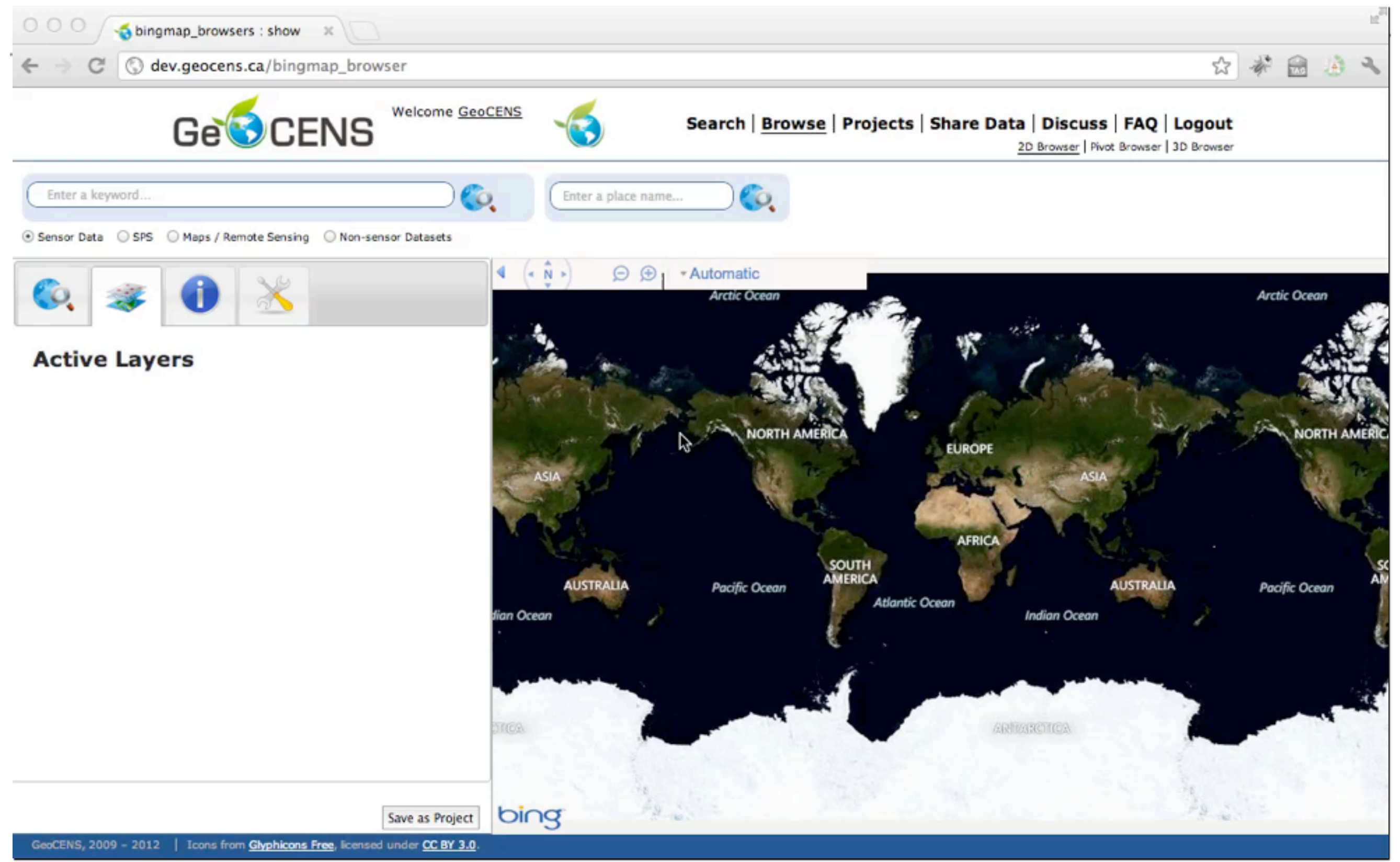

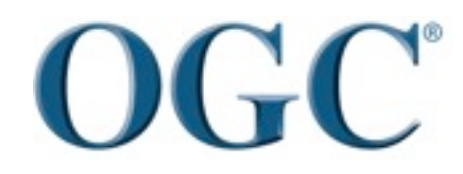

Helping the World to Communicate Geographically 50

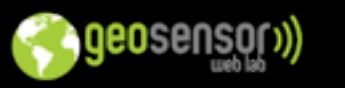

#### **AAFC Real-time In-situ Soil-Moisture Monitoring for Agriculture**

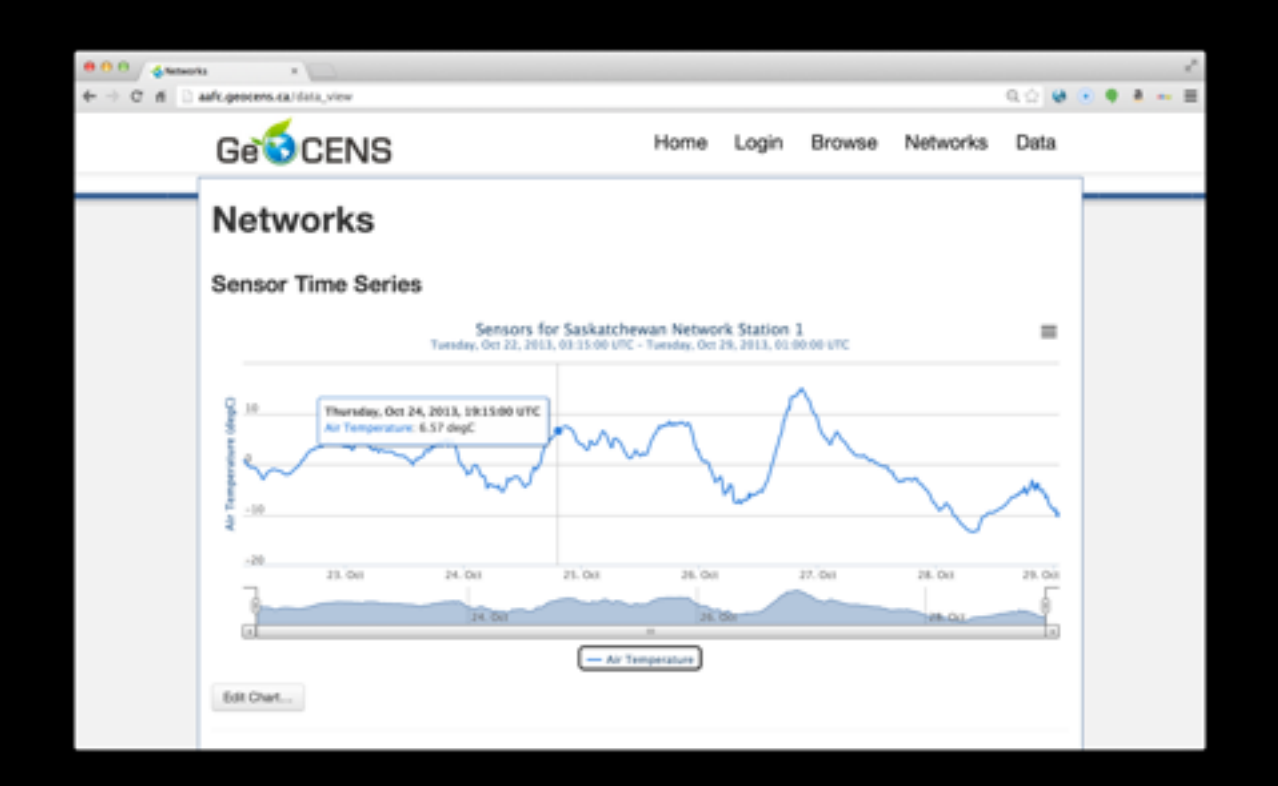

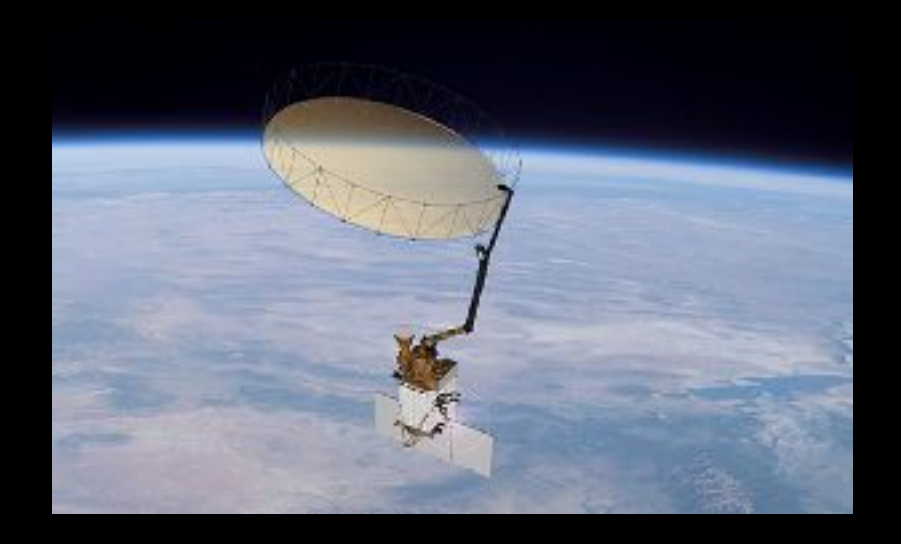

- Agriculture and Agri-Food Canada is deploying soil moisture monitoring networks across Canada
- empowered by GeoCENS
- more than 2,000 sensors online
- NASA JPL is connecting to RISMA for the SMAP satellite mission

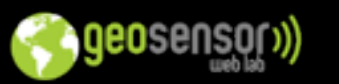

### **Eagle Watch**

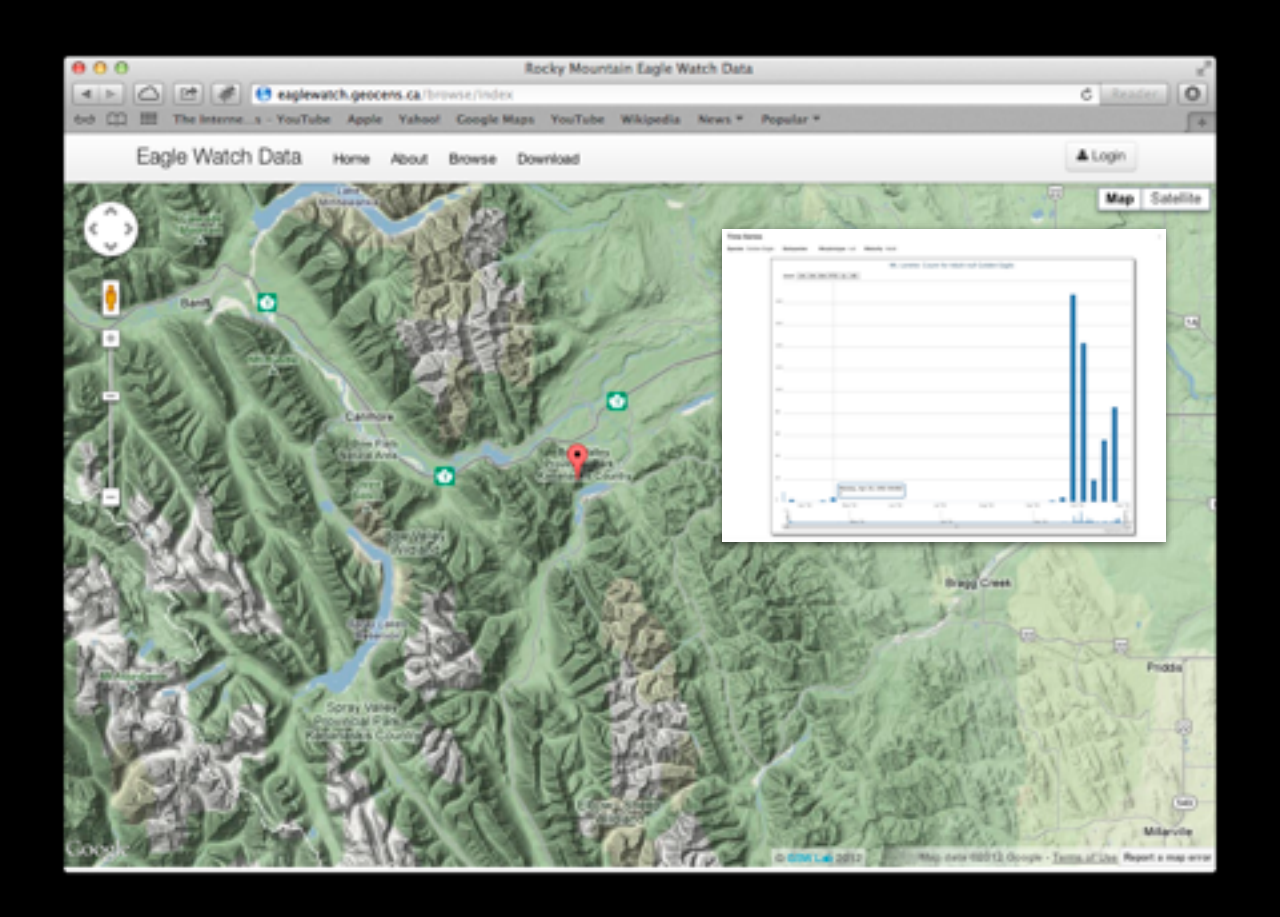

- a citizen sensing project counting eagles for more than 20 years in the Rockies
- used to use paper and excel data sheets to record and share data
- the Eagle Watch portal **significantly simplify** the data entry, processing, and sharing work

### **Rockyview Well Watch**

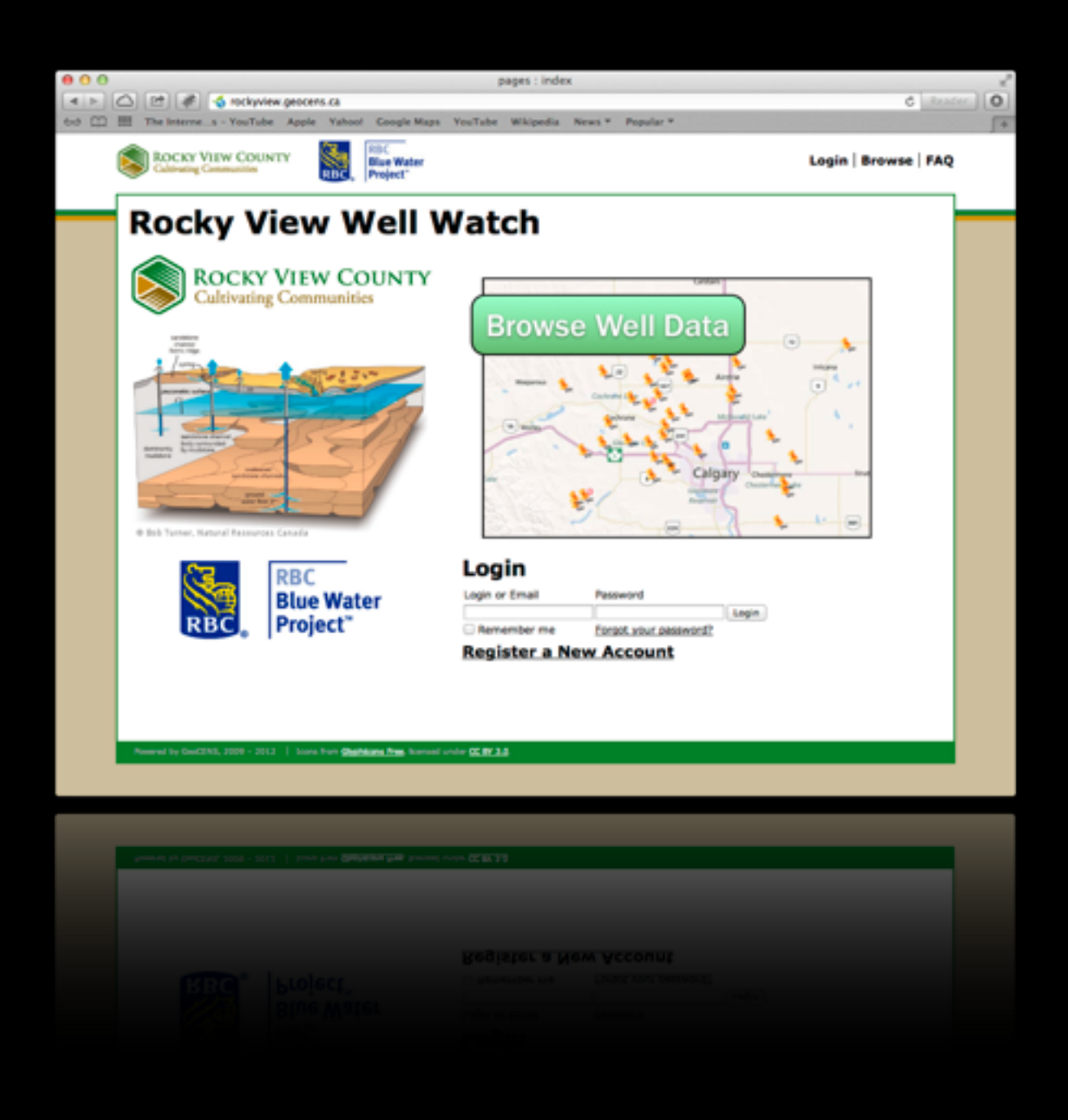

- A RBC Blue Water Project
- • *affordable* and *scalable* long term groundwater monitoring
- more than 40 well owners
- data since 2008
- QA/QC by UofC Hydrologists

Project coordinator oversees all groundwater wells (QA/QC). She is the only person has the permission to edit and put notes for all

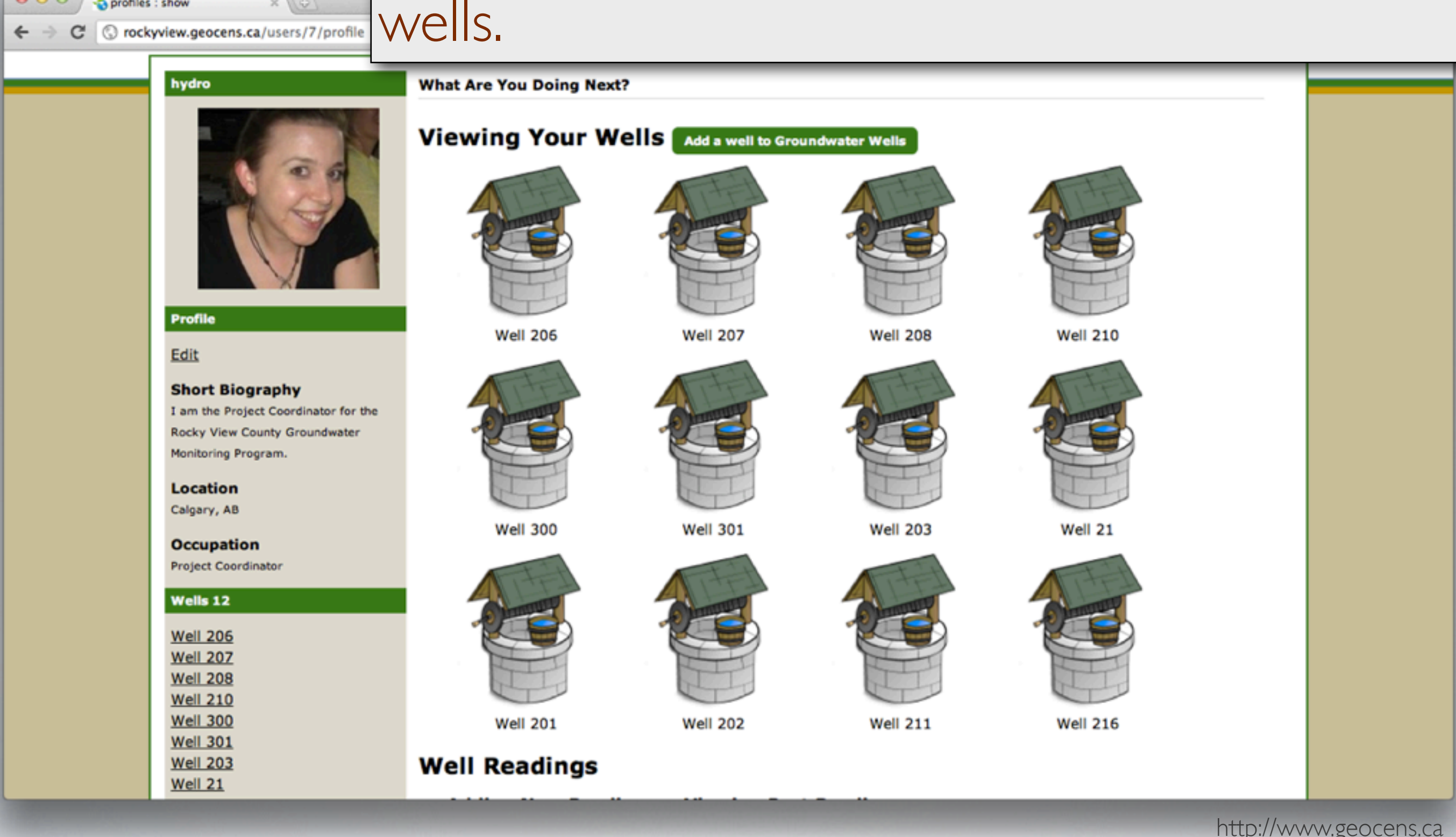

 $0.00$ 

profiles : show

 $(4)$ 

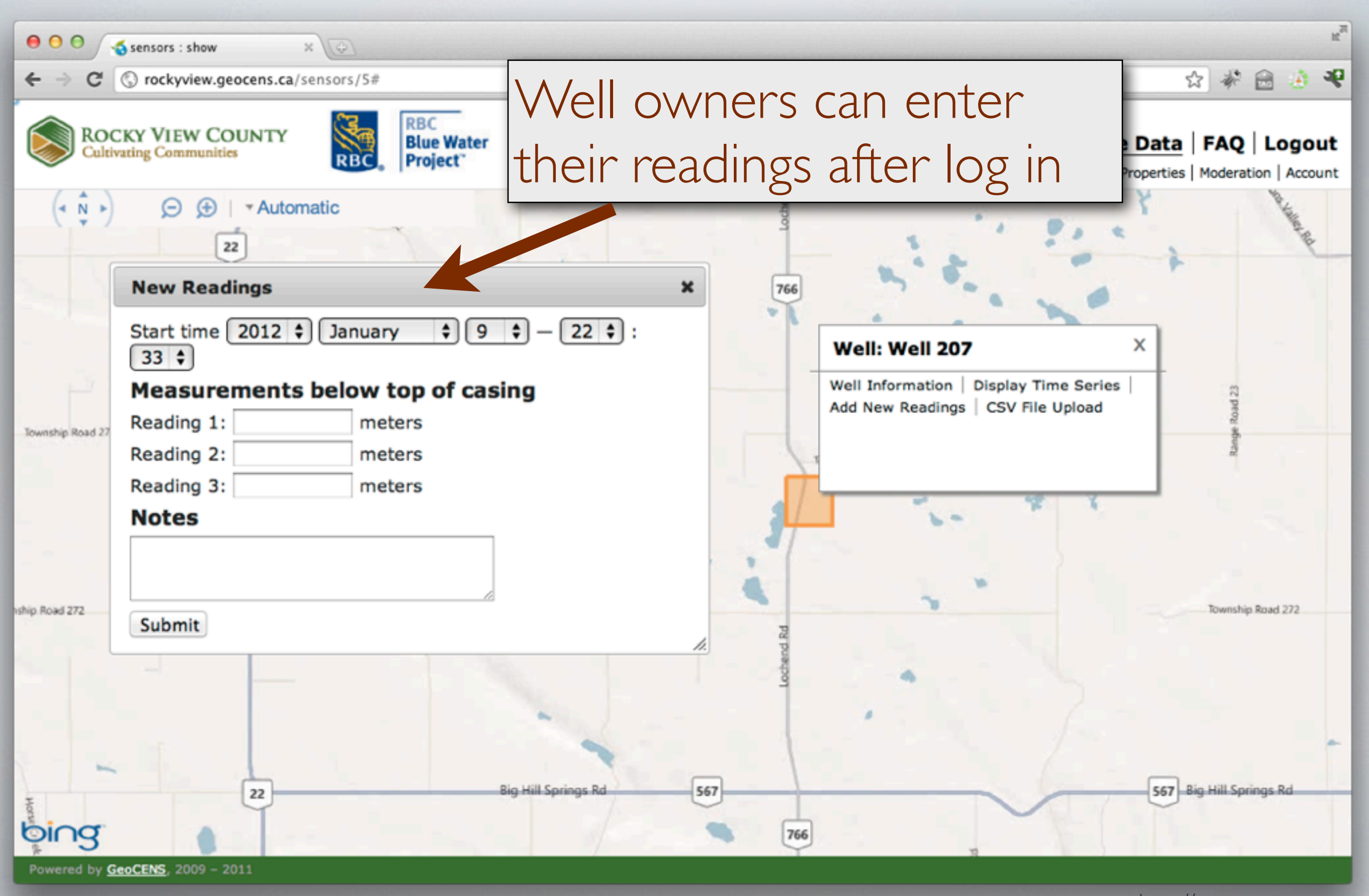

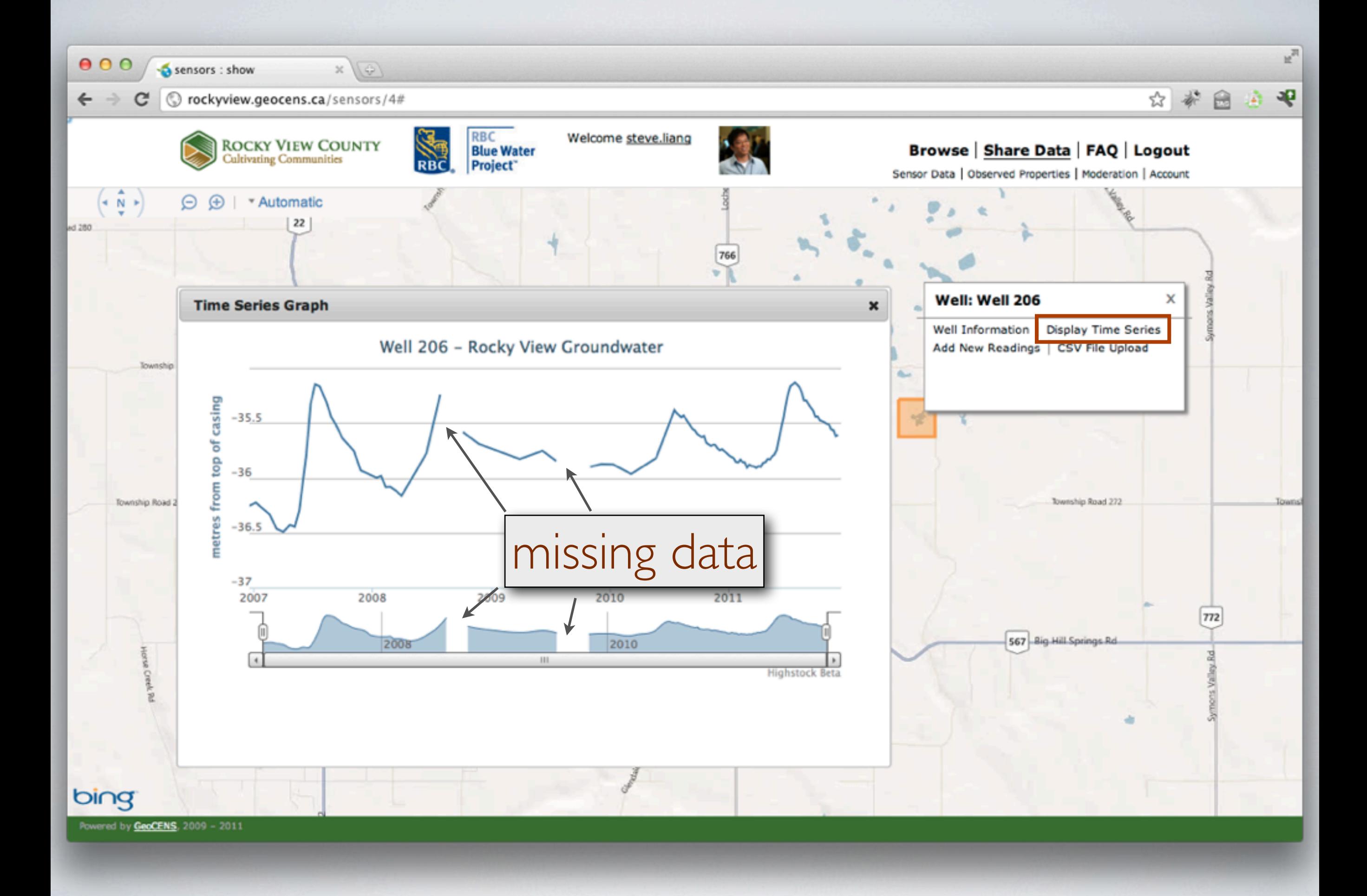

<http://www.geocens.ca>

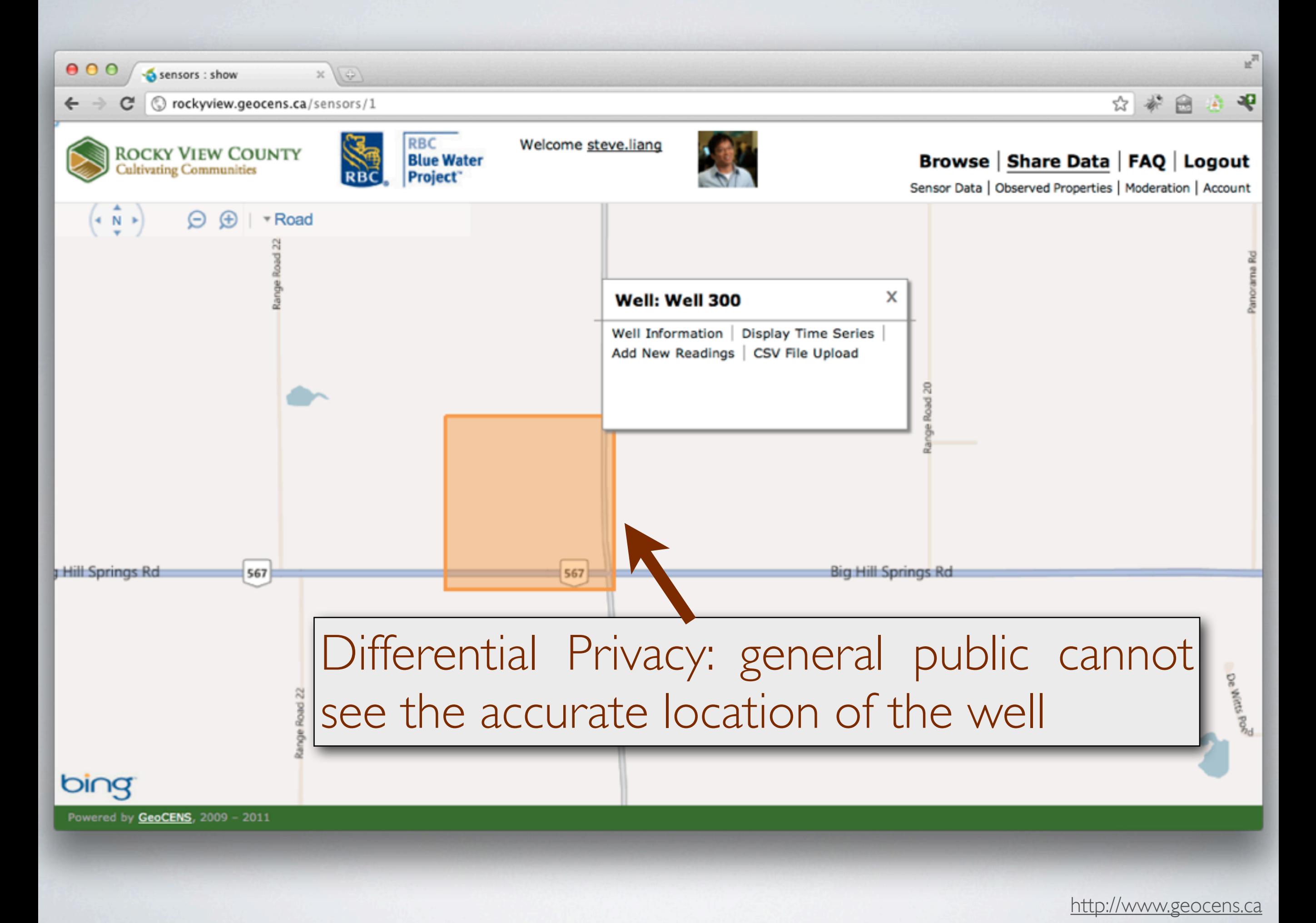

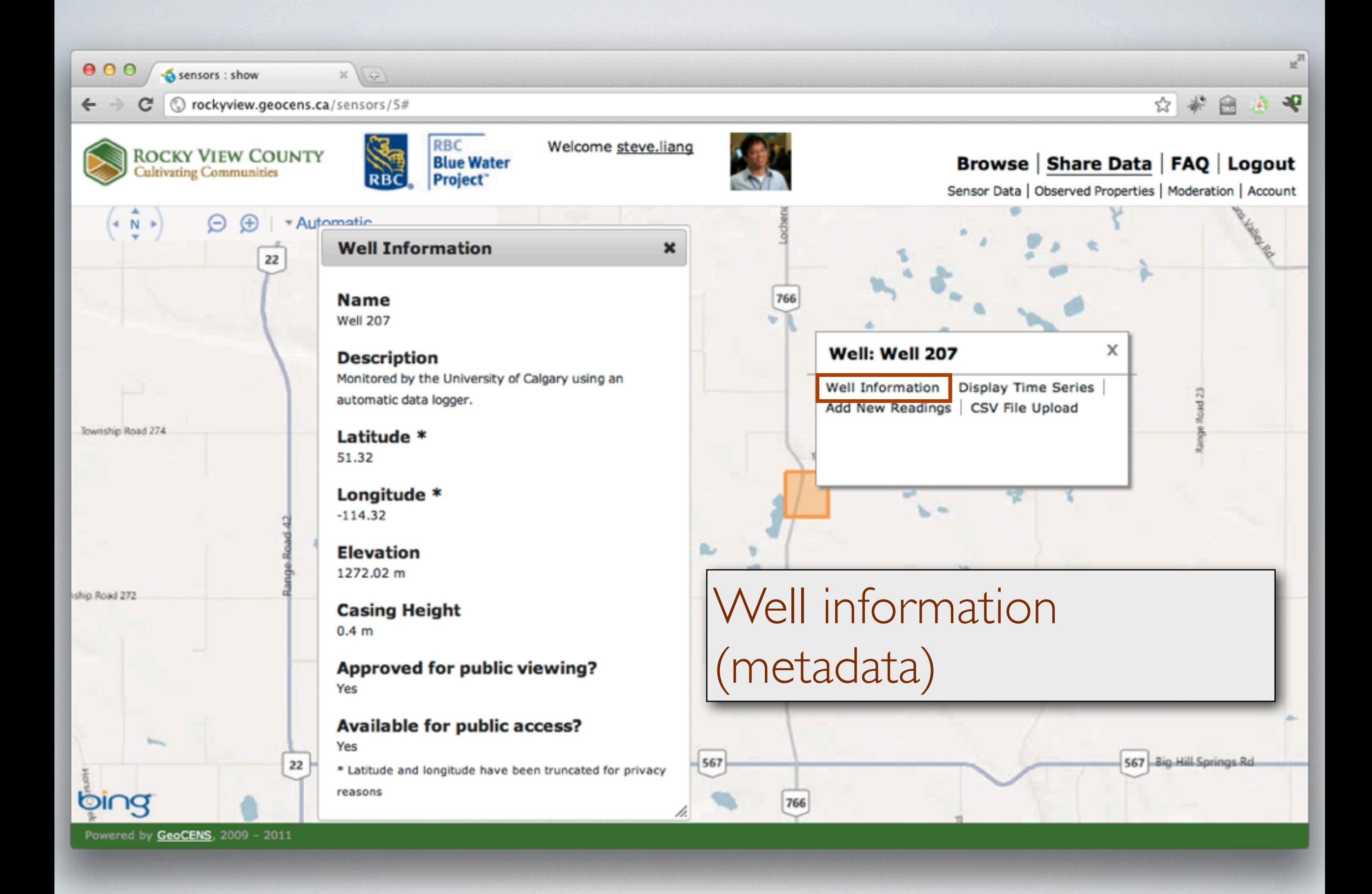

<http://www.geocens.ca>

#### Data management interface for individual readings

 $x(\varphi)$ 

#### **Listing of Well Readings**

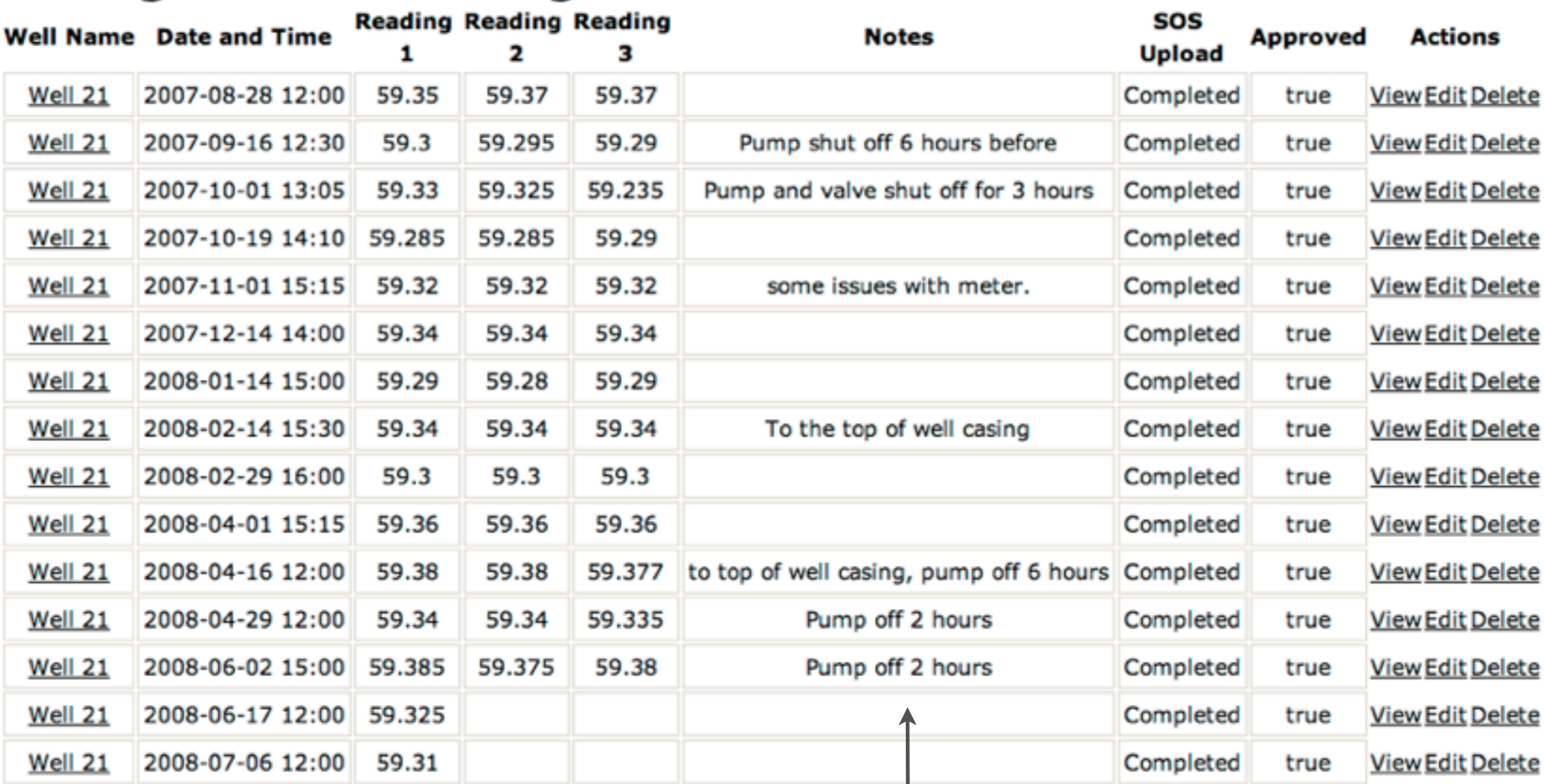

« Previous 1 2 3 4 5 6 Next »

New Well Reading

#### Events associated with the readings

白家园家里

u™

Browse | Share Data | FAQ | Logout

 $000$ 

←

wellobsys : index

GeoCENS is an open system. i.e., all readings are published in open and international standards. Can be easily accessed by other users via the open API. C dev.geocens.ca/bingmap bro ₹₹ Ge<sup>O</sup>CENS **Welcome GeoCENS** Search | Browse | Projects | Share Data | Discuss | FAQ | Logout 2D Browser | 3D Browser Co Groundwater CO. Enter a place name Sensor Data G SPS C Maps / Remote Sensing C Non-sensor Datasets **Time Series Graph** ø  $\boldsymbol{\mathsf{x}}$ u7\_procedure\_Well 216 Describe Sensor u7 procedure Well 216 - rocky view groundwater Carotains groundwater 2011-10-18T19:00:00Z  $18$ Day Week Month Year 16 Rosebud  $14$ 12 Nov<sup>\*10</sup> Jan<sup>1</sup>11 Mar '11 May '11  $Jul<sup>3</sup>11$ Sep<sup>1</sup>11 Standard

Highstock

Calgary

Okozoky

 $\frac{1}{7}$ 

Sat

<http://www.geocens.ca>

Shouldior

aka Lake

547

 $^{24}$ 

GeoCENS, 2009 - 2011

Jan '11

Download Time Series...

May '11

Save as Project

bing

# **Calgary Flood 2013**

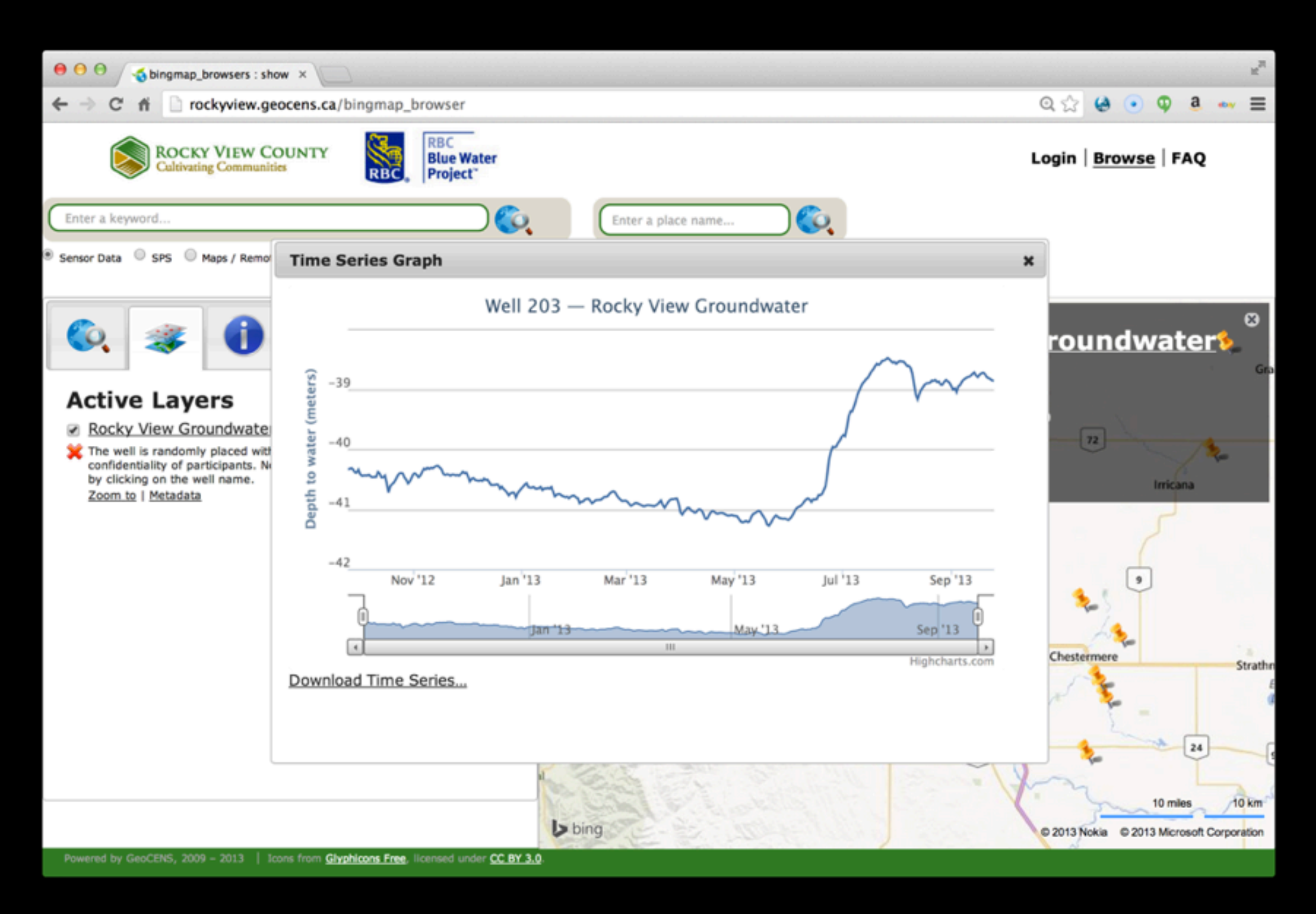

# $OFG$ **SensorThings API**

# SensorThings API Scope

- Based on the comprehensive OGC SWE framework
- Develop an efficient API that is more suitable for the resource-constrained IoT devices

# SensorThings API FAQ

- Open standard (currently an OGC standard candidate)
- based on OGC/ISO O&M, SOS and SPS standards
- REST-like interfaces (inspired by OASIS OData)
- Easy-to-use and efficient JSON-encodings
- Comprehensive support for location information
- Support publish and subscribe (based on MQTT)
- Support Linked Data (based on JSON-LD)

# **SensorThings API Data Model**

# Similar Platforms

- Xively
- SensorCloud
- DeviceCloud
- ThingSpeak
- Onion IoT
- ThingWorx
- Axeda Machine **Cloud**
- ARM Sensinode
- Evrythng
- Ayla Networks
- TempoDB

# SensorThings Data Model (Entities)

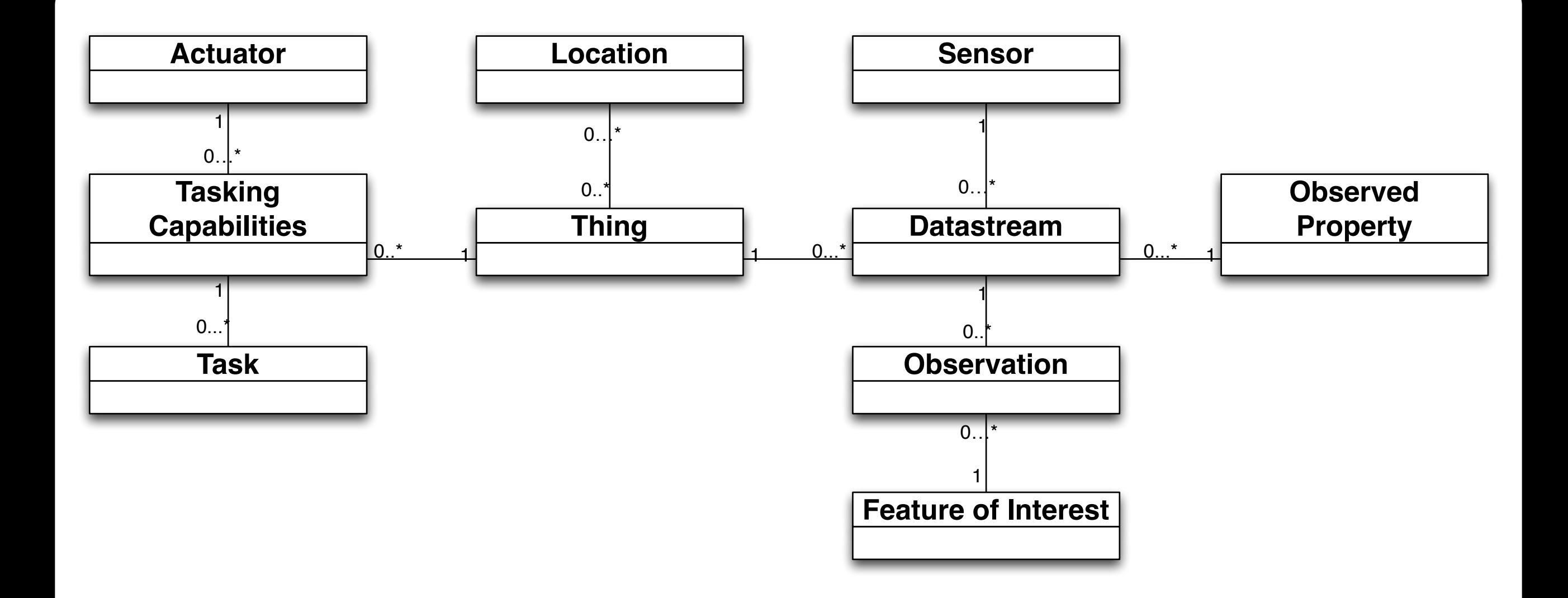

# What is a Thing?

• A thing is an object of the physical world (physical things) or the information world (virtual things) that is capable of being identified and integrated into communication networks. (ITU-T Y.2060)

# What is a Thing?

- Depending on your view point
- Take wearable devices as an example
	- from a health care professional's perspective
	- from a wearable bracelet maker's perspective

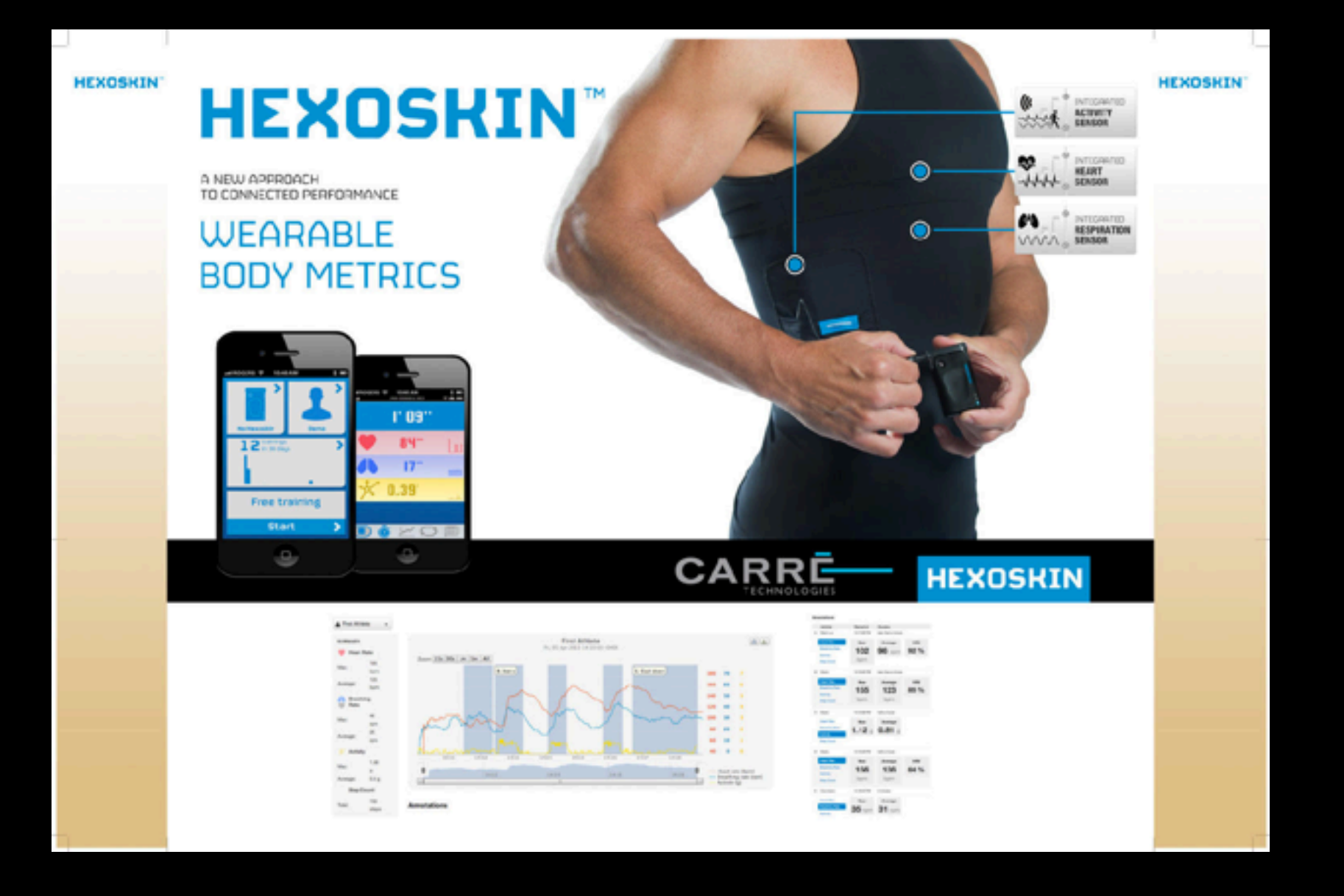

- •Heart rate
- •Respiration
- Activity

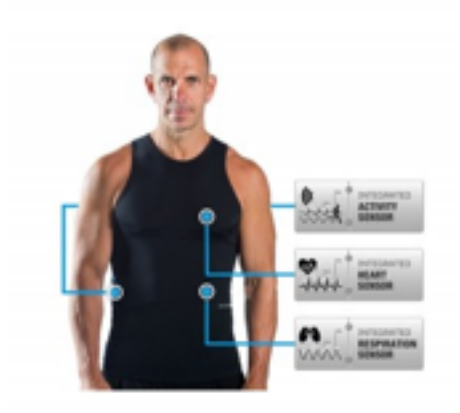

#### in gym

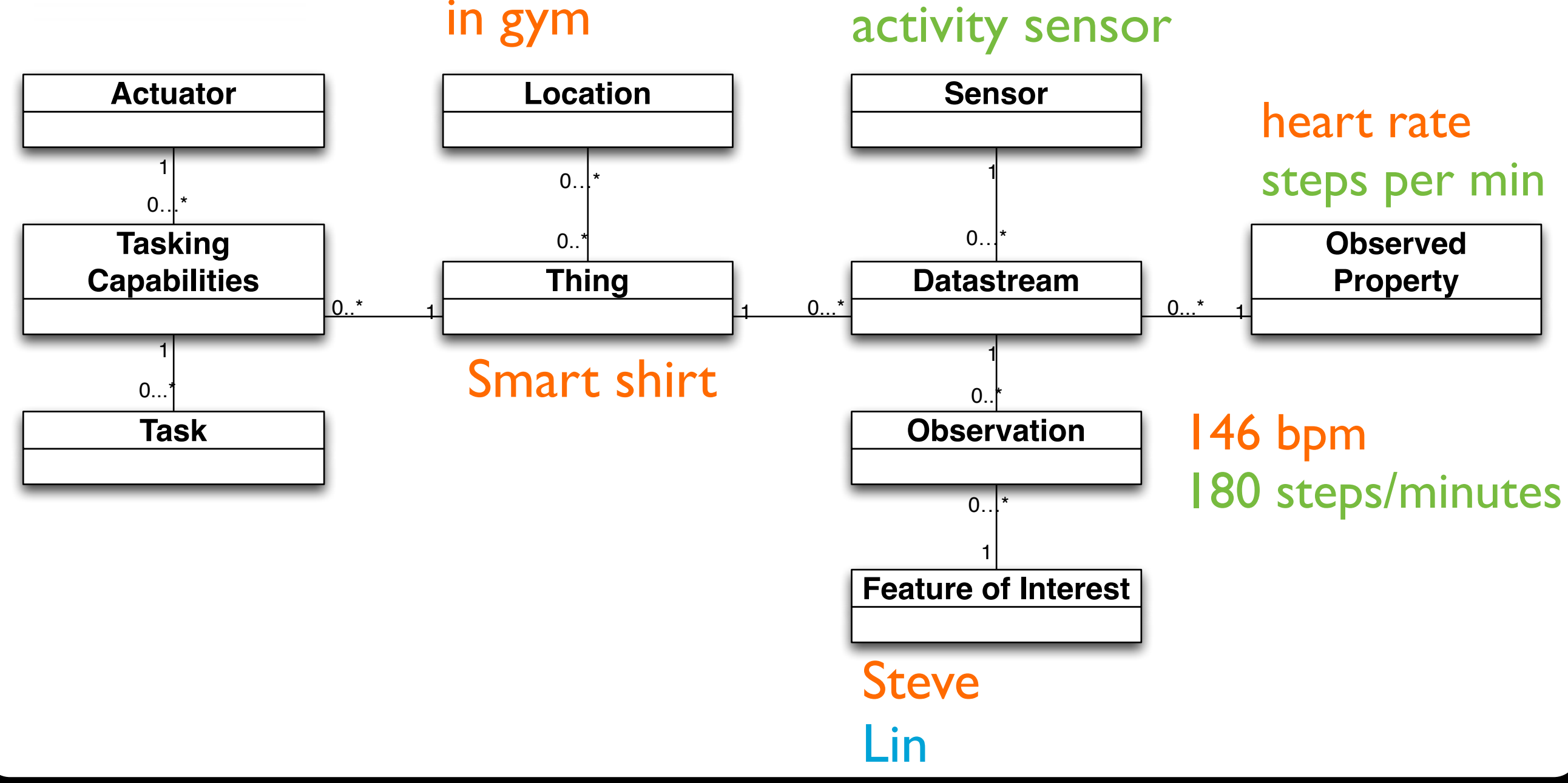

heart rate sensor

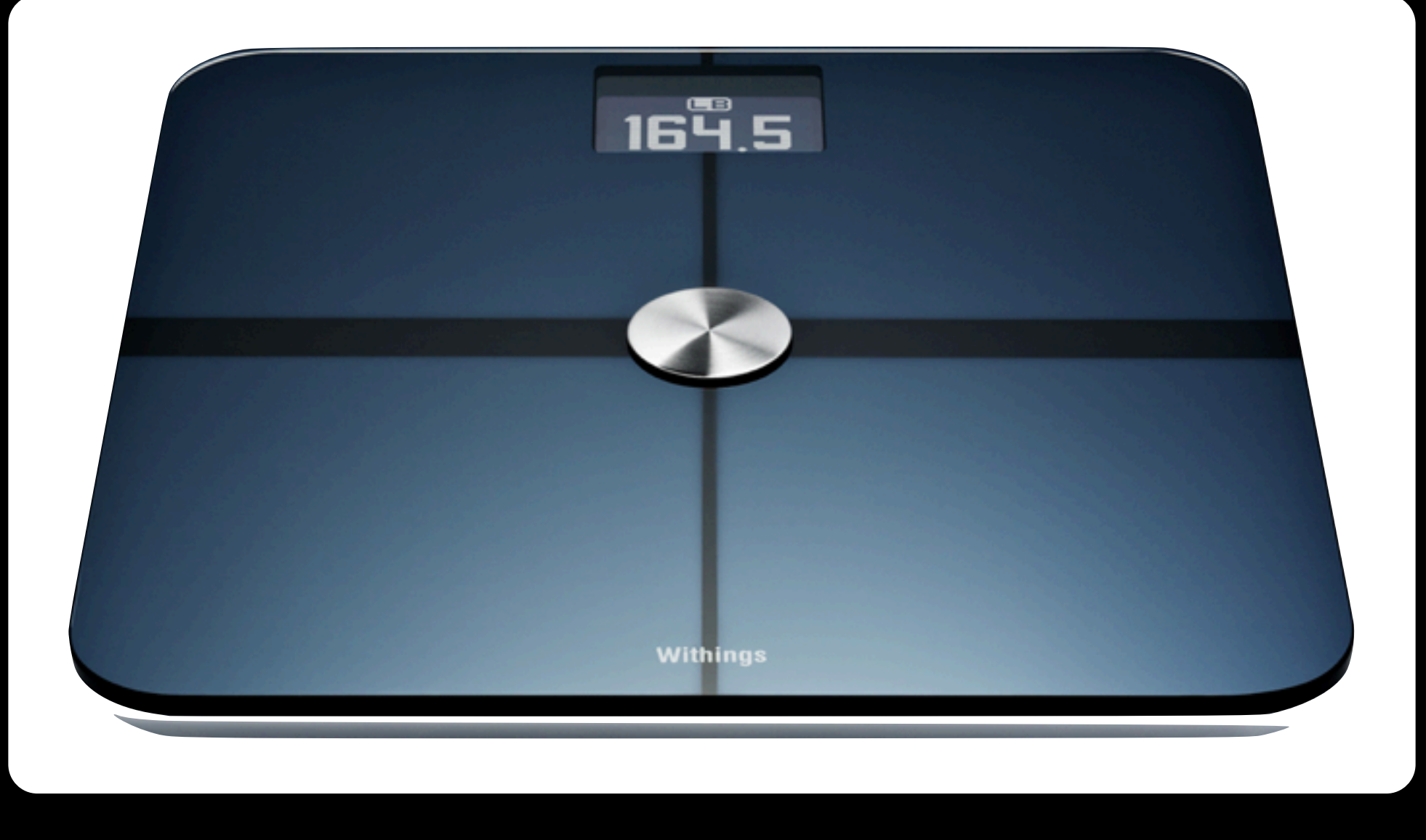

#### •CO2 Concentration •Room Temperature •Weight
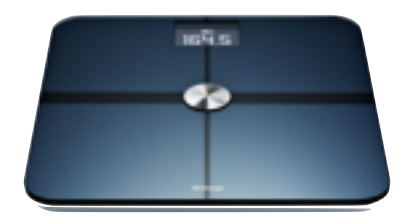

#### Sensor focus view

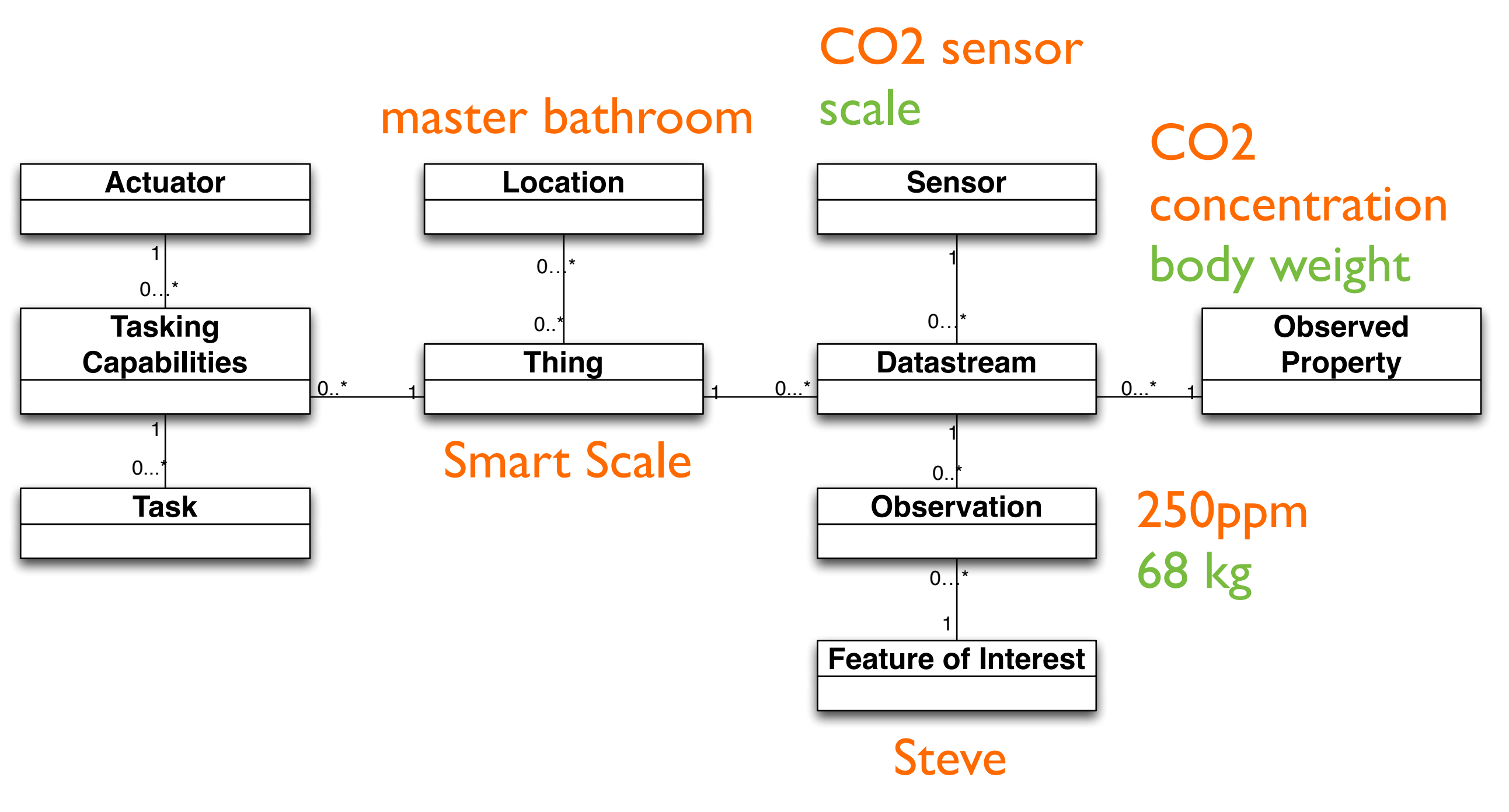

### Let's say you want to build a one-stopshop for personal health data

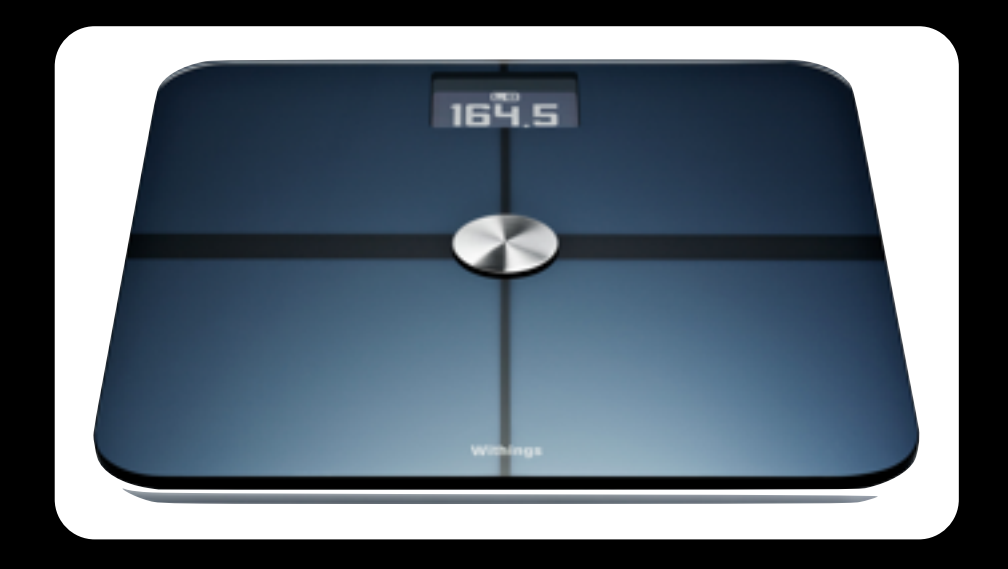

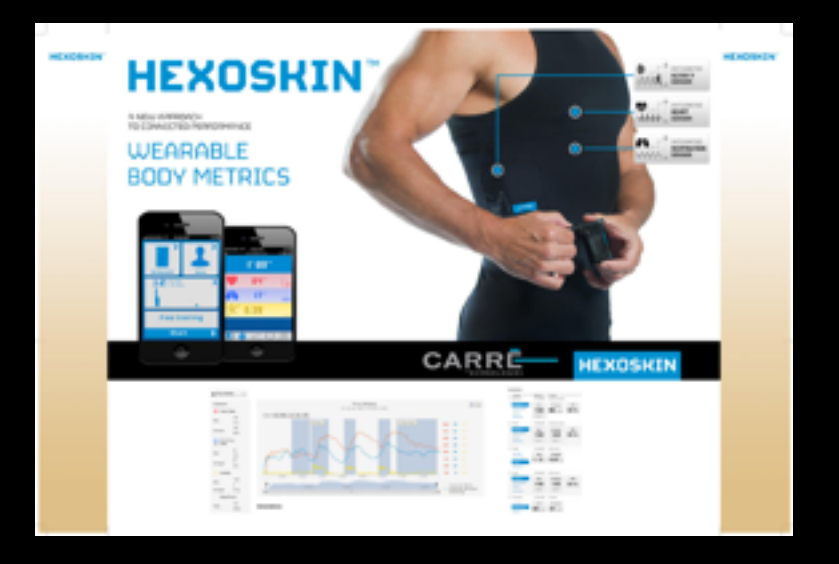

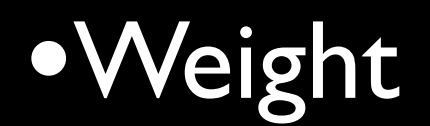

•Heart rate •Respiration **• Activity** 

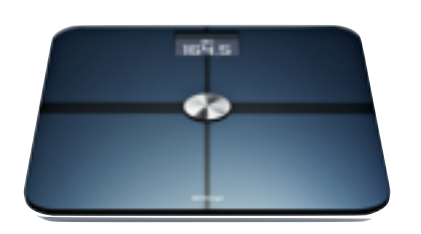

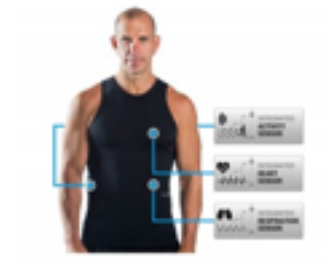

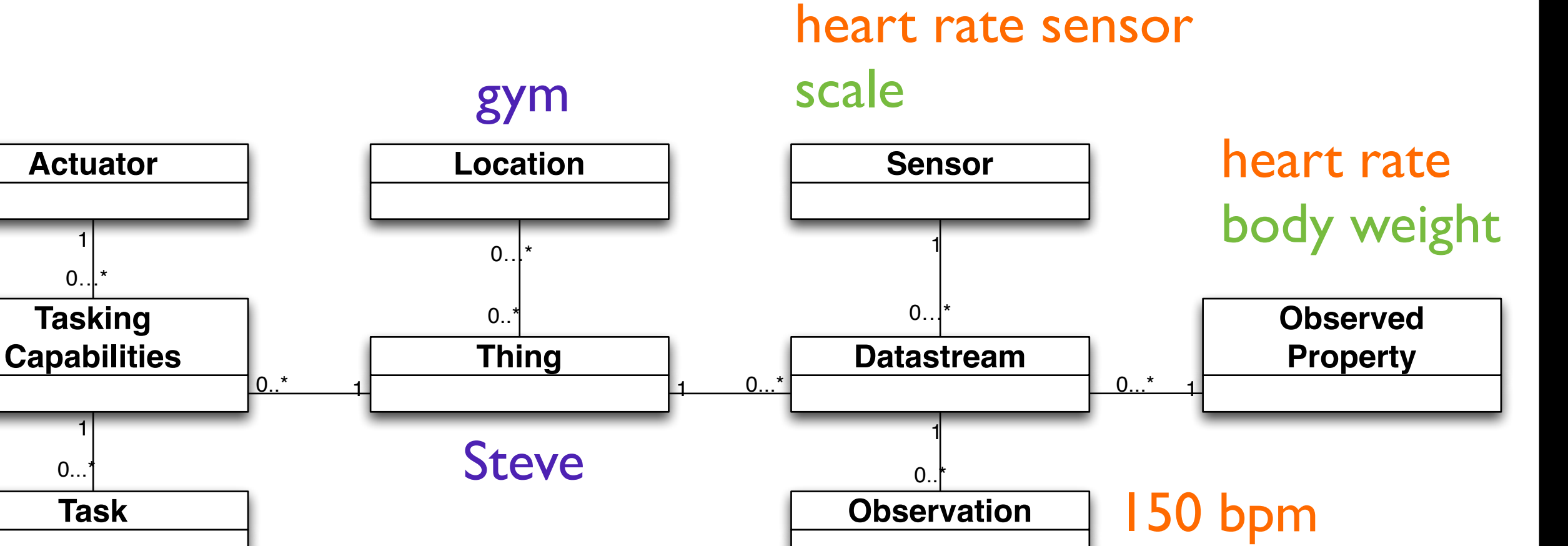

**Feature of Interest**

68 kg

1

Steve

Steve

 $0...$ 

Wednesday, 1 October, 14

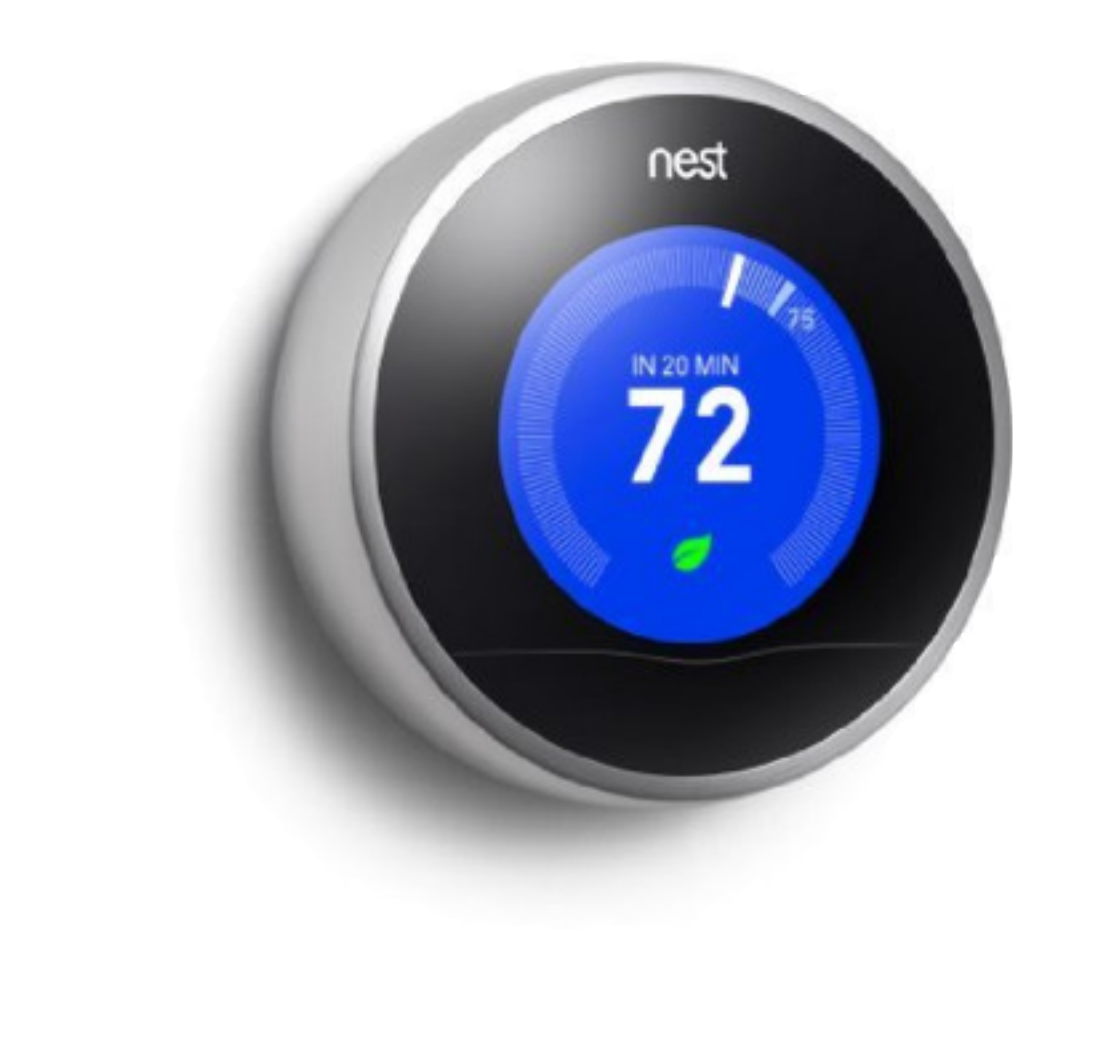

- •Sensing:
	- •Room Temperature
	- •Humidity
- •Tasking:
	- •Control Temperature

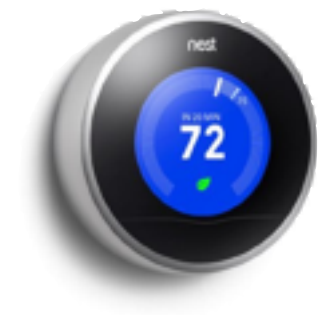

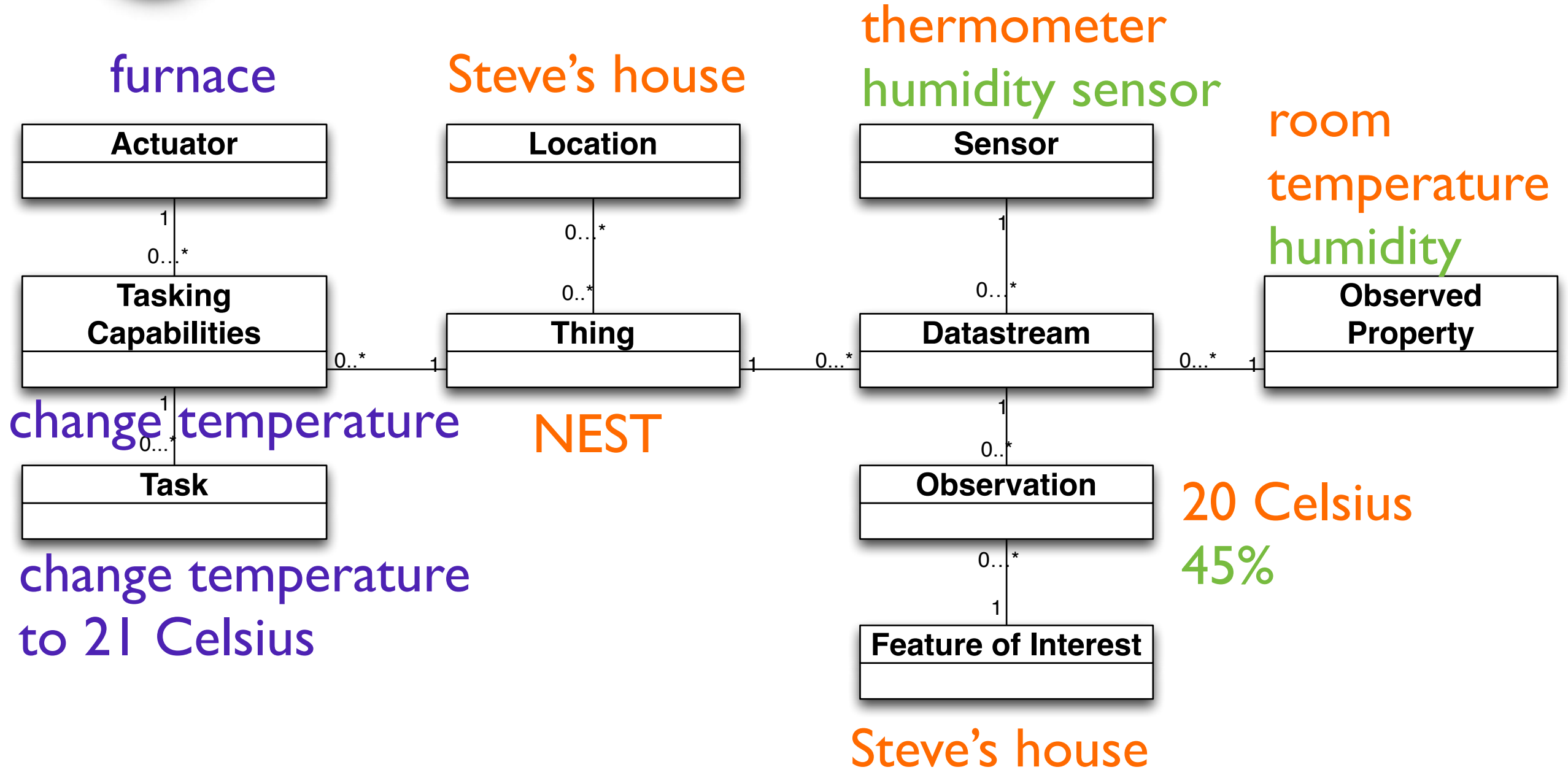

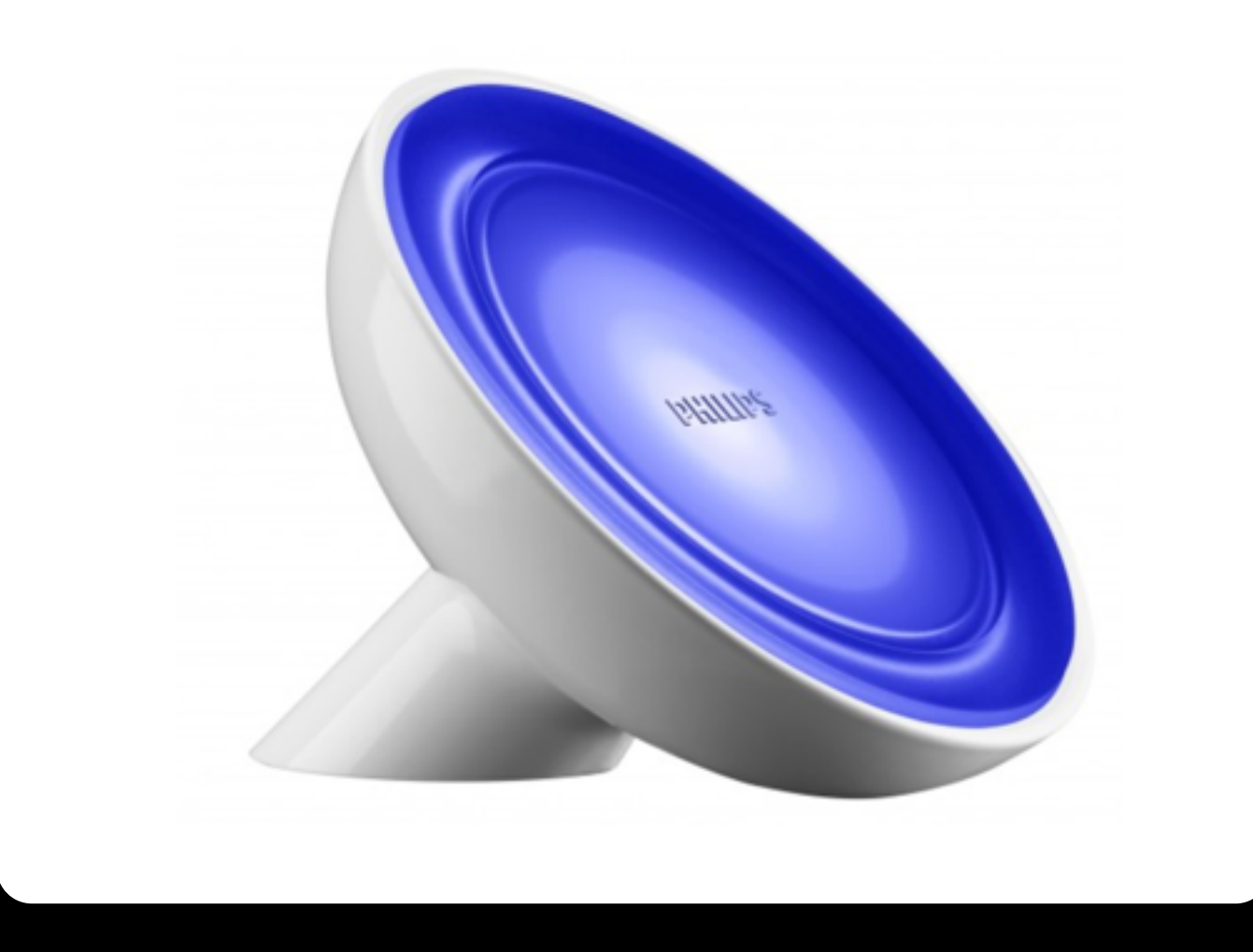

•Sensing: •Status (on/off) •Tasking: •Turn on/off •Change color (R,G,B)

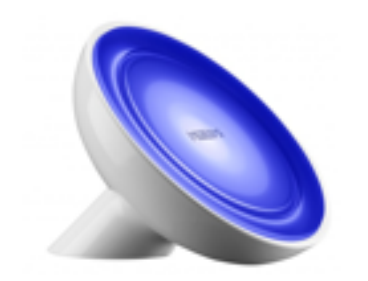

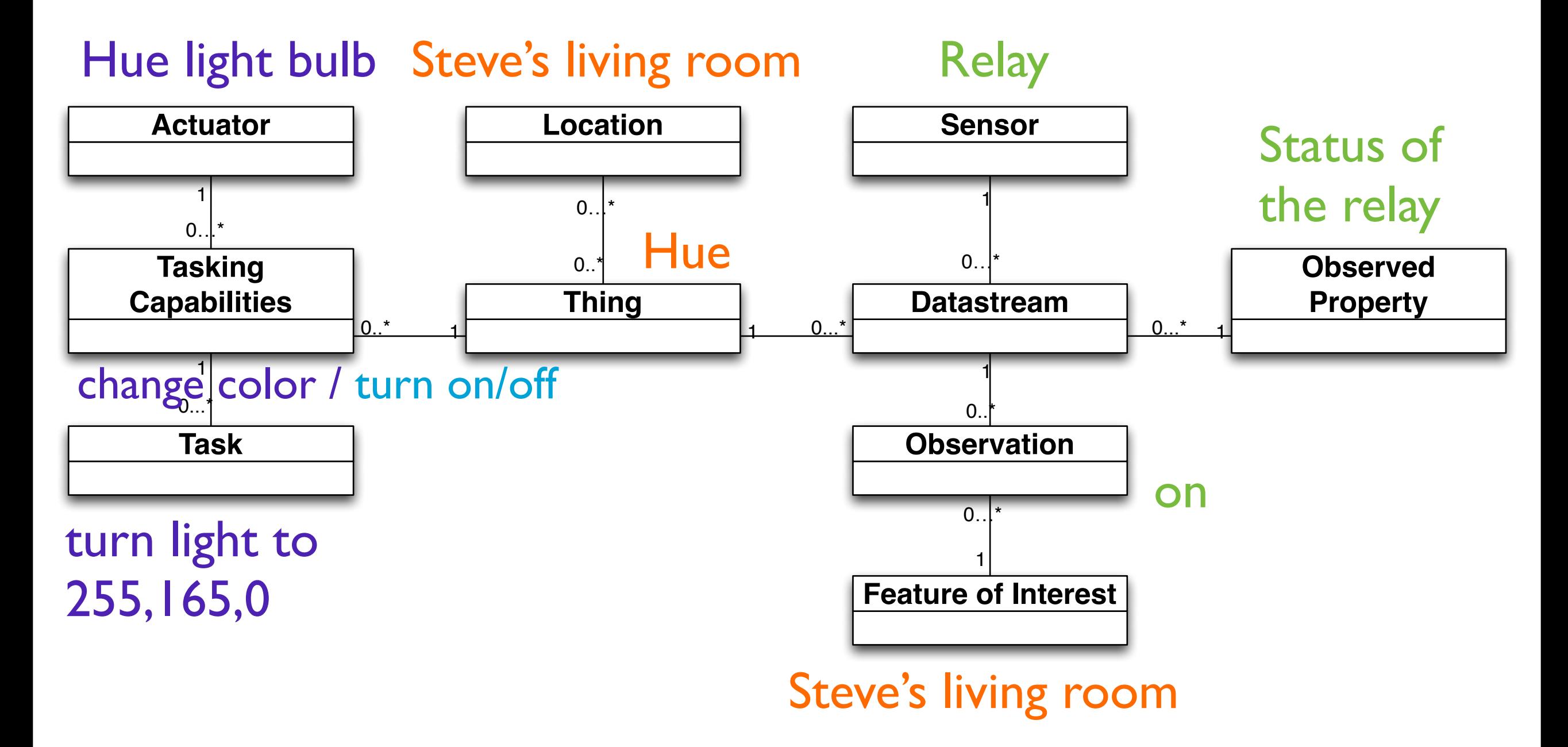

### Let's say you want to build a smart building management system

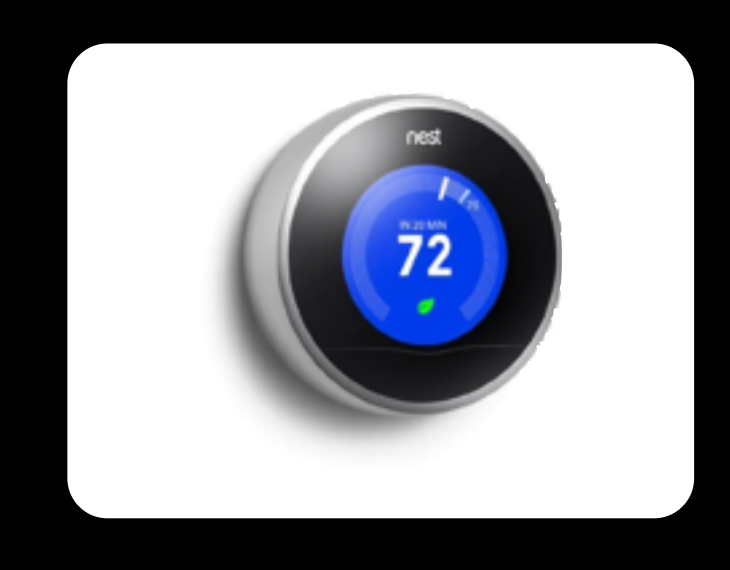

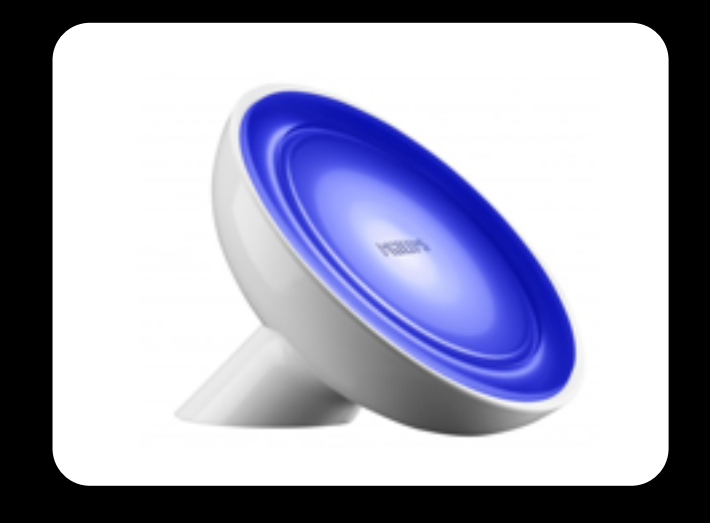

- •Sensing:
	- •Room Temperature
	- •Humidity
- •Tasking:
	- •Control Temperature
- •Sensing:
	- •Status (on/off)
- •Tasking:
	- •Turn on/off
	- •Change color (R,G,B)

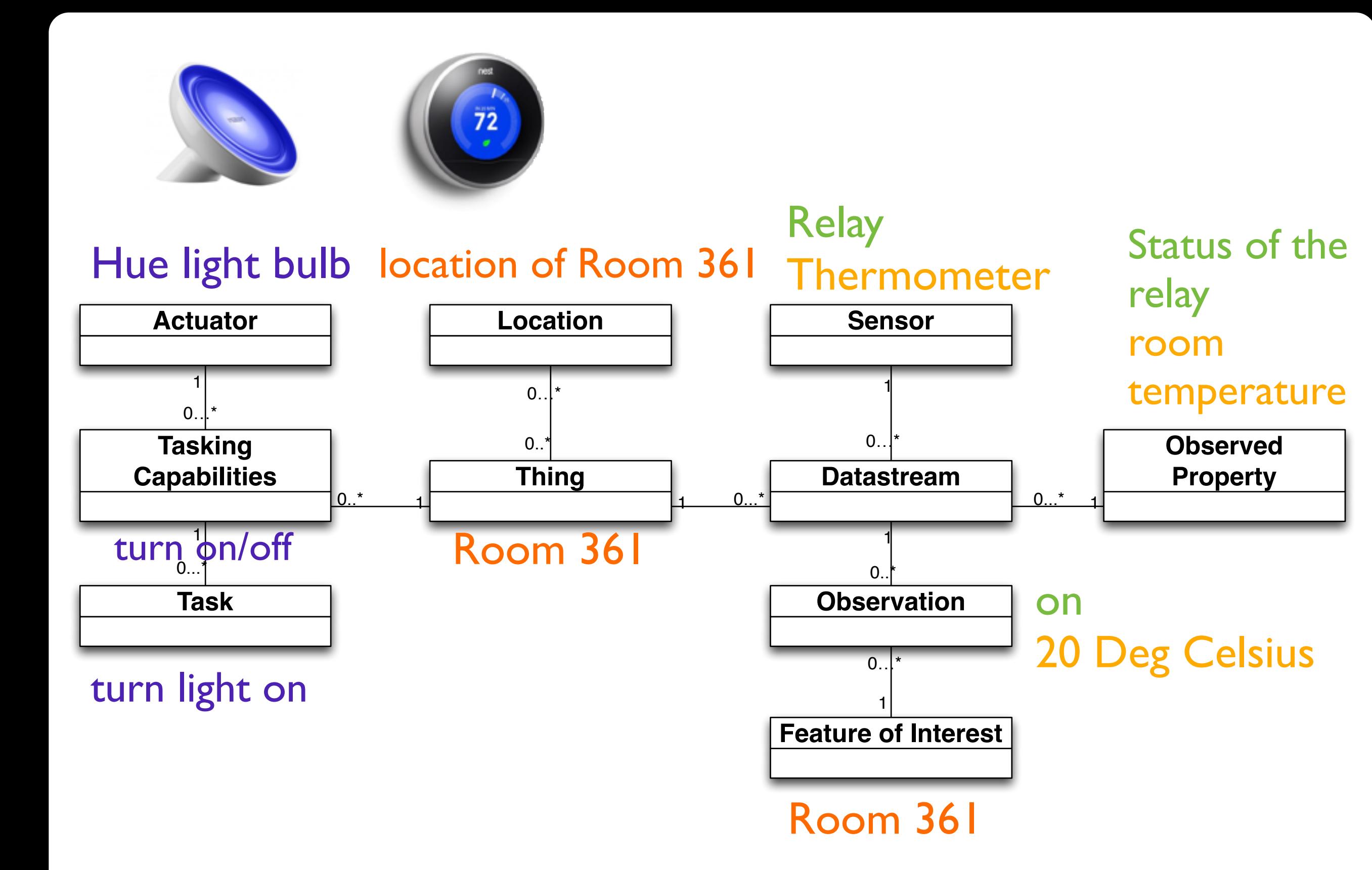

•What is your THING depending on your use case. •SensorThings API supports multiple views.

## SensorThings is REST-like

- Each resource is represented by an unique URI
- CRUD each resource with HTTP verbs
	- CREATE HTTP POST
	- READ HTTP GET
	- UPDATE HTTP PUT
	- DELETE HTTP DELETE

### SensorThings Data Model (Entities)

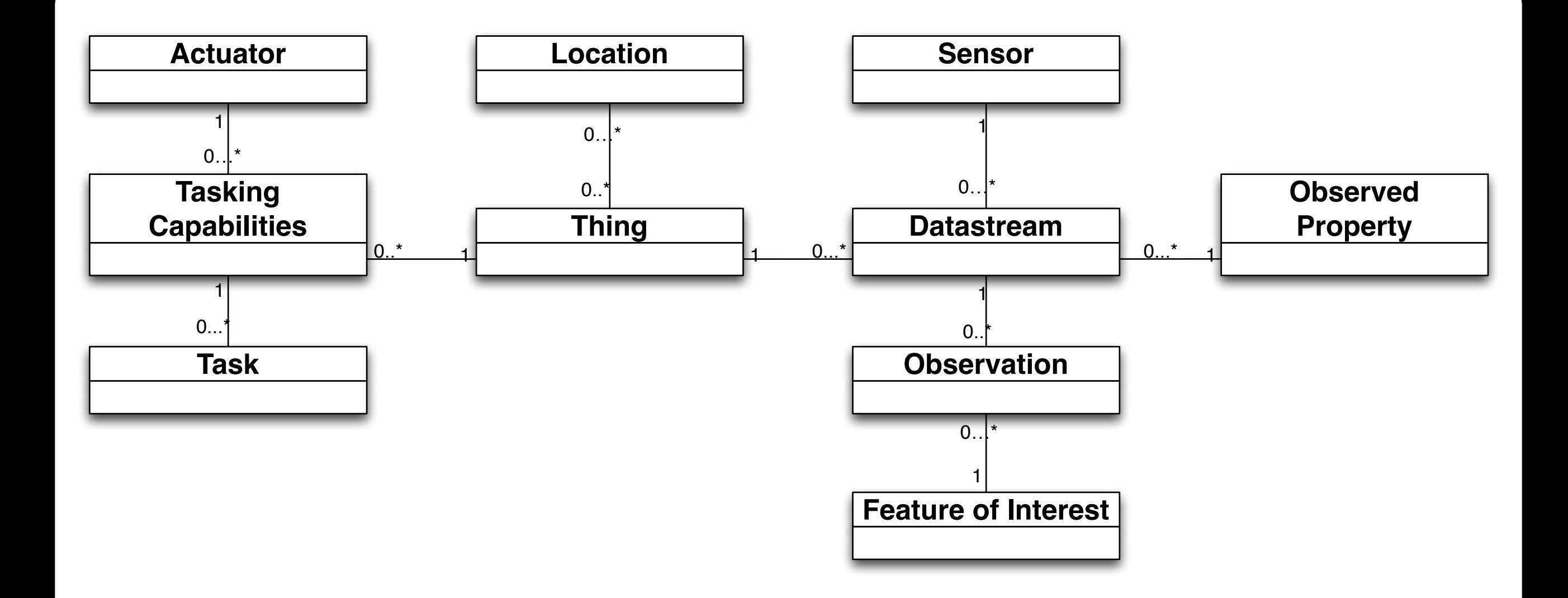

### Entity Common Properties

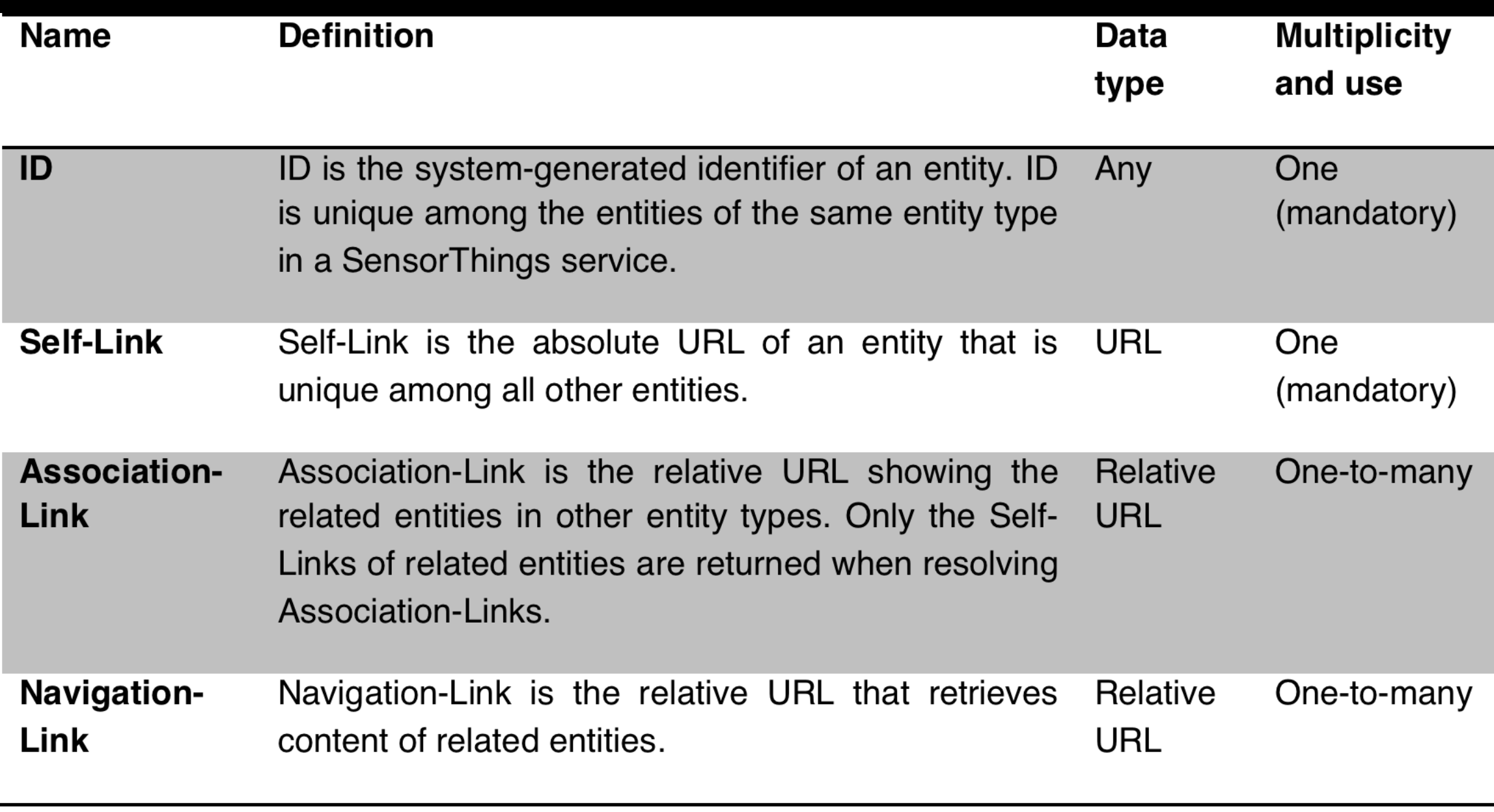

### **Thing**

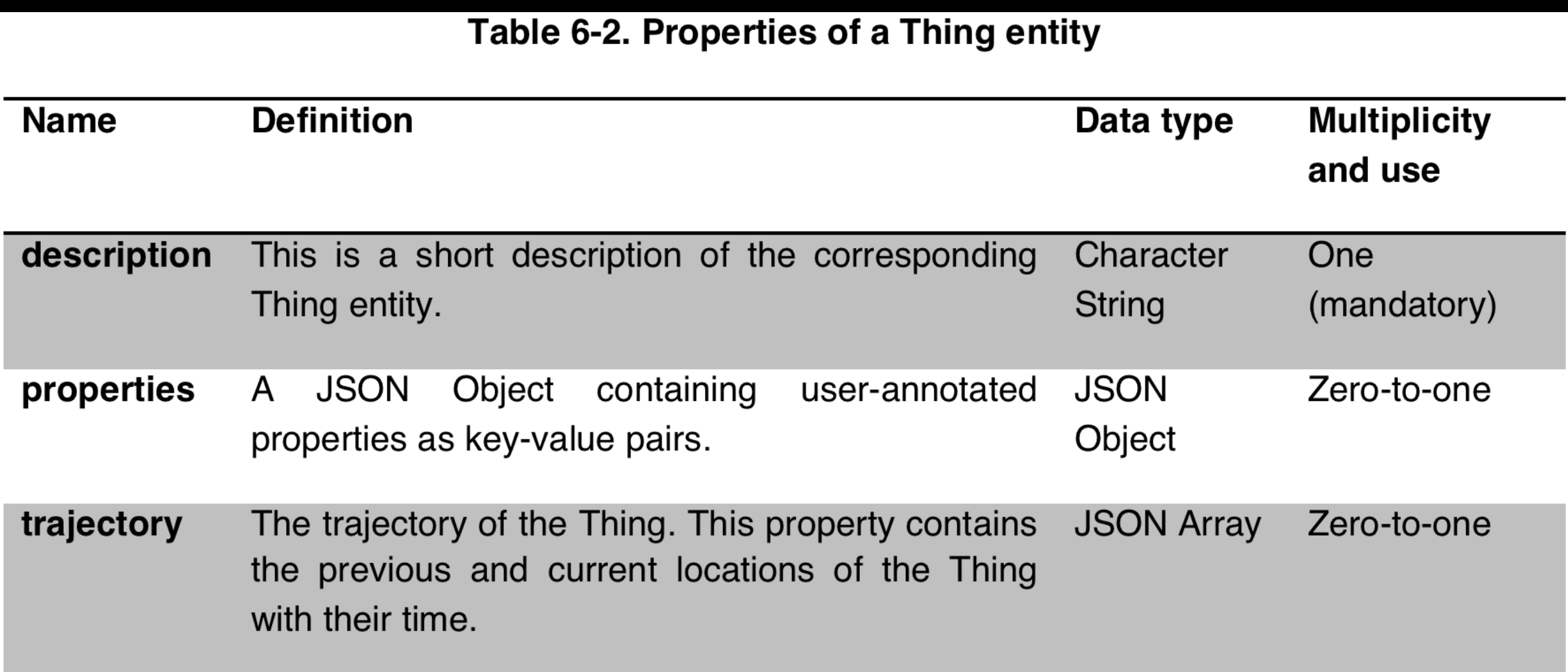

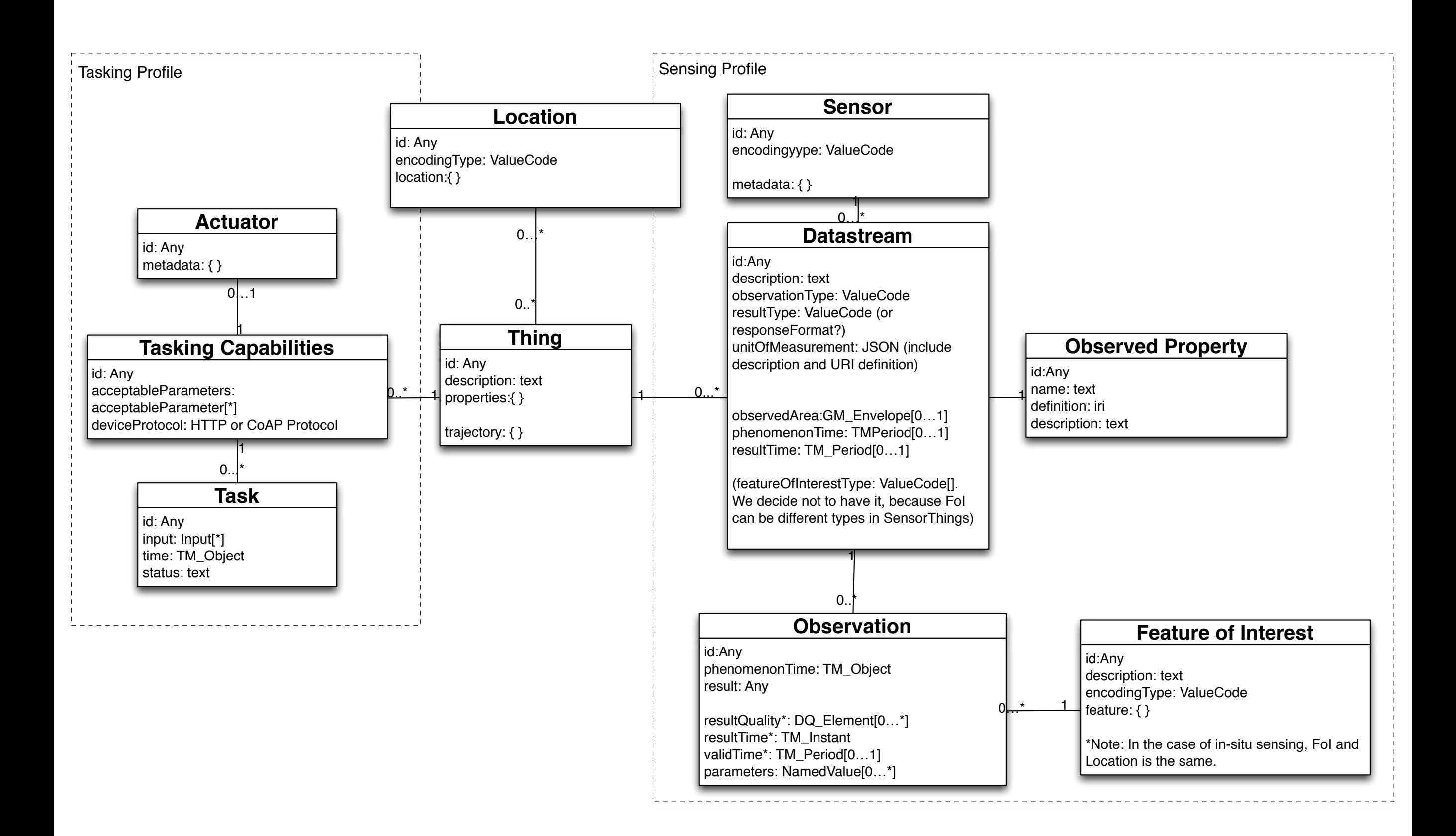

#### **Location**

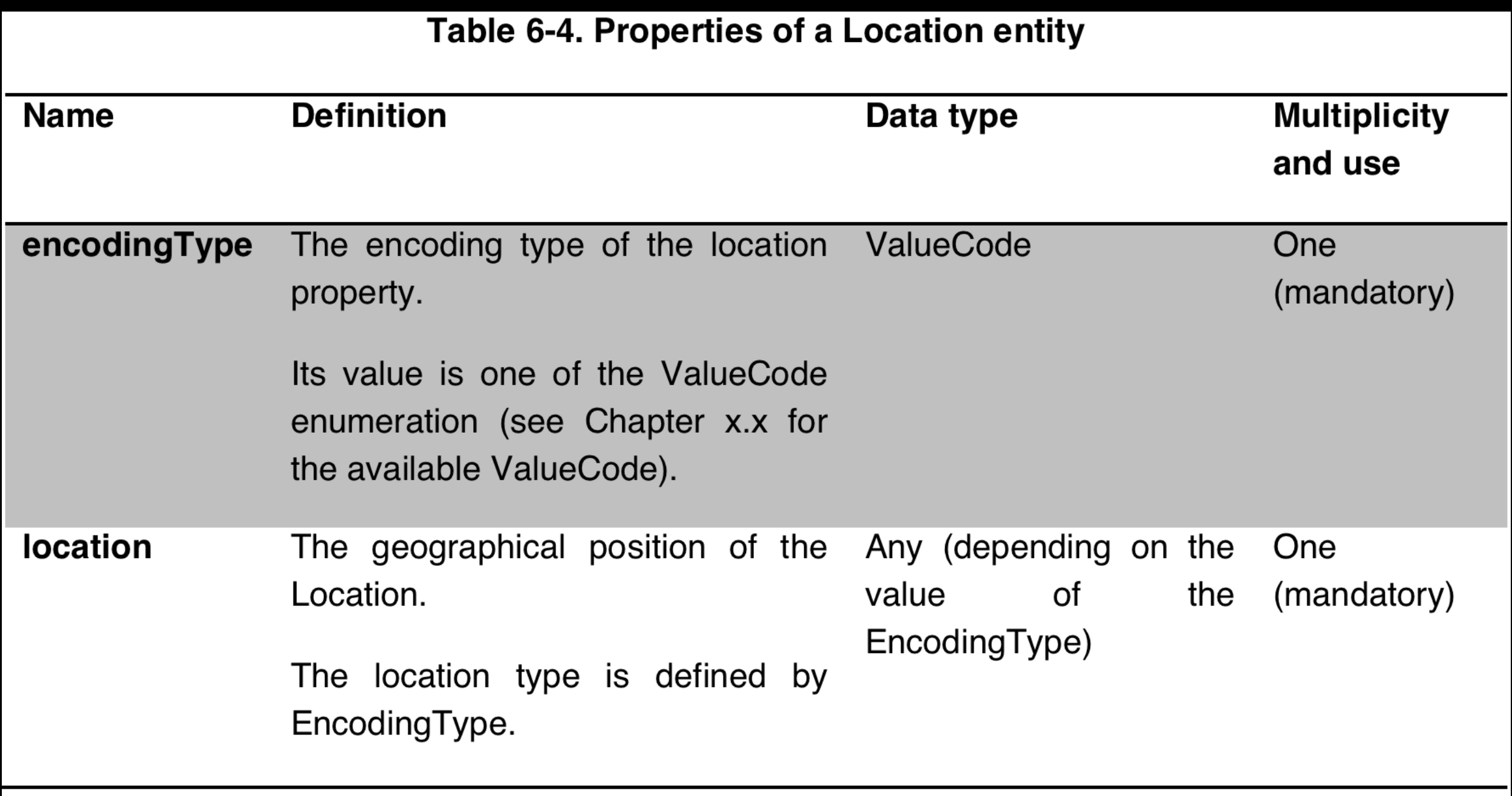

### OGC CityGML

–Semantic 3D city and building models provide

- the geometry and
- a thematic differentiation of the indoor areas (at least separation in building parts, storeys and rooms)

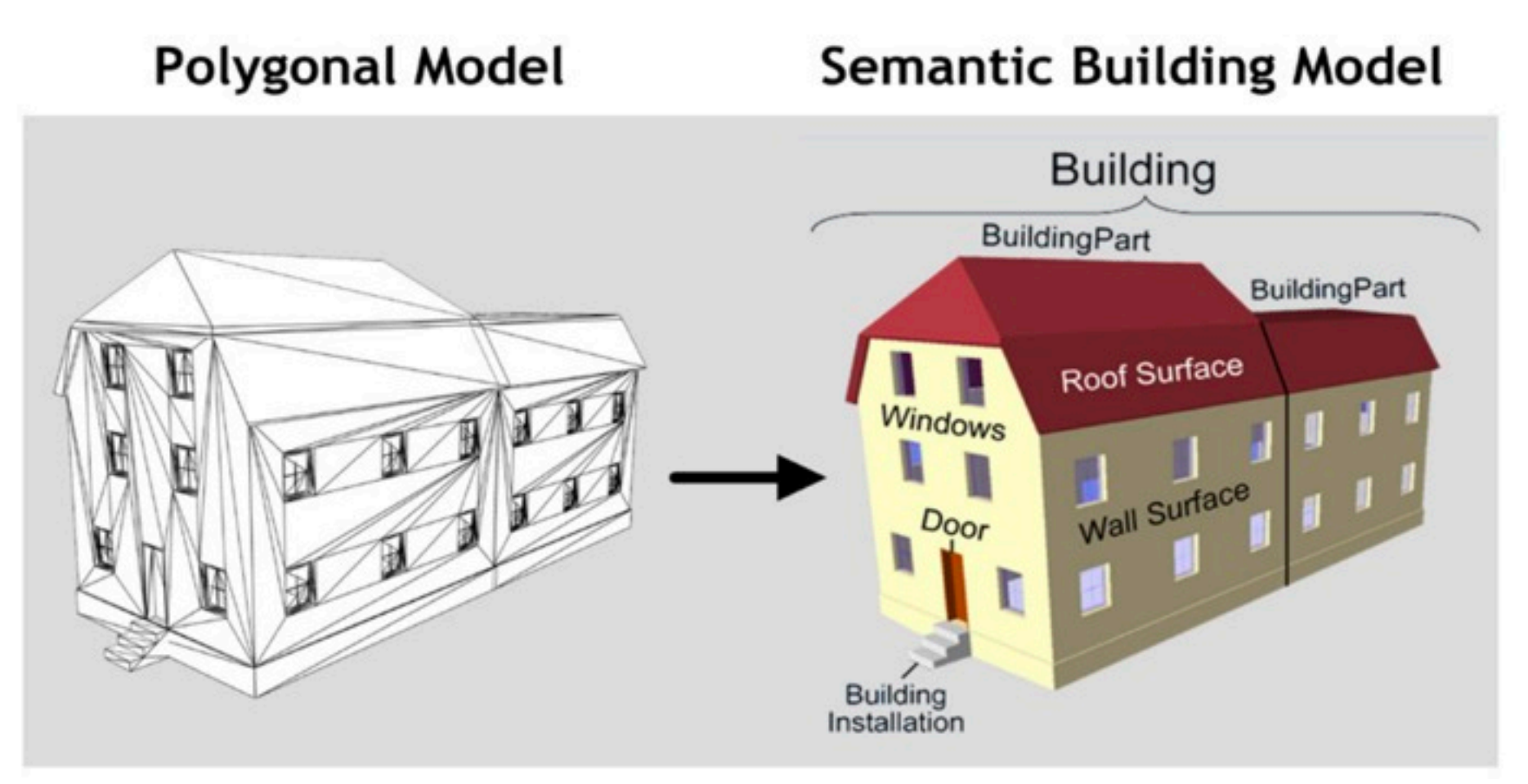

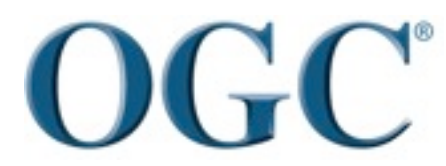

Helping the World to Communicate **Geographically** 89

#### OGC Indoor GML

#### •Goal of IndoorGML

- Common schema framework for Interoperability between indoor navigation applications
- Enable many indoor applications, e.g., emergency control, visually handicapped guidance, indoor robots, etc..

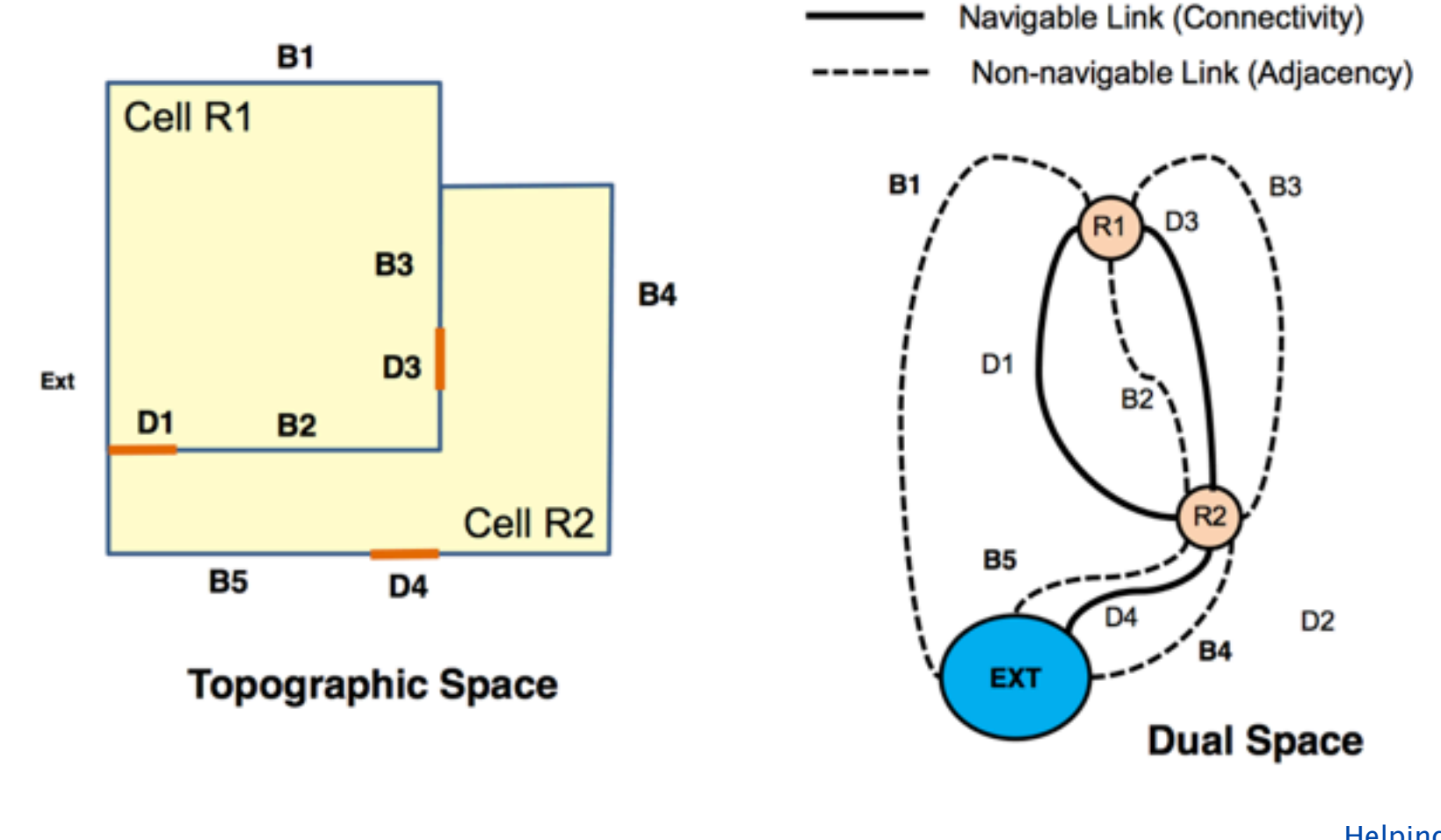

Helping the World to Communicate **Geographically** 90

**OGC** 

#### Indoor GML: Topology and Multi-Layered Space Model

#### •Two components

- Topology between symbolic space units
- Multi-Layered Space Model

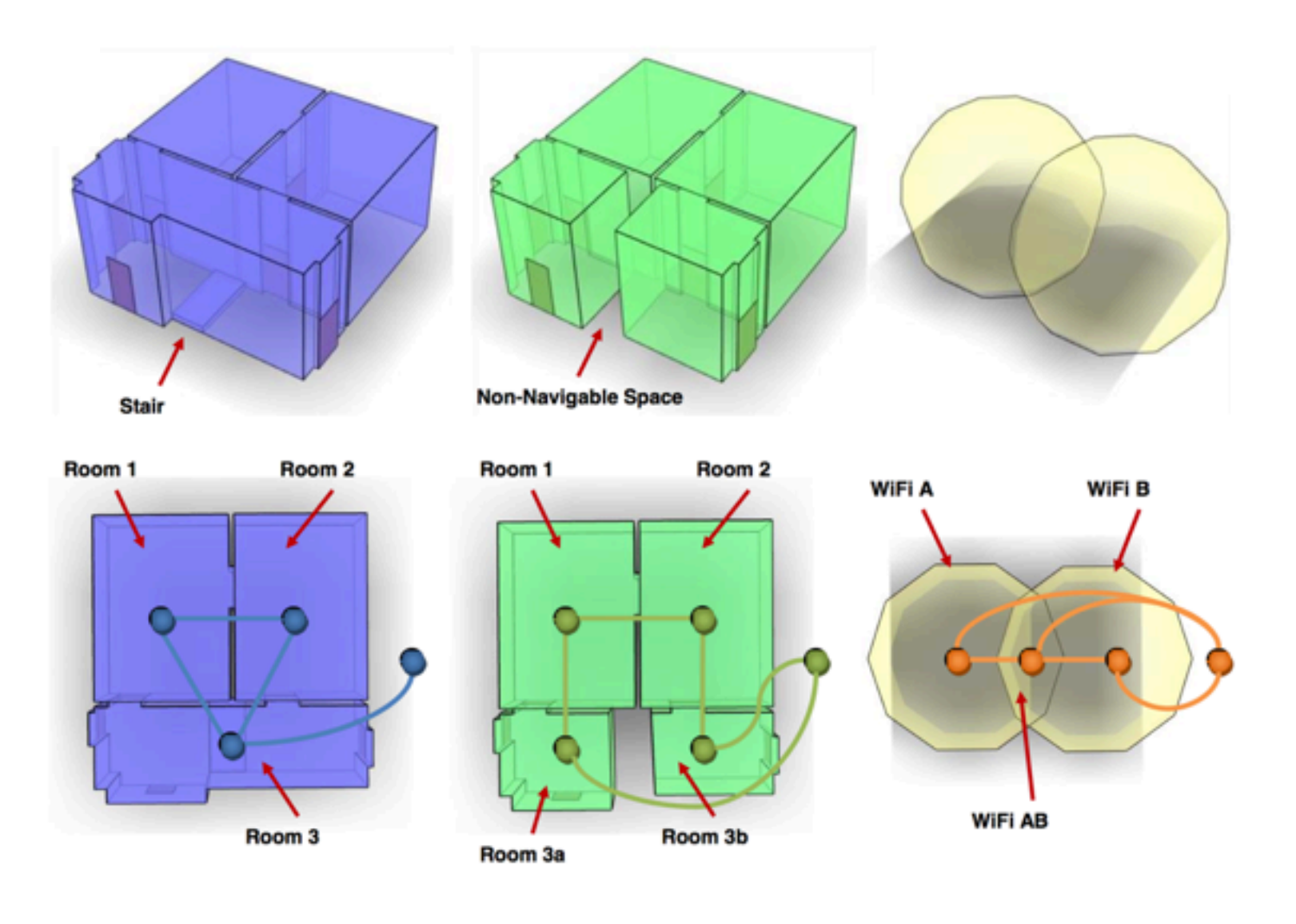

**OGC** 

Helping the World to Communicate **Geographically** 91

#### last known Location of the Thing

```
   "id":1,
      "Self-Link":"http://demoURL:8080/SensorThings_V1.0/Locations(1)",
      "Things":{  
             "Association-Link":"Locations(1)/$links/Things",
             "Navigation-Link":"Locations(1)/Things"
      },
   "http://example.com/location_types#GeoJSON",
      "location":{  
             "type":"Point",
             "coordinates":[  
                   100.0,
                   50.0
]
      }
```
}

{

#### Multiple representation of the last known Location of a Thing

```
{  
      "id":2,
      "Self-Link":"http://demoURL:8080/SensorThings_V1.0/Locations(2)",
      "Things":{  
             "Association-Link":"Locations(1)/$links/Things",
             "Navigation-Link":"Locations(1)/Things"
      },
      "encodingType":"http://example.com/location_types#cityGML",
      "location":{  
            some CityGML
      }
```
#### still under development

}

A **Datastream** groups a collection of Observations and the Observations in a Datastream must measure the same ObservedProperty (*i.e.*, one phenomenon) and are produced by the same Sensor.

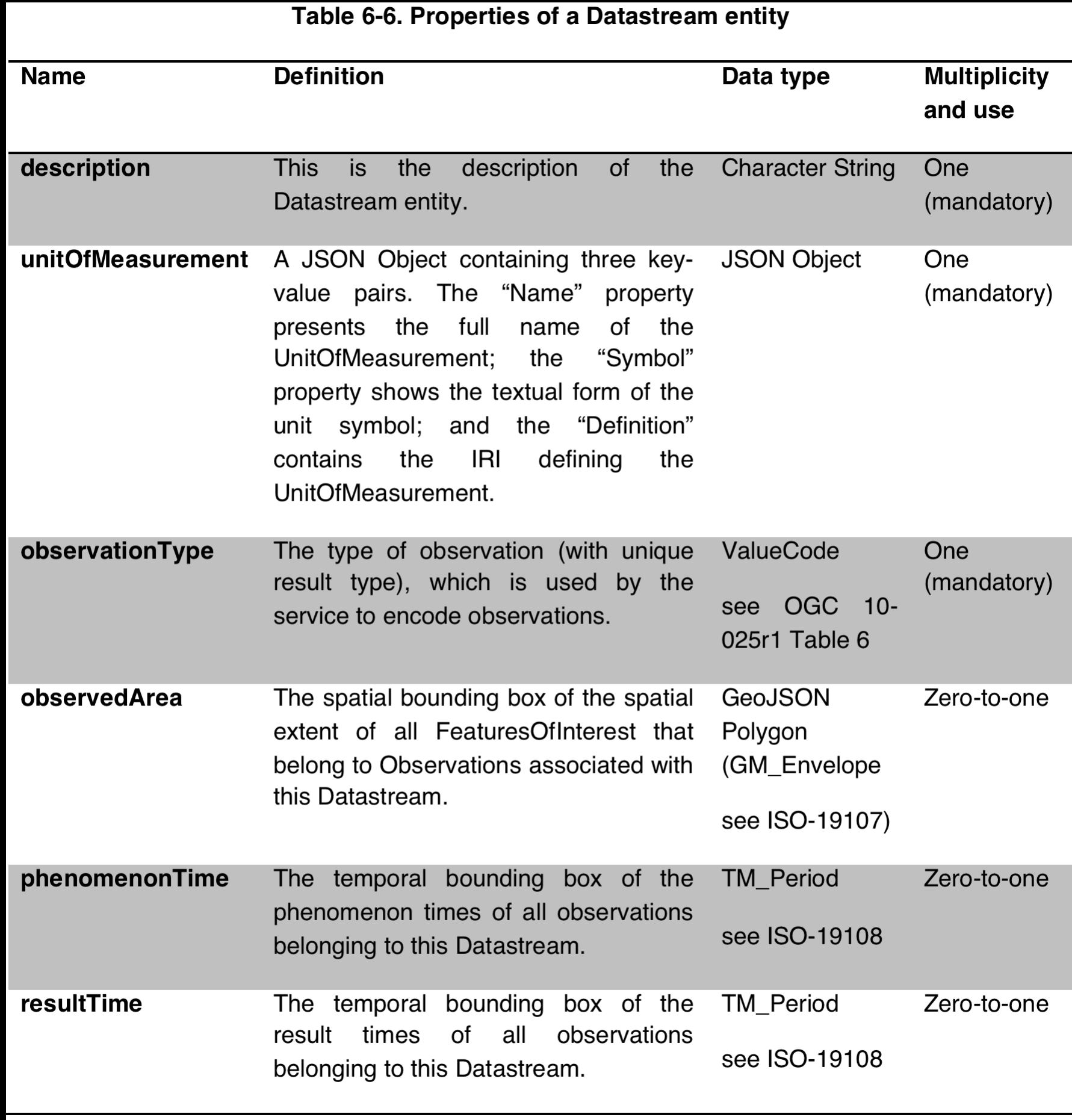

# observationType

- <http://www.opengis.net/def/observationType/OGC->OM/2.0/ OM CategoryObservation
	- type='gml:ReferenceType'
- <http://www.opengis.net/def/observationType/OGC->OM/2.0/ OM CountObservation
	- type='xs:integer'
- <http://www.opengis.net/def/observationType/OGC->OM/2.0/ OM Measurement
	- type='gml:MeasureType'
- <http://www.opengis.net/def/observationType/OGC->OM/2.0/ OM TruthObservation
	- type='xs:boolean

## OGC 10-025

#### Table 5 – Map of UML classes in O&M v2.0 to XML elements in OMXML

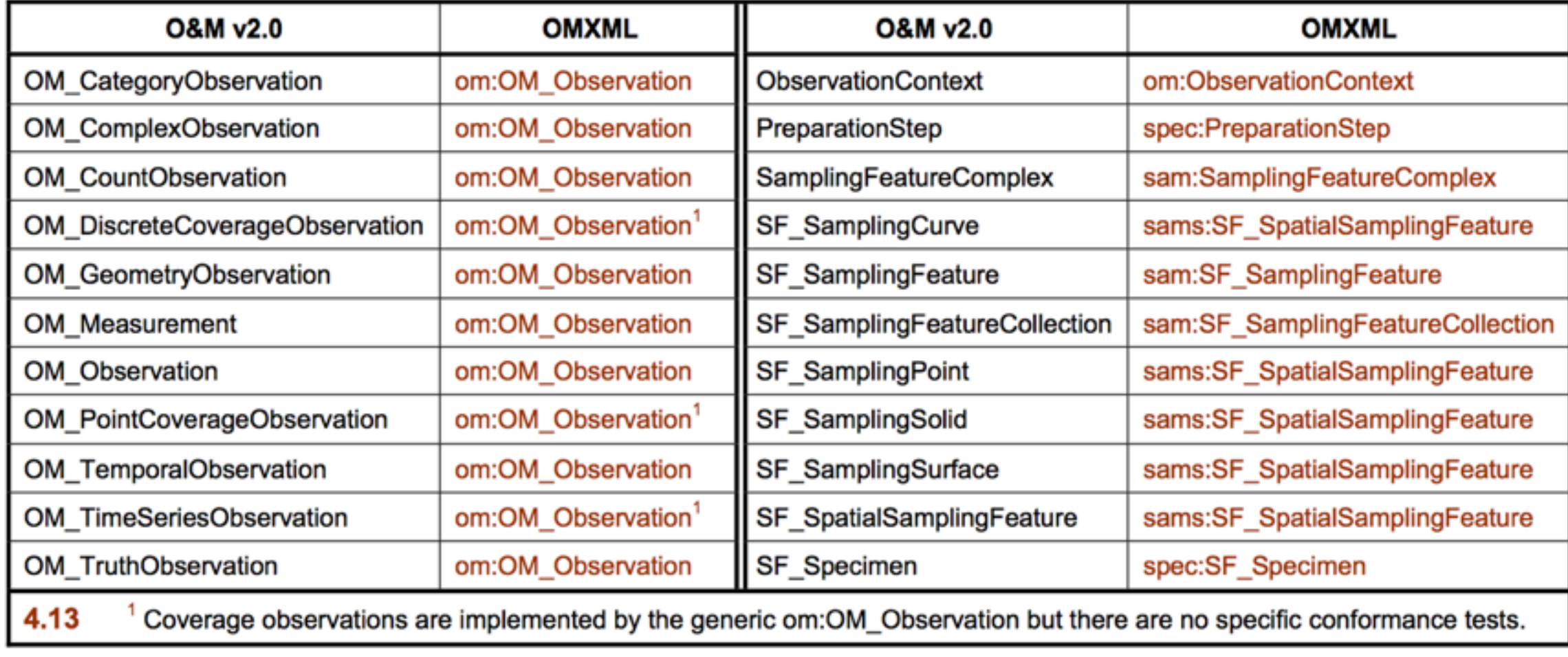

## OGC 10-025

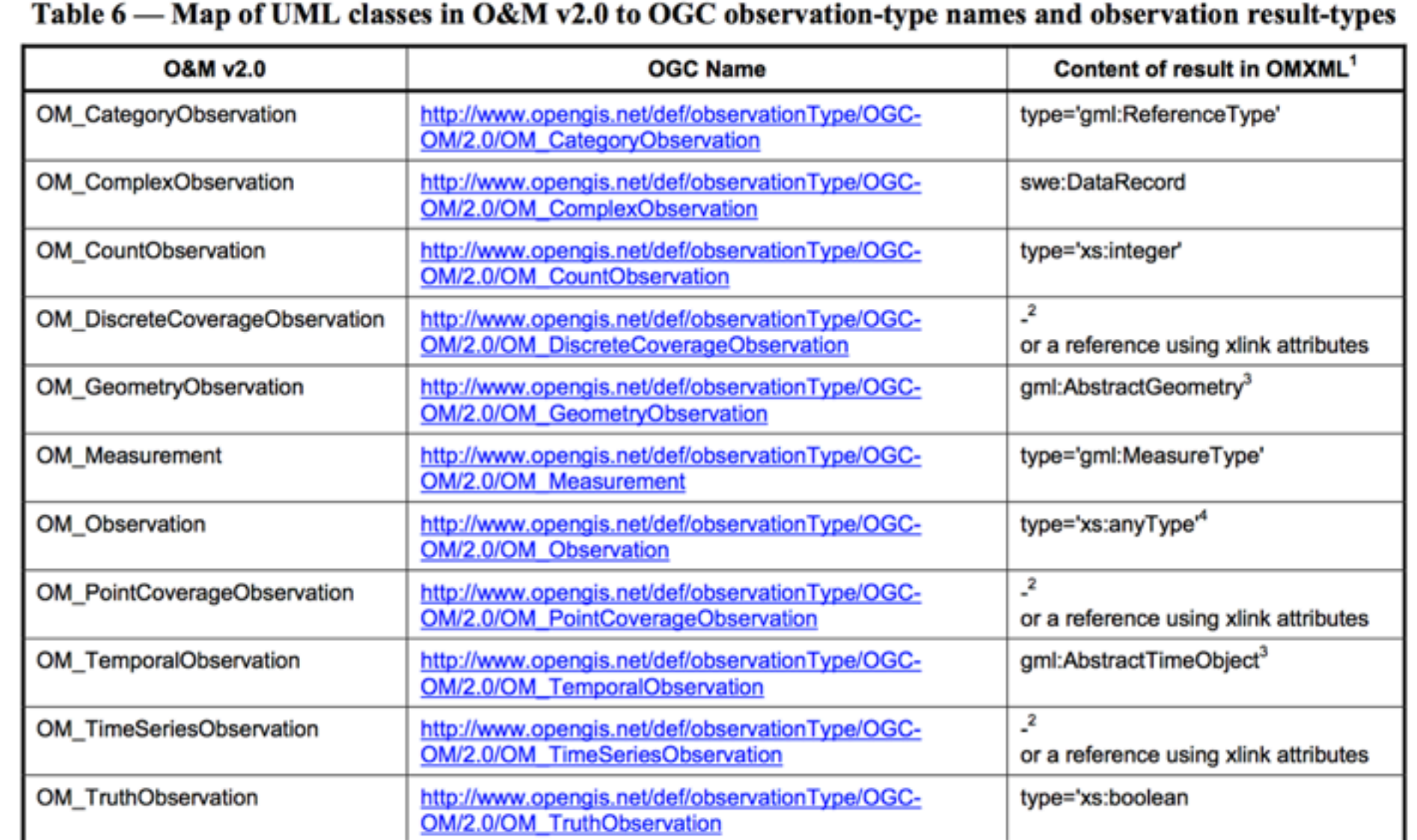

<sup>1</sup> An XML element name indicates that the result in this case has element content; type=' 'indicates that the result has 'simple' (nonelement) content.

<sup>2</sup> gml:AbstractDiscreteCoverage, cvi:CV\_AbstractDiscreteCoverage, gml:MultiPointCoverage, cvi:CV\_DiscretePointCoverage are available for encoding coverages in XML, but the preferred OGC encoding for coverages is under revision.

 $3$  A concrete member of the substitution group shall substitute for an abstract element.

<sup>4</sup> Any well-formed XML can substitute for xs:anyType.

#### **Sensor**

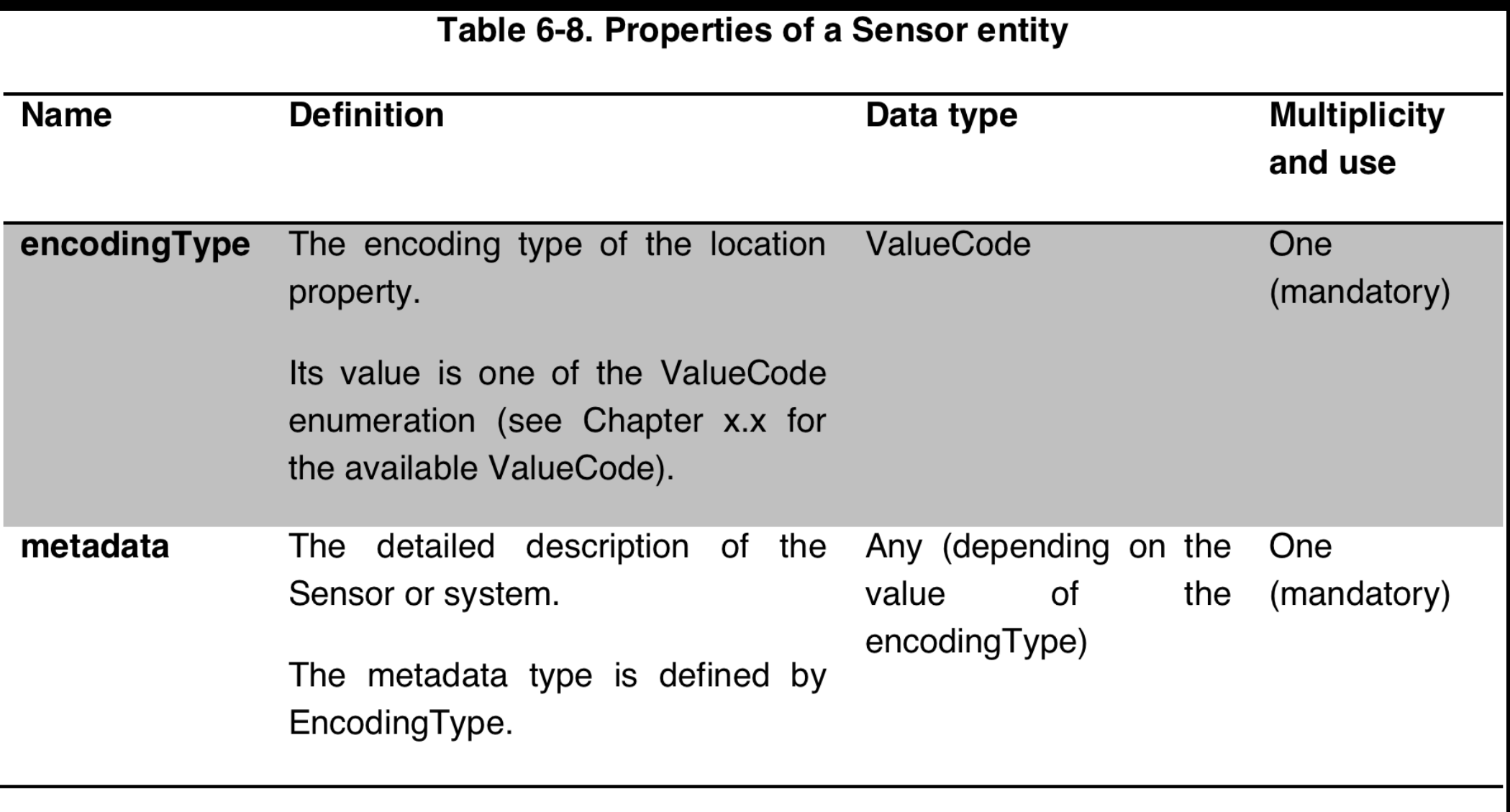

#### **ObservedProperty**

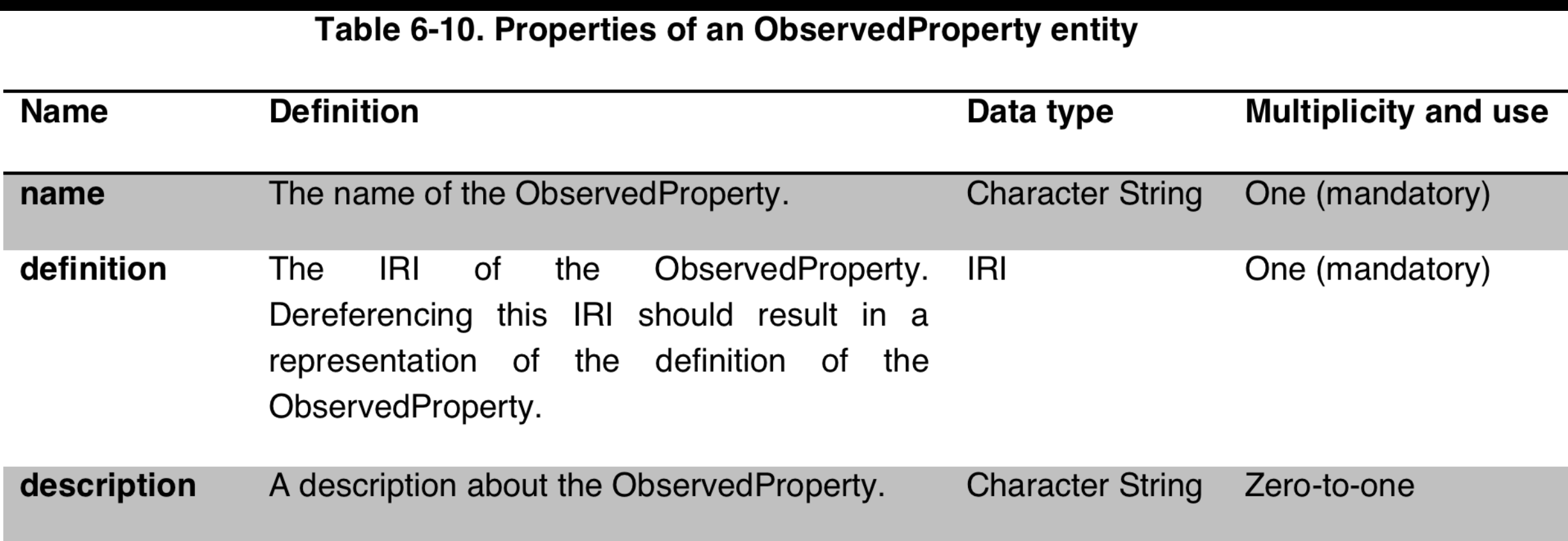

```
{  
   "ID":1,
      "Self-Link":"http://.../SensorThings_V1.0/ObservedProperties(1)",
      "Datastreams":{  
            "Association-Link":"ObservedProperties(1)/$links/Datastreams",
            "Navigation-Link":"ObservedProperties(1)/Datastreams"
      },
```

```
 "Name":"DewPoint Temperature",
```
"Definition":["http://examples.com#DewPointTemperature"](http://sweet.jpl.nasa.gov/ontology/property.owl%22%20%5Cl%20%22DewPointTemperature),

 "Description":"The dewpoint temperature is the temperature to which the air must be cooled, at constant pressure, for dew to form. As the grass and other objects near the ground cool to the dewpoint, some of the water vapor in the atmosphere condenses into liquid water on the objects."

}

#### **Observation**

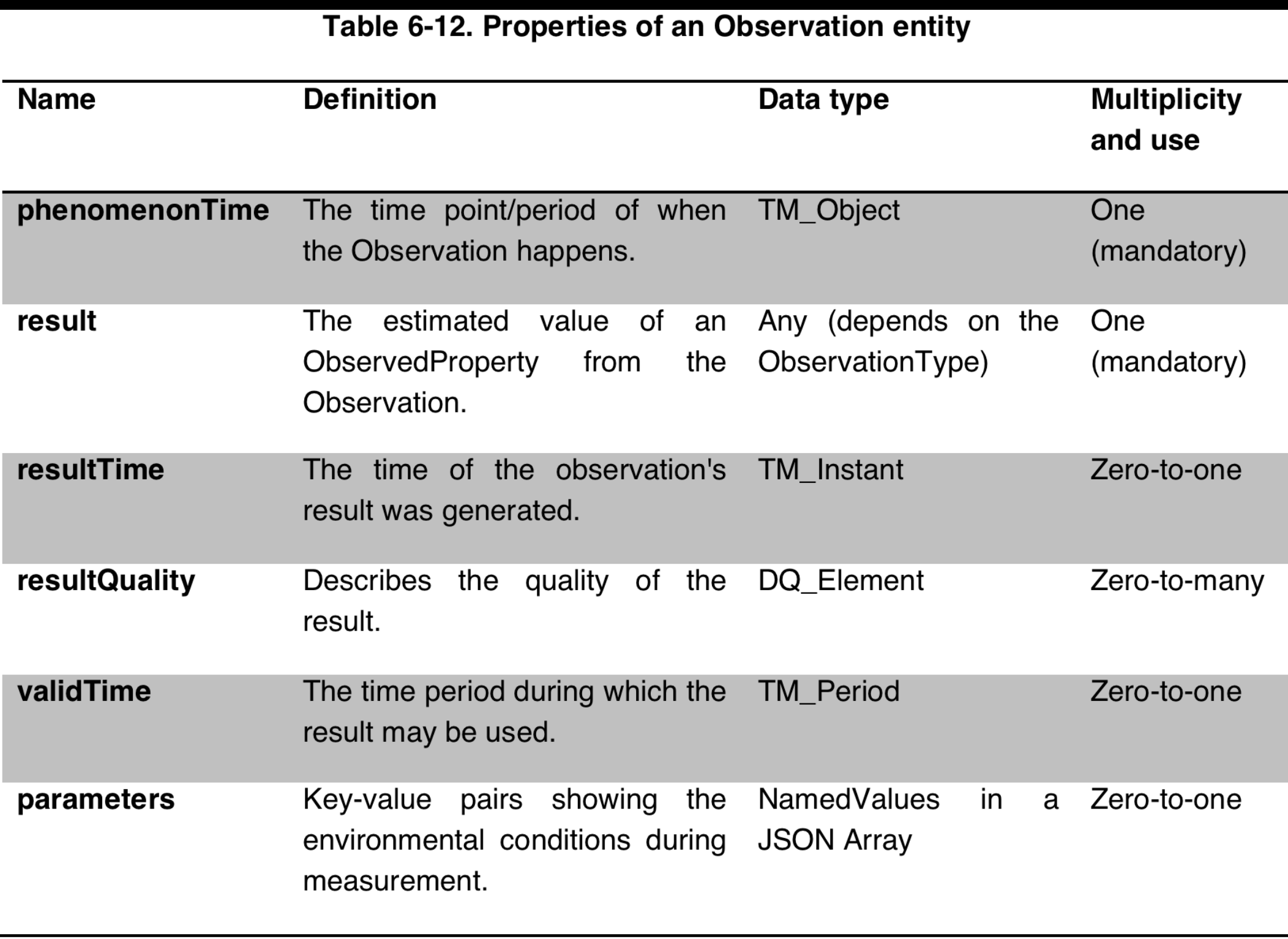

```
   "id":1,
   "Self-Link":"http://.../SensorThings_V1.0/Observations(1)",
   "featureOfInterest":{  
         "Association-Link":"Observations(1)/$links/FeatureOfInterest",
         "Navigation-Link":"Observations(1)/FeatureOfInterest"
   },
   "datastream":{  
         "Association-Link":"Observations(1)/$links/Datastream",
         "Navigation-Link":"Observations(1)/Datastream"
   },
   "phenomenonTime":"2012-06-26T03:42:02-0600",
   "result": "70.4"
```
{

}

#### **Feature of Interest**

An observation results in a value being assigned to a phenomenon. The phenomenon is a property of a feature, the latter being the feature-of-interest of the observation. In the case of an in-situ sensor or Observations being attributes of the Thing, the FeatureOfInterest may be the Thing itself. For remote sensors, the FeatureOfInterest may be the geographical area or volume that is being sensed

#### **Feature of Interest**

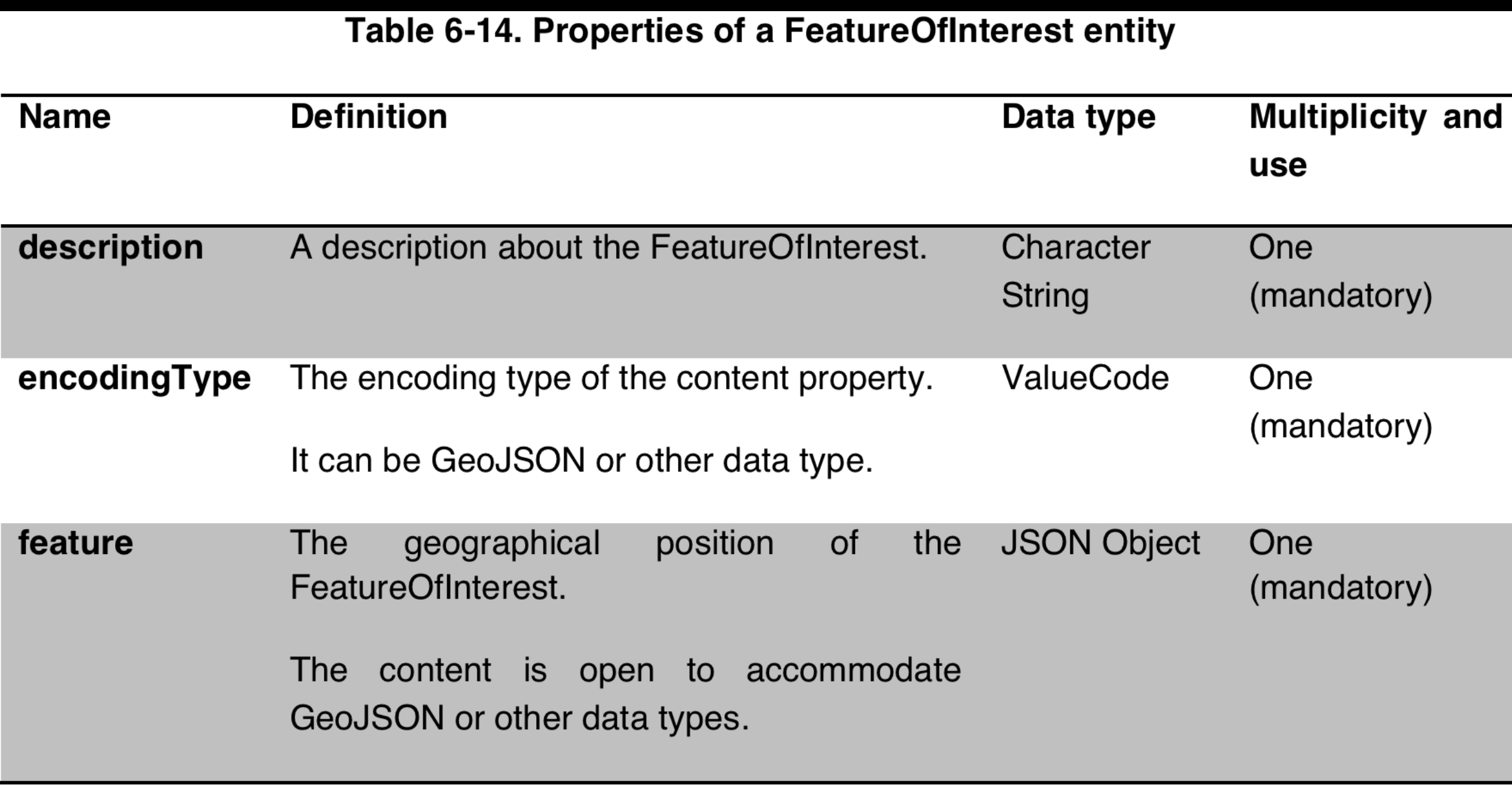

#### **Tasking Capabilities**

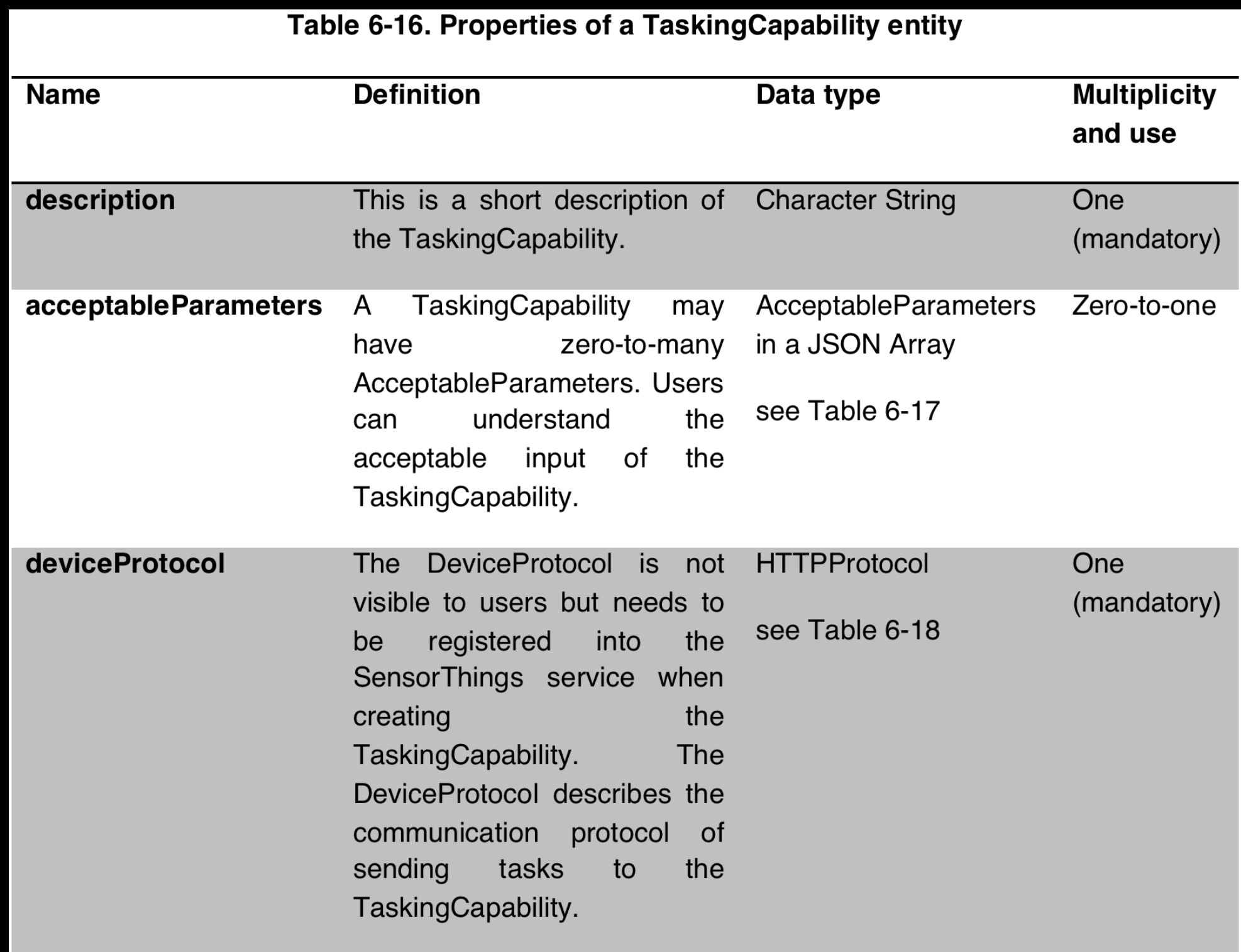

## **SensorThings API URL Pattern**

Wednesday, 1 October, 14

#### **Usage 1: No resource path**

• If a user request does not include any resource path, the SensorThings service returns a list of collection names as the service document.

#### **URI Pattern:** SERVICE\_ROOT\_URI

**Response:** A list of collection names.

**Example:** [http://example.com/SensorThings\\_V1.0/](http://demo.student.geocens.ca:8080/SensorThings_V1.0/)
## **Usage 2: Address to an entity collection**

• To address to an entity collection, users can simply put the collection name after the service root URI. The service returns a list of all the entities in the specified collection.

#### **URI Pattern:** SERVICE\_ROOT\_URI/COLLECTION\_NAME

**Response:** A list of all entities (with all the properties) in the specified collection (if no service-driven pagination imposed).

**Example:** [http://examples.com/SensorThings\\_V1.0/](http://demo.student.geocens.ca:8080/SensorThings_V1.0/Things)**Things**

## **Usage 3: Address to an entity in a collection**

Users can address to a specific entity in a collection by place the unique identifier of the entity between brace symbol "()" and put after the collection name. The service then returns the entity with all its properties.

#### **URI Pattern:** SERVICE\_ROOT\_URI/COLLECTION\_NAME(KEY)

**Response:** An entity (with all its properties) that holds the specified key in the collection.

**Example:** http://examples.com/SensorThings\_V1.0/**Things(1)**

### **Usage 4: Address to a property of an entity**

• Users can address to a property of an entity by specifying the property name after the URI addressing to the entity. The service then returns the value of the specified property.

**URI Pattern:** SERVICE\_ROOT\_URI/COLLECTION\_NAME(KEY)/ PROPERTY\_NAME

**Response:** The specified property of an entity that holds the key in the collection.

**Example:** [http://examples.com/SensorThings\\_V1.0/Observations\(1\)/Time](http://examples.com/SensorThings_V1.0/Observations(1)/Time)

## **Usage 5: Address to navigation property (link)**

• As the entities in different collections may hold some relationships, users can request the linked entities by addressing to a navigation property of an entity. The service then returns one or many entities that hold a certain relationship with the specified entity.

#### **U R I P a t t e r n :** SERVICE\_ROOT\_URI/ COLLECTION\_NAME(KEY\_OF\_ENTITY)/LINK\_NAME

**Response:** One or many entities that holds a certain relationship with the specified entity.

**Example:** [http://demo.student.geocens.ca:8080/](http://demo.student.geocens.ca:8080/SensorThings_V1.0/Datastreams(1)/Observations) SensorThings V1.0/Datastreams(1)/Observations returns all the observations in the datastream.

## **Usage 6: Address to an association link**

• As the entities in different collections may hold some relationships, users can request the linked entities' Self-Links by addressing to an association link of an entity. Association-Link is the relative URL showing the related entities in other entity types. Only the Self-Links of related entities are returned when resolving Association links.

**U R I P a t t e r n :** SERVICE\_ROOT\_URI/ COLLECTION\_NAME(KEY\_OF\_ENTITY)/\$links/ LINK\_NAME

**Response:** One or many relative URLs of the entities that holds a certain relationship with the specified entity.

**Example:** [http://examples.com/SensorThings\\_V1.0/](http://demo.student.geocens.ca:8080/SensorThings_V1.0/Datastreams(1)/$links/Observations) [Datastreams\(1\)/\\$links/Observations](http://demo.student.geocens.ca:8080/SensorThings_V1.0/Datastreams(1)/$links/Observations) returns all the Self-Links of the observations in the datastream.

## **Usage 7: Nested resource path**

• As users can use navigation properties to link from one collection to another, users can further extend the resource path with unique identifiers, properties, or links (i.e., Usage 3 to 5).

**Example 1:** [http://examples.com/SensorThings\\_V1.0/](http://demo.student.geocens.ca:8080/SensorThings_V1.0/Datastreams(1)/Observations(1) [Datastreams\(1\)/Observations\(1\)](http://demo.student.geocens.ca:8080/SensorThings_V1.0/Datastreams(1)/Observations(1) returns a specific observation in the datastream.

**Example 2:** [http://examples.com/SensorThings\\_V1.0/](http://demo.student.geocens.ca:8080/SensorThings_V1.0/Datastreams(1)/Observations(1)/Time) [Datastreams\(1\)/Observations\(1\)/Time](http://demo.student.geocens.ca:8080/SensorThings_V1.0/Datastreams(1)/Observations(1)/Time) returns the "Time" property of the specified observation in the datastream.

**Example 3:** [http://examples.com/SensorThings\\_V1.0/](http://demo.student.geocens.ca:8080/SensorThings_V1.0/Datastreams(1)/Observations(1)/FeatureOfInterest) [Datastreams\(1\)/Observations\(1\)/FeatureOfInterest](http://demo.student.geocens.ca:8080/SensorThings_V1.0/Datastreams(1)/Observations(1)/FeatureOfInterest) returns the feature of interest entity of the specified observation in the datastream.

# **\$orderby**

- **Example 1:** [http://examples.com/SensorThings\\_V1.0/](http://demo.student.geocens.ca:8080/SensorThings_V1.0/Observations?$orderby=ResultValue) [Observations?\\$orderby=resultValue](http://demo.student.geocens.ca:8080/SensorThings_V1.0/Observations?$orderby=ResultValue) returns all Observations ordered by the ResultValue property in ascending order.
- **Example 2:** [http://examples.com/SensorThings\\_V1.0/](http://demo.student.geocens.ca:8080/SensorThings_V1.0/Observations?$orderby=Datastreams/ID) [Observations?\\$orderby=Datastreams/id](http://demo.student.geocens.ca:8080/SensorThings_V1.0/Observations?$orderby=Datastreams/ID) desc,time returns all Observations ordered by the ID property of the linked Datastream entry in descending order, then by the Time property of Observations in ascending order.

# **\$top**

**Example 1:** [http://examples.com/SensorThings\\_V1.0/](http://demo.student.geocens.ca:8080/SensorThings_V1.0/Things?$top=5) [Things?\\$top=5](http://demo.student.geocens.ca:8080/SensorThings_V1.0/Things?$top=5) returns only the first five entities in the Things collection.

**Example 2:** [http://examples.com/SensorThings\\_V1.0/](http://demo.student.geocens.ca:8080/SensorThings_V1.0/Observations?$top=5&$orderby=Time) [Observations?\\$top=5&\\$orderby=time](http://demo.student.geocens.ca:8080/SensorThings_V1.0/Observations?$top=5&$orderby=Time) desc returns the first five Observation entries after sorted by the Time property in descending order.

Note: if the \$top value exceeds the service-driven pagination limitation (*i.e.*, the largest number of entities the service can return in a single response), the \$top query option should be discarded and the pagination limitation should be imposed.

**\$skip**

The \$skip query option specifies that the result must not include the first n entities, where n is a nonnegative integer value specified by the \$skip query option.

**Example 1:** [http://examples.com/SensorThings\\_V1.0/](http://demo.student.geocens.ca:8080/SensorThings_V1.0/Things?$skip=5) [Things?\\$skip=5](http://demo.student.geocens.ca:8080/SensorThings_V1.0/Things?$skip=5) returns Thing entities starting with the sixth Thing entity in the Things collection.

**Example 2:** [http://examples.com/SensorThings\\_V1.0/](http://demo.student.geocens.ca:8080/SensorThings_V1.0/Observations?$skip=2&$top=2&$orderby=Time) [Observations?\\$skip=2&\\$top=2&\\$orderby=time](http://demo.student.geocens.ca:8080/SensorThings_V1.0/Observations?$skip=2&$top=2&$orderby=Time) returns the third and fourth Observation entities from the collection of all Observation entities when the collection is  $\alpha$  of  $\alpha$  and  $\alpha$  the Time property in according order.

# **\$filter**

A URI with a \$filter query option identifies a subset of the entries from the collection of entries identified by the resource path of the URI. The subset is determined by selecting only the entries that satisfy the predicate expression specified by the \$filter. The value of the \$filter option is a Boolean expression.

The expression language that is used in \$filter operators supports references to properties and literals. The literal values can be strings enclosed in single quotes, numbers and boolean values (true or false) or datetime values represented as datetime'ISO 8601 time string'.

• Example 1: [http://examples.com/SensorThings\\_V1.0/](http://demo.student.geocens.ca:8080/SensorThings_V1.0/Observations?$filter=ResultValue) [Observations?\\$filter=resultValue](http://demo.student.geocens.ca:8080/SensorThings_V1.0/Observations?$filter=ResultValue) lt 10.00 returns all Observations whose ResultValue is less than 10.00.

In addition, users may use the properties of linked entities in the \$filter predicate. The following are examples of the possible uses of the \$filter in the data model of the SensorThings service.

• Example 2: http://examples.com/SensorThings V1.0/ [Observations?\\$filter=Datastream/ObservedProperty/](http://demo.student.geocens.ca:8080/SensorThings_V1.0/Observations?$filter=Datastream/ObservedProperty/UnitOfMeasurement) [unitOfMeasurement](http://demo.student.geocens.ca:8080/SensorThings_V1.0/Observations?$filter=Datastream/ObservedProperty/UnitOfMeasurement) eq 'Celsius' returns all Observations that UnitOfMeasurement (a property of ObservedProperty) is 'Celsius'.

- Example 3: [http://demo.student.geocens.ca:8080/](http://demo.student.geocens.ca:8080/SensorThings_V1.0/Things?$filter=Locations/Geometry) [SensorThings\\_V1.0/Things?\\$filter=Locations/Geometry](http://demo.student.geocens.ca:8080/SensorThings_V1.0/Things?$filter=Locations/Geometry) st\_within(POLYGON ((30 10, 10 20, 20 40, 40 40, 30 10))) returns Things whose current or past locations were in the polygon defined in the Well-Known Text (WKT).
- Example 4: [http://demo.student.geocens.ca:8080/](http://demo.student.geocens.ca:8080/SensorThings_V1.0/Things?$filter=Datastreams/Observations/FeatureOfInterest/ID) SensorThings V1.0/Things?\$filter=Datastreams/ [Observations/FeatureOfInterest/id](http://demo.student.geocens.ca:8080/SensorThings_V1.0/Things?$filter=Datastreams/Observations/FeatureOfInterest/ID) eq 'FOI\_1' and D a t a s t r e a m s / O b s e r v a t i o n s / t i m e g e datetime'2010-06-01T00:00:00Z' and Datastreams/ Observations/time le datetime'2010-07-01T00:00:00Z' returns Things that have any observations on a feature of interest with a unique identifier equals to 'FOI\_1' in June 2010.

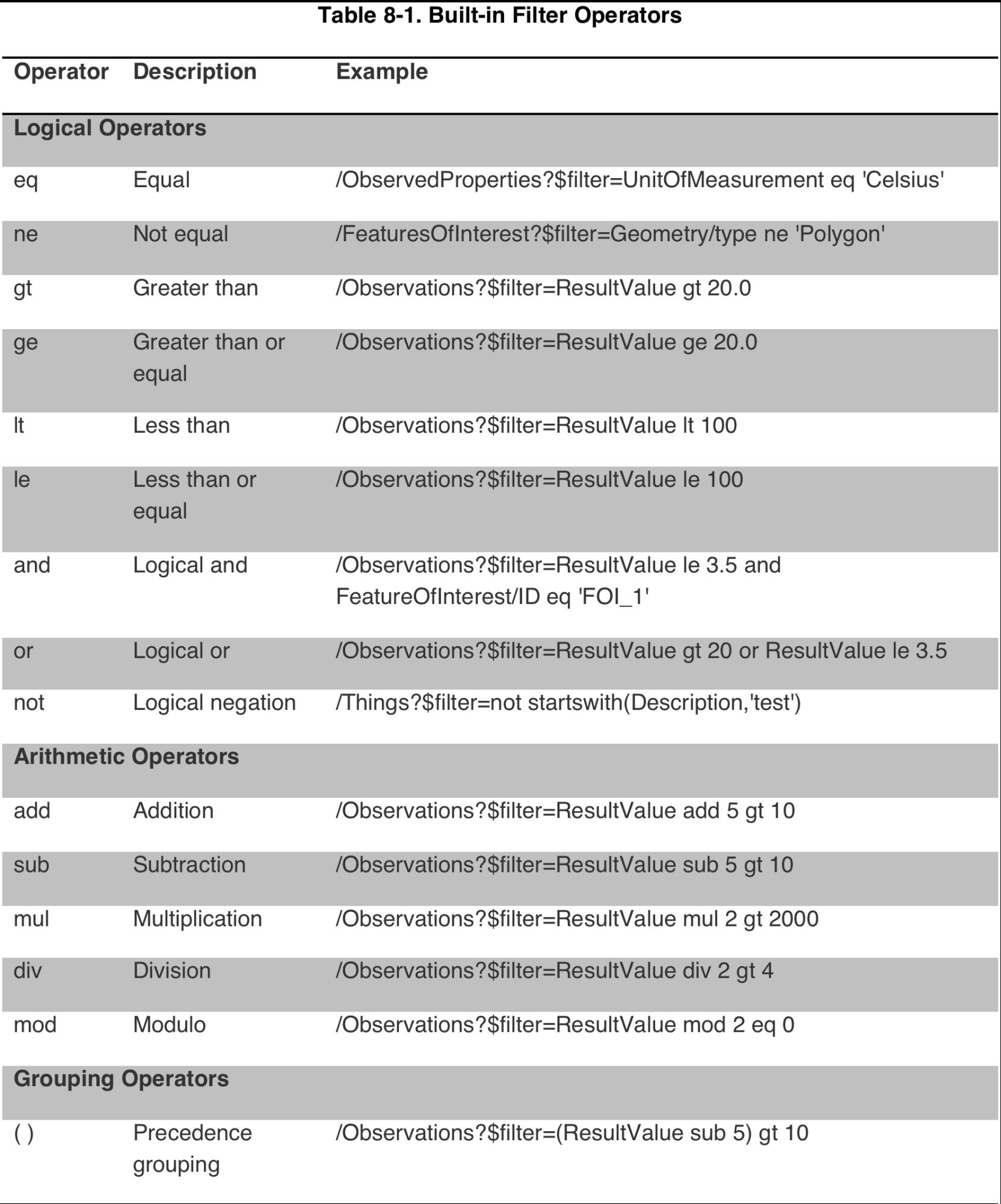

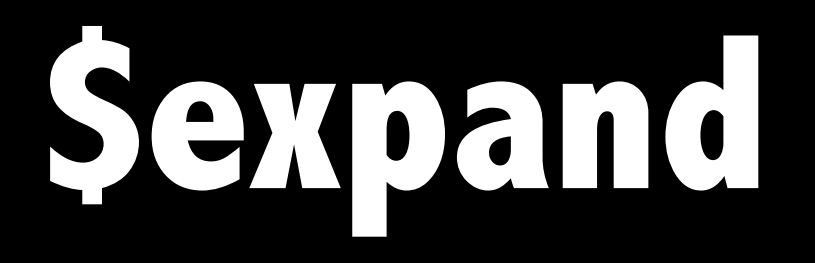

The \$expand system query option indicates the related entities that must be represented inline. The value of the \$expand query option must be a comma separated list of navigation property names. Additionally each navigation property can be followed by a forward slash and another navigation property to enable identifying a multi-level relationship.

**Example 1:** [http://examples.com/SensorThings\\_V1.0/](http://demo.student.geocens.ca:8080/SensorThings_V1.0/Things?$expand=Locations) [Things?\\$expand=Locations](http://demo.student.geocens.ca:8080/SensorThings_V1.0/Things?$expand=Locations) returns the collection of Things as well as each of the Datastreams associated with each Thing entity.

- **Example 2:** [http://examples.com/SensorThings\\_V1.0/](http://demo.student.geocens.ca:8080/SensorThings_V1.0/Things?$expand=Datastreams/ObservedProperty) [Things?\\$expand=Datastreams/ObservedProperty](http://demo.student.geocens.ca:8080/SensorThings_V1.0/Things?$expand=Datastreams/ObservedProperty) returns the collection of Things, the Datastreams associated with each Thing, and the ObservedProperty associated with each Datastream.
- **Example 3:** [http://demo.student.geocens.ca:8080/](http://demo.student.geocens.ca:8080/SensorThings_V1.0/Datastreams(1)?$expand=Observations,ObservedProperty) SensorThings V1.0/Datastreams(1)? [\\$expand=Observations,ObservedProperty](http://demo.student.geocens.ca:8080/SensorThings_V1.0/Datastreams(1)?$expand=Observations,ObservedProperty) returns the Datastream whose ID is 1 as well as the Observations and ObservedProperty associated with this Datastream entity.

# **\$select**

A data service URI with a \$select query option identifies the same set of entries as a URI without a \$select query option; however, the value of \$select specifies that a response from an SensorThings service should return a subset of the properties. The value of a \$select query option is a comma-separated list of selection clauses. Each selection clause may be a property name (including navigation property names).

- **Example 1:** [http://examples.com/SensorThings\\_V1.0/](http://demo.student.geocens.ca:8080/SensorThings_V1.0/Observations?$select=ResultValue,Time) Observations?\$select=resultValue, time returns only the resultValue and time properties for each Observation entity.
- **Example 2:** [http://examples.com/SensorThings\\_V1.0/](http://demo.student.geocens.ca:8080/SensorThings_V1.0/Datastreams(1)?$select=ID,Observations&$expand=Observations/FeatureOfInterest) [Datastreams\(1\)?\\$select=id,Observations&](http://demo.student.geocens.ca:8080/SensorThings_V1.0/Datastreams(1)?$select=ID,Observations&$expand=Observations/FeatureOfInterest) [\\$expand=Observations/FeatureOfInterest](http://demo.student.geocens.ca:8080/SensorThings_V1.0/Datastreams(1)?$select=ID,Observations&$expand=Observations/FeatureOfInterest) returns the id properties of the Datastream entity, and all the properties of the entity identified by the Observations and FeatureOfInterest navigation properties.

# **Data Array (not stable)**

- In SensorThings services, users are able to request for multiple Observation entities and format the entities in the **DataArray** format. When a SensorThings service returns a DataArray response, the service groups Observation entities by Datastream, which means the Observation entities that link to the same Datastream are aggregated in one DataArray.
- In order to request for DataArray, users must include the query option "\$resultModel=Observation" when requesting observation entities. For example, http:// example.com/Observations? \$**resultModel=Observation**

```
GET /SensorThings_V1.0/Observations HTTP/1.1 200 OK
   Host: example.com:8080
   Content-Type: application/json
   "Observations":[
 {
       "Datastream":{
         "Navigation-Link":"Datastreams(1)"
       },
       "count":3,
       "Components":["id","phenomenonTime","result"],
       "DataArray":[
         [1,"2005-08-05T12:21:13Z",20.0],
         [2,"2005-08-05T12:22:08Z",30.0],
         [3,"2005-08-05T12:22:54Z",0.0]
 ]
 }
```
]

{

# **CreateObservations (not stable)**

- Users can invoke the CreateObservations action by sending a HTTP POST request to the SERVICE\_ROOT\_URL/ CreateObservations. For example, [http://](http://sensorthings.example.com/CreateObservations) [sensorthings.example.com/CreateObservations.](http://sensorthings.example.com/CreateObservations)
- The message body aggregates observations by Datastreams, which means all the Observations linked to one Datastream are aggregated in one JSON object. The parameters of each JSON object are shown in the following table.
- As an Observation links to one FeatureOfInterest, to establish the link between an Observation and a FeatureOfInterest, users should include the FeatureOfInterest IDs in the DataArray. If no FeatureOfInterest ID presented, the FeatureOfInterest will be created based on the Location entities of the linked Thing entity by default.

```
POST /SensorThings_V1.0/CreateObservations HTTP/1.1
```
**Host:** demo.student.geocens.ca:8080

```
Content-Type: application/json
```

```
 {
     "Datastream":{"id":1},
```

```
 "count":3,
```

```
 "Components":["phenomenonTime","result","FeatureOfInterest/id"],
```

```
 "DataArray":[
```

```
 ["2005-08-05T12:21:13Z",20.0,1],
```

```
 ["2005-08-05T12:22:08Z",30.0,1],
```

```
 ["2005-08-05T12:22:54Z",0.0,2]
```
]

}

]

[

**POST /SensorThings\_V1.0/CreateObservations HTTP/1.1 201 Created Host:** example.com:8080 **Content-Type:** application/json

 ["http://example.com/SensorThings\\_V1.0/Observations\(1\)](http://demo.student.geocens.ca:8080/SensorThings_V1.0/Observations(1)", "error",

["http://example.com/SensorThings\\_V1.0/Observations\(2\)](http://demo.student.geocens.ca:8080/SensorThings_V1.0/Observations(2)"

[

 $\blacksquare$ 

]

]

# SensorThings Resources

#### • GitHub

- Open Source libraries
- Videos

• [https://www.youtube.com/watch?](https://www.youtube.com/watch?v=AdFKRF3V8SI) [v=AdFKRF3V8SI](https://www.youtube.com/watch?v=AdFKRF3V8SI)

# SensorThings and MQTT

- Transport Protocol
- Topic
	- relative path
	- Things(1)/Datastreams(1)/Observations

## SensorThings API and JSON-LD

## Objectives

- Supporting JSON-LD makes SensorThings API Linked Data.
	- – Linked Data is machines and human readable
	- – Self-describing

• JSON-LD is an optional for SensorThings API

## JSON-LD Background

- JSON-LD is a lightweight Linked Data format.
- JSON-LD is suitable for the web programming environments.
- The keys ( terms) in the JSON-LD can be parse as URIs without ambiguity.
- The different terms can be mapped by their URIs.
- JSON-LD is widely used by major Web companies –Google, Groupon, etc.

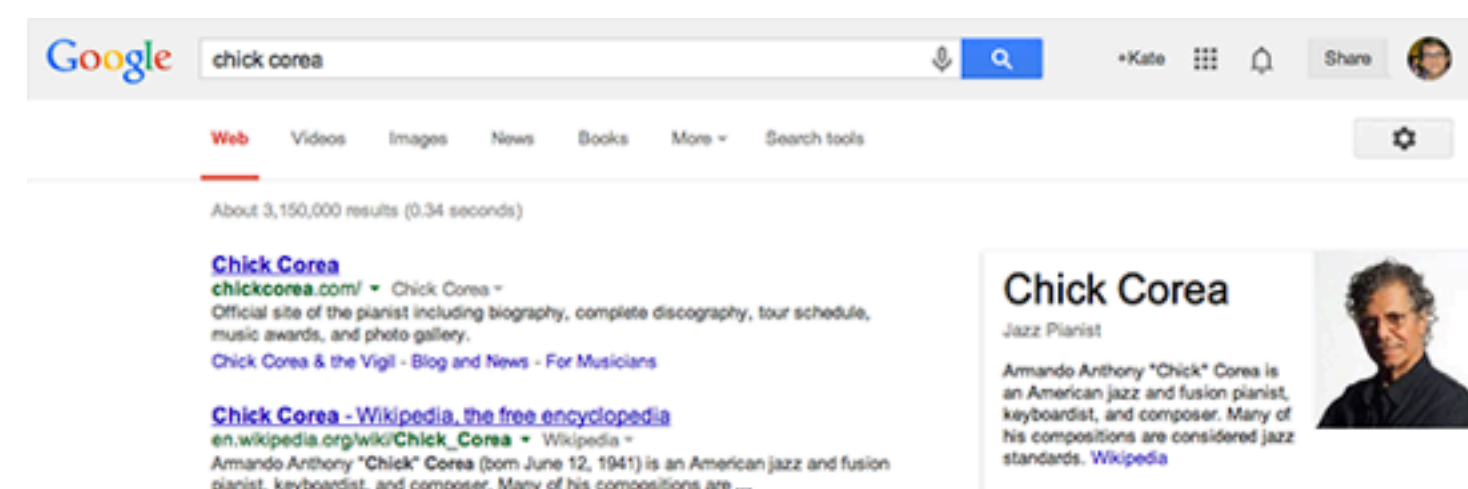

planist, keyboardist, and composer. Many of his compositions are ... Chick Corea discography - Return to Forever - Chick Corea Elektric Band - Duet

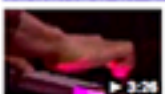

LEGENDS OF JAZZ performance by chick corea - YouTube<br>www.youtube.com/watch?v=PnSC0tRmya4 - YouTube -Mar 22, 2007 - Uploaded by LEGENDSOFJAZZ "Armando's Rhumba" from the series LEGENDS OF JAZZ with Ramsey Lewis.

Chick Corea | Music Biography, Credits and Discography | AllMusic www.alimusic.com/artist/chick-corea-mn0000110541 - AllMusic -Find Chick Corea bio, songs, credits, awards, similar artists and video information on AllMusic - Talented pianist who has a wide palette of ...

Chick Corea (ChickCorea) on Twitter https://twitter.com/ChickCorea -

The latest from Chick Corea (@ChickCorea). Official page of Chick Corea, NEA Jazz Master and 20-time Grammy winner. Follow for updates and Jazz Heaven ...

Chick Corea - Free listening, videos, concerts, stats and pictures at... www.last.fm/music/Chick+Corea - Last.fm -Watch videos & listen free to Chick Corea: Spain, You're Everything & more, plus 45 Born: June 12, 1941 (age 72), Chelsea, MA **Nationality: American** Spouse: Gayle Moran Compositions: Spain, Sea Journey, Short Tales of the **Black Forest, More** Music groups: Return to Forever (1972 - 2008), Chick Corea Elektric Band (Since 1986), Five Peace Band, Circle (1971) Movies More Upcoming events R guA Chick Corea - Solo Piano Stanford, CA (near you) Apr 2 Chick Corea & Béla Fleck Oberlin, Ohio **Vick Cores & RA** 

People also search for

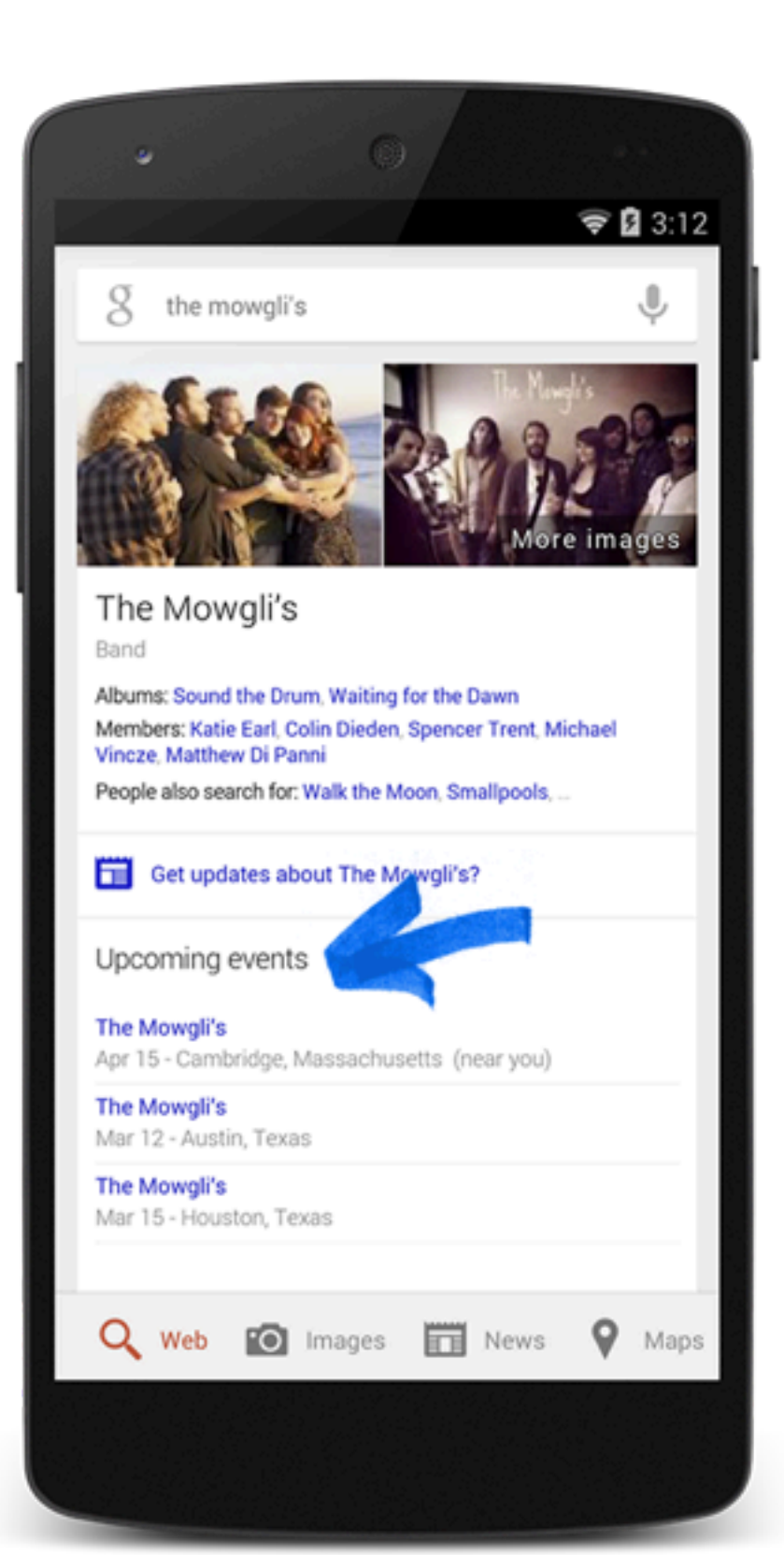

#### • <script type="application/ld+json">  $[$  { "@context" : ["http://schema.org"](http://schema.org), "@type" : "MusicEvent", "name" : "B.B. King", "startDate" : "2014-04-12T19:30", "location" : { "@type" : "Place", "name" : "Lupo's Heartbreak Hotel", "address" : "79 Washington St., Providence, RI" },

"url" : ["https://www.etix.com/ticket/1771656"](https://www.etix.com/ticket/1771656)

}

},...

"offers" : {

"@type" : "Offer",

## How to integrate JSON-LD into SensorThings

#### 1. Define "@context" to SensorThings API

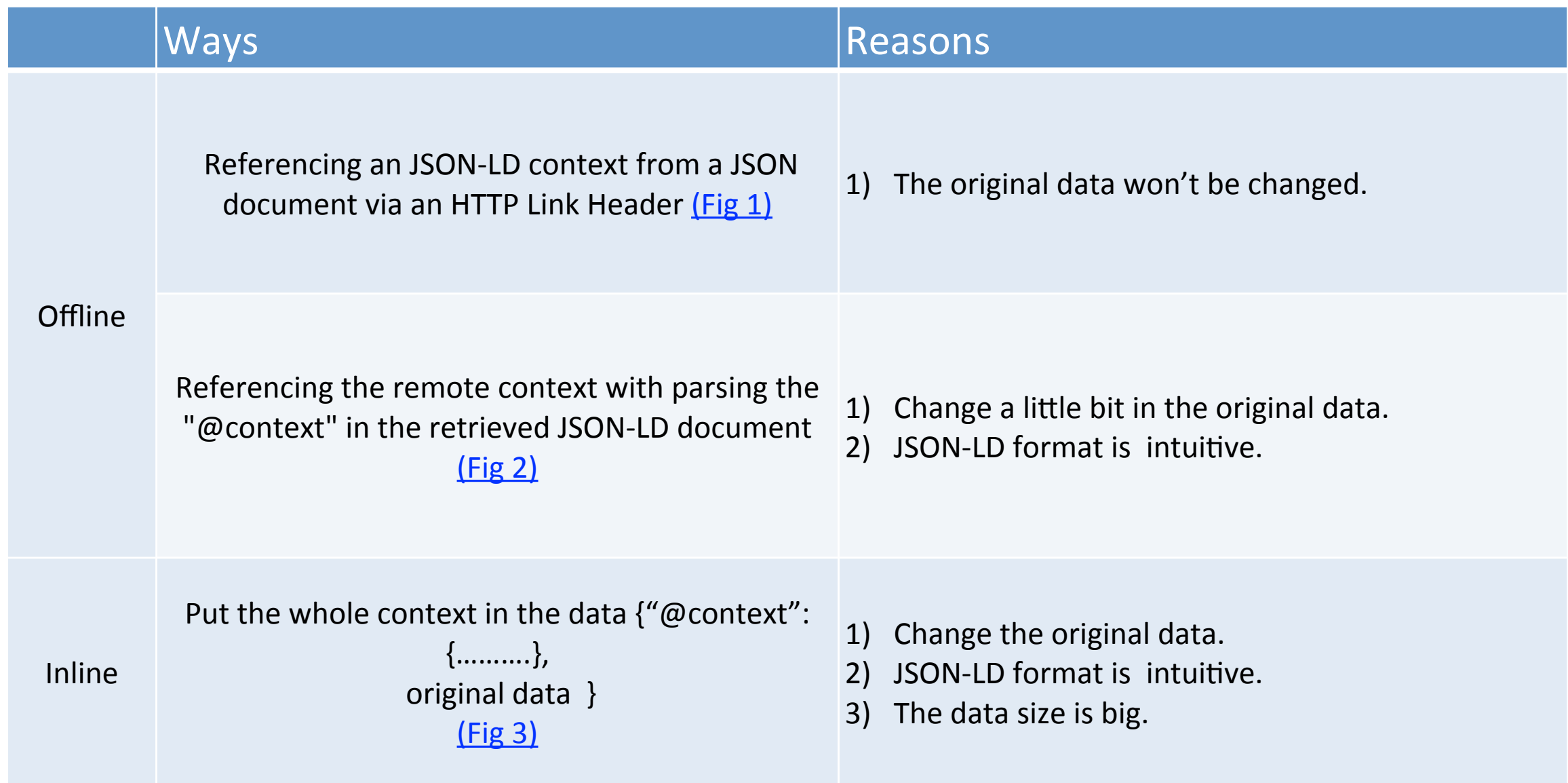

# Fig 1.

```
GET /ordinary-json-document.json HTTP/1.1
Host: example.com
Accept: application/ld+json,application/json,*/*;q=0.1
====================================
HTTP/1.1 200 OK
...
Content-Type: application/json
Link: <http://demo.student.geocens.ca/contexts/Thing.jsonld>; rel="http://
www.w3.org/ns/json-ld#context"; type="application/ld+json"
{
  "Description": " This is an Arduino",
  "Self-Link": "http://demo.student.geocens.ca:8080/SensorThings_V1.0/
Things(1)",
  ...
}
```
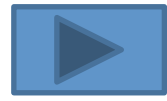

## Fig 2

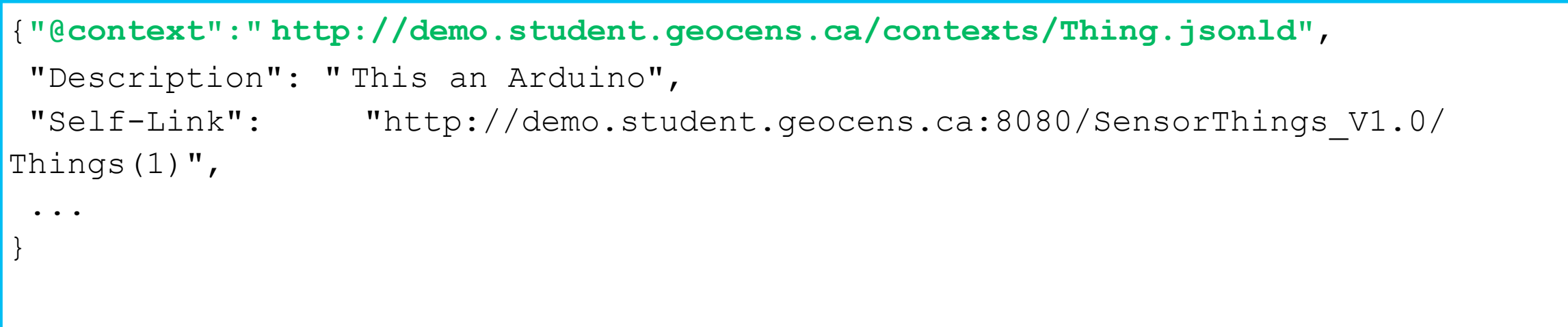

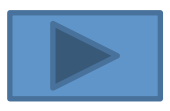

# Fig 3

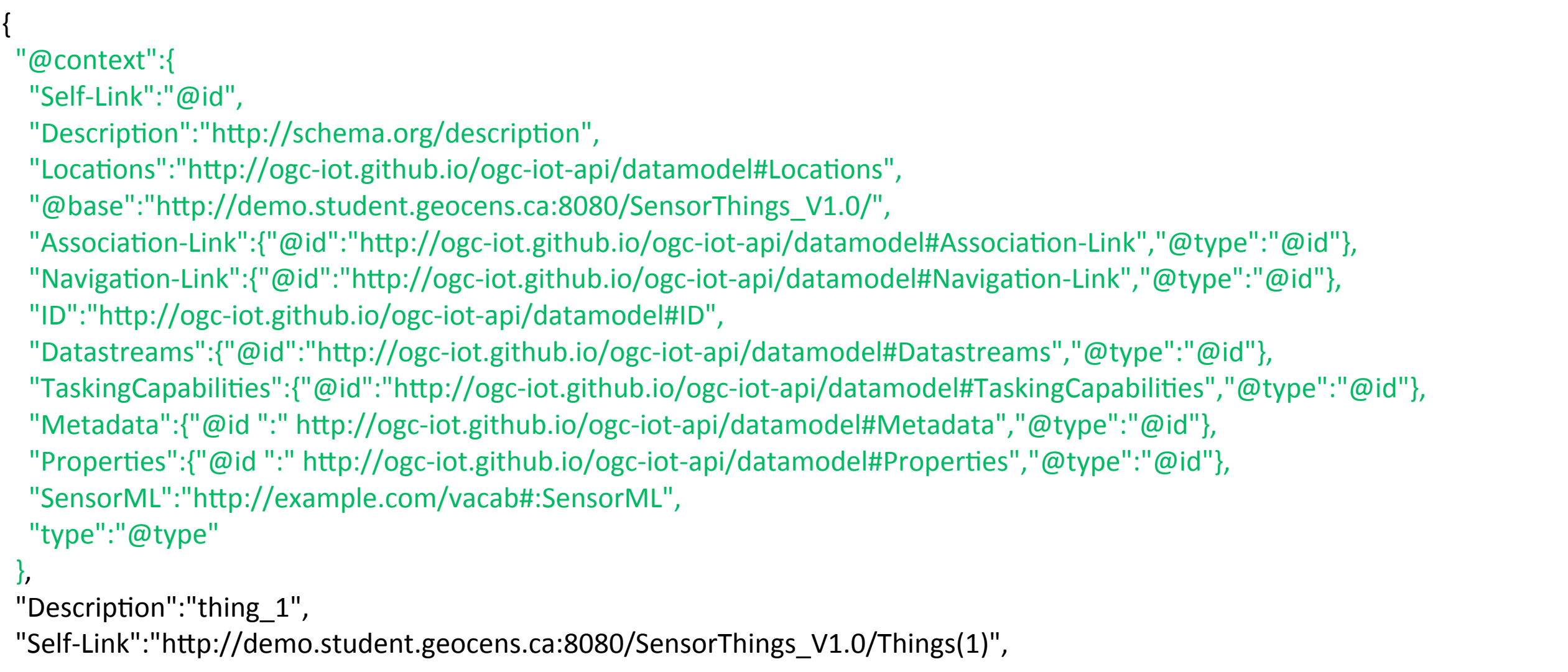

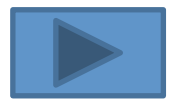

...

}

## SensorThings API JSON-LD example

## Thing Context

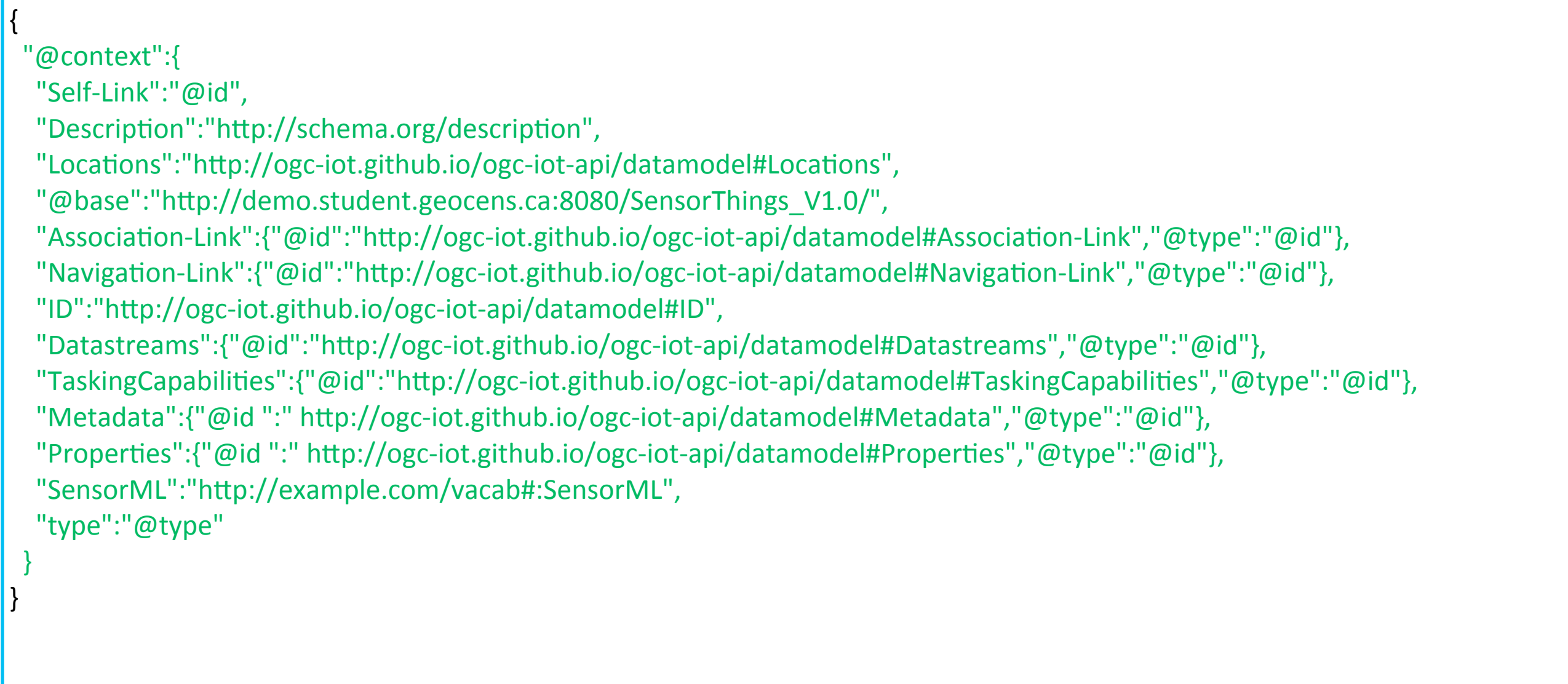

## Thing (referencing a remote context by putting  $@$  context at the top)

```
{
"@context":"h,p://	demo.student.geocens.ca/contexts/Thing.jsonld	",
"Description":"thing 1",
"Self-Link":"http://demo.student.geocens.ca:8080/SensorThings_V1.0/Things(1)",
"ID":1,
"Metadata":{
              	 "type":"SensorML"
},
"Locations":{
              "Association-Link":"Things(1)/$links/Locations",
              "Navigation-Link":"Things(1)/Locations"
},
"Datastreams":{
              "Association-Link":"Things(1)/$links/Datastreams",
              "Navigation-Link":"Things(1)/Datastreams"
},
"TaskingCapabilities":{
              "Association-Link":"Things(1)/$links/TaskingCapabilities",
              "Navigation-Link":"Things(1)/TaskingCapabilities"
},
"Properties":{
   						"Owner":"John	Doe",
   						"Color":"White"
			}
}
```
## RDF Triples of the Thing example

<http://demo.student.geocens.ca:8080/SensorThings\_V1.0/Things(1)> < http://ogc-iot.github.io/ogc-iot-api/ datamodel#Metadata> :c14n0.

<http://demo.student.geocens.ca:8080/SensorThings\_V1.0/Things(1)> < http://ogc-iot.github.io/ogc-iot-api/ datamodel#Properties> \_: c14n3.

<http://demo.student.geocens.ca:8080/SensorThings\_V1.0/Things(1)> <http://ogc-iot.github.io/ogc-iot-api/ datamodel#Datastreams> :c14n4.

<http://demo.student.geocens.ca:8080/SensorThings\_V1.0/Things(1)> <http://ogc-iot.github.io/ogc-iot-api/ datamodel#ID> "1"^^<http://www.w3.org/2001/XMLSchema#integer>.

<http://demo.student.geocens.ca:8080/SensorThings\_V1.0/Things(1)> <http://ogc-iot.github.io/ogc-iot-api/ datamodel#Locations> :c14n2.

<http://demo.student.geocens.ca:8080/SensorThings\_V1.0/Things(1)> <http://ogc-iot.github.io/ogc-iot-api/ datamodel#TaskingCapabilities> :c14n1.

<http://demo.student.geocens.ca:8080/SensorThings\_V1.0/Things(1)> < http://ogc-iot.github.io/ogc-iot-api/ datamodel#Description  $>$  "thing  $1"$ .

 $\cdot$ :c14n0 <http://www.w3.org/1999/02/22-rdf-syntax-ns#type> <http://example.com/vacab#:SensorML>.

\_:c14n1 <http://ogc-iot.github.io/ogc-iot-api/datamodel#Association-Link> <http://demo.student.geocens.ca:8080/ SensorThings\_V1.0/Things(1)/\$links/TaskingCapabilities>.

\_:c14n1 <hZp://ogc-iot.github.io/ogc-iot-api/datamodel#Naviga:on-Link> <hZp://demo.student.geocens.ca:8080/ SensorThings V1.0/Things(1)/TaskingCapabilities>.

\_:c14n2 <hZp://ogc-iot.github.io/ogc-iot-api/datamodel#Associa:on-Link> <hZp://demo.student.geocens.ca:8080/ SensorThings\_V1.0/Things(1)/\$links/Locations>.

\_:c14n2 <http://ogc-iot.github.io/ogc-iot-api/datamodel#Navigation-Link> <http://demo.student.geocens.ca:8080/ SensorThings\_V1.0/Things(1)/Locations>.

\_:c14n4 <http://ogc-iot.github.io/ogc-iot-api/datamodel#Association-Link> <http://demo.student.geocens.ca:8080/ SensorThings V1.0/Things(1)/\$links/Datastreams>.

\_:c14n4 <hZp://ogc-iot.github.io/ogc-iot-api/datamodel#Naviga:on-Link> <hZp://demo.student.geocens.ca:8080/ SensorThings\_V1.0/Things(1)/Datastreams>.

Color Meaning: Subject Prediction Object Value of Object